### **COVER PAGE**

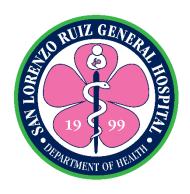

# SAN LORENZO RUIZ GENERAL HOSPITAL

Formerly: San Lorenzo Ruiz Women's Hospital

# CITIZEN'S CHARTER

2020 (2<sup>nd</sup> Edition)

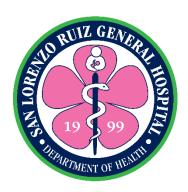

# SAN LORENZO RUIZ GENERAL HOSPITAL

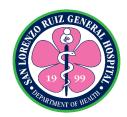

## CITIZEN'S CHARTER

2020 (2<sup>nd</sup> Edition)

#### I. Mandate:

#### **REPUBLIC ACT No. 11289**

An Act Converting the San Lorenzo Ruiz Women's Hospital in Malabon City, Metro Manila into a General Hospital to be Known as the San Lorenzo Ruiz General Hospital, Increasing its Bed Capacity from Ten (10) to Two Hundred (200) Beds and Appropriating Funds Therefor

Be it enacted by the Senate and House of Representatives of the Philippine Congress Assembled:

**Section 1.** The San Lorenzo Ruiz Women's Hospital in Malabon City, Metro Manila is hereby converted into a general hospital to be known as the San Lorenzo Ruiz General Hospital.

**Section 2.** The authorized bed capacity of the San Lorenzo Ruiz General Hospital in Malabon City, Metro Manila is hereby increased from ten (10) to two hundred (200) beds.

**Section 3.** The existing professional health care services, facilities and health human resource of the San Lorenzo Ruiz General Hospital are hereby upgraded to conform and be commensurate to the increase in its authorized bed capacity as provided for in Section 2 hereof. The increase in bed capacity from ten (10) to two hundred (200) beds shall be implemented consistent with the five (5)-year development plan of the hospital.

**Section 4.** The Secretary of Health shall immediately include in the Department's programs the implementation of this Act, the funding of which shall be included in the annual General Appropriations Act.1âωphi1

**Section 5.** Within ninety (90) days from the approval of this Act, the Secretary of Health shall, in consultation with the Secretary of Budget and Management, promulgate the necessary rules and regulations for the effective implementation of this Act.

**Section 6.** If any provision or part of this Act is declared unconstitutional, the remaining parts or provisions not affected shall remain in full force and effect.

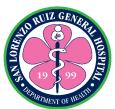

**Section 7.** All other laws, decrees, orders, issuances, rules and regulations, or parts thereof which are inconsistent with the provisions of this Act are hereby repealed, amended or modified accordingly.

Section 8. This Act shall take effect fifteen (15) days after its publication in the Official Gazette or in a newspaper of general circulation.

Approved: April 12, 2019. [Uploaded in the Official Gazette: May 22, 2019]

### Republic Act no. 6864

An act establishing a ten-bed Municipal Hospital in the Municipality of Malabon, Metro Manila. To be known as the Saint Lorenzo Ruiz Municipal Hospital and appropriating funds therefore.

**Section 1.** There shall be established, under the supervision of the Department of Health, a ten-bed municipal hospital in the Municipality of Malabon, Metro Manila, to be known as the Saint Lorenzo Ruiz Municipal Hospital. The said hospital shall likewise service the adjoining Municipality of Navotas.

**Section 2.** The amount necessary to carry out provisions of this act shall be charged against the appropriations act. Therafter, such sums as may be necessary for the operation and maintenance of the herein hospital shall be included in the annual General.

**Section 3.** Before the construction of the Hospital, the Secretary of Health shall issue written assurance that personnel of the hospital will be appointed and that funds for its maintenance and operation have been appropriated.

**Section 4.** This act shall take effect upon its approval.

Approved: March 8, 1990

#### II. FUNCTIONS

- a. Provide quality, accessible, equitable and affordable health services:
- b. Continual improvement of health service delivery;
- c. Participate in research;

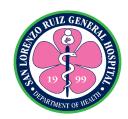

- d. Provide competency based learning and development intervention;
- e. Service Delivery Network; and
- f. Comply with statutory and regulatory requirements.

#### III. BRIEF BACKGROUND

The San Lorenzo Ruiz General Hospital started out as San Lorenzo Ruiz Women's Hospital, a 10-Bed Level 1 hospital under the Department of Health, National Capital Regional Office. Presently located at O. Reyes St., Santulan, Malabon City, the hospital has been in operation for two decades now (since 1999), on a two-storey building with a total floor area of 1,764 square meters.

It was granted the Human Resource Complement for a 25-Bed hospital in 2015 (from 33 to 113 Plantilla Positions) making it possible to increase its implementing bed capacity to 30-Bed in 2015; 35-Bed in 2016; 40-Bed in 2017 and 45-Bed in 2018. Despite the very limited clinical space, capability and human resource complement, patients from Malabon, Navotas, Valenzuela, Caloocan, and even of Obando, Bulacan often prefer to come to the hospital thereby causing us to exceed our implementing bed capacity. However, this does not necessarily sacrifice the quality of health care services we give to our clients.

On May 31, 2017, House Bill No. 5791 was proposed at the House of Representatives by Rep. Federico S. Sandoval II upgrading the SLRWH into a level II General Hospital, increasing its bed capacity from 10 to 100 beds and appropriating funds thereof. During its third and final reading, it was further increased into a 200 Bed Level II Hospital through House Bill No. 7362 dated March 22, 2018, renaming it into San Lorenzo Ruiz General Hospital. This was carried through a Senate Bill No. 1947 dated August 23, 2018 authored by Senator Juan Miguel F. Zubiri and Senate Bill 1964 dated August 30, 2018 by Senator Joseph Victor G. Ejercito. Finally, R.A. 11289 was approved dated April 12, 2019 by President Rodrigo R. Duterte, an act converting the San Lorenzo Ruiz Women's Hospital in Malabon City, Metro Manila into a General Hospital to be known as the San Lorenzo Ruiz General Hospital, increasing its Bed Capacity from ten (10) to two hundred (200) beds and appropriating funds therefor.

In the year 2018, an Appropriation for the acquisition for a Parcel of Land had been granted to SLRWH for the purchase of 5,013 square meters of land wherein the new hospital building shall be built on. In 2019, SLRWH have been granted Twenty Million

Pesos (20 M) for the site development works of the purchased parcel of land. Another Two Hundred Million (200 M) was also granted through Hospital Facilities Enhancement Program (HFEP) for the commencement of the phase 1 hospital construction.

While preparing for the physical transfer of the hospital into its new location along Panghulo Road, Malabon City, departmentalization and upgrade of service capabilities in the specialties of Medicine, Pediatrics, Obstetrics and Gynecology, Surgery and Anesthesiology commenced in 2020 together with some of their sub-specialties and ancillary services. This was made possible through the request for reclassification and creation of additional plantilla positions in three tranches.

The initial stages of departmentalization coupled with the granting of the first tranche of additional plantilla positions made it possible to increase our implementing bed capacity from 45 in 2019 to 75 in 2020 to 2022. The bed occupancy rates of the hospital based on its 10-bed authorized capacity from 2014 to 2018 ranged from 300.85% to 410.90%.

#### IV. CORE Values

Service Oriented

Love and Compassion

Respect

Gender Responsive

Honesty and Integrity

#### V. Vision:

Globally competitive and recognized center of excellence for women's health and wellness by 2028

#### VI. Mission:

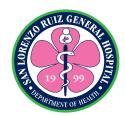

The San Lorenzo Ruiz General Hospital is committed to provide people-centered health and wellness services for Malabon and neighboring municipalities

### VII. Quality Policy:

We, at San Lorenzo Ruiz General Hospital are committed to, envision to be a tertiary hospital recognized as a center of excellence for reproductive health and wellness.

We are committed to serve our clients by providing equitable, accessible, affordable, and quality services through continual improvement of people centered facility, human resource and health care provider network.

Guided by values of love, compassion, respect, honesty, integrity, and the principle of shared governance, we shall continually evolve our Quality Management System to cope with our client's changing needs.

## **VIII. Performance Pledge:**

We, the officials, employees and staff of the San Lorenzo Ruiz General Hospital are committed to:

Serve our clients promptly, efficiently, and with utmost courtesy;

Lead in the provision of excellent and quality health people-centered services;

Respect the rights of our clients;

Guarantee equal treatment regardless of status, race, sex, gender and beliefs; and

Help in building a responsive health care system

All these we pledge, because our clients deserve no less.

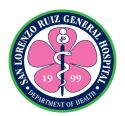

## **LIST OF SERVICES**

### **EXTERNAL SERVICES**

### **Medical Services**

| 1. Emergency Consultation                                               | - 3  |
|-------------------------------------------------------------------------|------|
| 2. Out-Patient Teleconsultation                                         | 13   |
| 3. Anesthesia Preoperative                                              | -14  |
| 4. OPS-TB DOTS : Case Finding                                           | -15  |
| 5. Case Holding                                                         |      |
| 5.1 Case Holding: Registration to Treatment                             |      |
| 5.1.1 Case Holding: Registration to Treatment for Adult DS-TB Patient   | -18  |
| 5.1.2. Case Holding: Registration to Treatment for Pediatric Patients   | 19   |
| 5.1.3. Case Holding: Registration to Treatment for Adult DR-TB or RR-TB |      |
| Patient                                                                 | - 21 |
| 5.2 Case Holding: Post Treatment Evaluation                             | 23   |
| 6. OPS- Animal Bite Treatment Center                                    | 25   |
| 7. OPS-Family Planning                                                  | 27   |
| 8. OPS-HIV Counselling                                                  | 29   |
| 9. OPS- Dental Services: Tooth Extraction and Prophylaxis               | 31   |
| 10. OPS- Dental Services: Periapical Radiograph                         | 33   |
| 11. Admission process                                                   | 35   |
| 12. Discharge process                                                   | 36   |

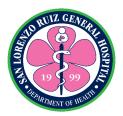

# **Nursing Services**

| 1.  | Newborn Screening for Out-born Patients                         | 40 |
|-----|-----------------------------------------------------------------|----|
| 2.  | Newborn Hearing for Out-born Patients                           | 42 |
| And | cillary Services                                                |    |
|     |                                                                 |    |
| Lab | boratory Services                                               |    |
|     | 1. Blood Chemistry with Fasting for Out-Patient                 | 45 |
|     | 2. Routine Laboratory Examination Without Fasting               | 47 |
|     | 3. Blood Chemistry Without Fasting                              | 49 |
|     | 4. Oral Glucose Tolerance Test                                  | 51 |
|     | 5. Clinical Microscopy Examination                              | 53 |
|     | 6. Glycocylated Hemoglobin Examination                          | 55 |
|     | 7. Sperm Analysis Examination                                   | 57 |
|     | 8. Routine Laboratory Examination (STAT)                        | 59 |
|     | 9. Blood Chemistry Examination without fasting stat(STAT)       | 61 |
|     | 10. Clinical Microscopy Examination (STAT)                      | 63 |
|     | 11.Laboratory Examination (Send Out)                            | 65 |
|     | 12. Bacteriology Examination (Send Out)                         | 67 |
|     | 13. Histopathology, Papsmear, and Cytology                      | 69 |
|     | 14. Blood request through blood donation                        | 71 |
|     | 15. Blood Unit Reservation                                      | 72 |
|     | 16. Blood Chemistry with Fasting for In-Patient                 | 74 |
|     | 17. Blood Chemistry Non fasting for in Patient                  |    |
|     | 18. Clinical Microscopy – In Patient                            | 76 |
|     | 19. Glycocylated Hemoglobin Examination- in patient             | 77 |
|     | 20. Oral Glucose Tolerance Test In Patient                      | 78 |
|     | 21. Routine Laboratory Examination without fasting (in-patient) | 80 |

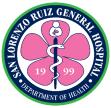

|          |                                                                | PARTMENT OF |
|----------|----------------------------------------------------------------|-------------|
| Radiolo  | gy Services                                                    |             |
| 1        | . ECG                                                          | 83          |
| 2        | . Ultrasound                                                   | 85          |
| 3        | . Pelvic Ultrasound, Transvaginal, Transrectal Ultrasound      |             |
|          | and Biophysical Scoring                                        | 87          |
| 4        | . X-Ray                                                        | 90          |
|          |                                                                |             |
| 5.       | 2D Echo                                                        | 92          |
|          |                                                                |             |
| Allied M | edical Services                                                |             |
|          |                                                                |             |
| •        | Information and Management Section                             |             |
| 1.       | Request for Health Record Card                                 | 95          |
| 2.       | Request for Certificate of Live Birth                          | 96          |
| 3.       | Releasing of Death Certificate                                 | 99          |
| 4.       | Request for replacement of lost, damaged Health Record Card    | 101         |
| 5.       | Request for Medical Certificate/Certified True Copy            | 102         |
| 6.       | Request for SSS/HMO                                            | 104         |
| 7.       | Request for Change or Update of Patient's Personal Information | 106         |
| 8.       | Releasing of Registered Birth Certificate                      | 107         |
| 9.       | Retrieval of Health Record for Outpatient Consultation         | 108         |
|          |                                                                |             |
| Medical  | Social work Section                                            |             |
| 1.       | In-Patients Classification                                     | 110         |
| 2.       | COVID and Infectious Ward Admitted Patient Classification      | 111         |
| 3.       | Medical Assistance for Outpatient and Emergency Patients       | 112         |
| 4.       | MAIP Guarantee Letter Processing                               | 113         |
| 5.       | Medical assistance for Hospital Bill                           | 114         |
| 6.       | Referral to PCSO                                               | 115         |
| 7.       | Request for LGU Sponsored Philhealth                           | - 116       |
| 8.       | Inter-Agency Referral                                          | 118         |

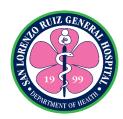

| Pharmacy Section                                               |   |
|----------------------------------------------------------------|---|
| 1. Dispensing Drugs and Medicine to Out-Patients 120           |   |
| 2. Dispensing Drugs and Medicine to Admitted Patients 122      |   |
| Nutrition and Dietetics Section                                |   |
| 1. Diet Counselling 124                                        |   |
| 2. Diet Counselling Online 125                                 |   |
|                                                                |   |
| Hospital Operations and Patient Support Services               |   |
| Cash Operation Section                                         |   |
| 1. Receiving payments for Outpatient 132                       |   |
| 2. Receiving payments for In-patients 134                      |   |
| 3. Releasing of payment thru Check (COS) 136                   |   |
| Billing and Claims Unit                                        |   |
| 1. Checking/Evaluation of Philhealth Eligibility 138           |   |
| 2. Issuance of Statement of Account (SOA) 140                  |   |
| Human Resources and Management Section                         |   |
| 1. Acceptance of Applicants for a position 143                 |   |
| Material Management Section                                    |   |
| 1. Acceptance of Deliveries from Suppliers 146                 |   |
| 2. Acceptance of Deliveries from other Government agencies 147 | 7 |
| 3. Acceptance of Deliveries-Donations from Private Entity 148  | 3 |

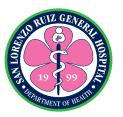

| ப | raaii | $r \cap m$ | ant. | $\sim$ | ヘキュヘハ |
|---|-------|------------|------|--------|-------|
| г | ı UCU |            | CIII | 26     | ction |

| 1. Issuance of Request for quotation (RFQ)/ Request for Proposal (RFP | ') 150 |
|-----------------------------------------------------------------------|--------|
| 2. Manual Submission of Request for Quotation (RFQ)/                  |        |
| Request for Proposal                                                  | 152    |
| 3. Electronic Submission of Request for Quotation (RFQ)/              |        |
| Request for Proposal                                                  | 153    |
| 4. Posting of Suppliers Performance Bond                              | 154    |
| 5. Issuance of Notice to Proceed/Purchase Order/Job Order/            |        |
| Contract Agreement                                                    | 156    |
| 6. Issuance and Submission of Supplier's Information Sheet            | 158    |
| 7. Processing of Request for the Refund of Performance Bond           | 160    |
| Public Assistance and Complaints Unit External Service                |        |
| 1. Proseso ng Paghahain ng Reklamo                                    | 163    |
| 2. Paghingi ng Assistance at pagsagot sa tanong ukol sa               |        |
| Serbisyo ng Ospital (Walk in)                                         | 165    |
| INTERNAL SERVICES                                                     |        |
| Allied Medical Service                                                |        |
| Hospital Information and Management Section                           |        |
| Retrieval of Patient Health Record for Purpose of Case Review         | 168    |
| Hospital Operations and Patient Support Services                      |        |
| Human Resources and Management Section                                |        |
| 1. Acceptance of Request for Payment of Terminal Leave for Compulsory | /      |
| Retirement/Resignation                                                | 171    |
| 2. Request for Certificates                                           | 173    |

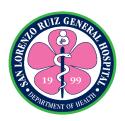

| 3.    | Request for Maternity Leave                                         | -173  |
|-------|---------------------------------------------------------------------|-------|
| 4.    | Request for Resuming to Work After maternity Leave                  | - 175 |
| 5.    | Application for Land Bank Salary Loan                               | 176   |
| Budg  | et Section                                                          |       |
| 1.    | Processing of Request for Funding                                   | 179   |
| Procu | urement section                                                     |       |
| 1.    | Processing of Purchase Request                                      | - 182 |
| 2.    | Procurement Through Alternative Mode of Procurement                 | - 184 |
| 3.    | Procurement through Competitive Bidding. Facilitate Procurement     |       |
|       | through Competitive Bidding                                         | - 188 |
| Mate  | rial Management Section                                             |       |
| 1.    | Processing of Requisition of Logistics                              | - 192 |
| 2.    | Processing of Request for Transfer of Accountability                | 193   |
| 3.    | Processing of Request to Condemnation of PPE's                      | 194   |
| 4.    | Processing of Request for the Relief of Accountability due to loss, |       |
|       | fraud or force Majeure                                              | - 195 |
| Engir | neering Facilities and Management Section                           |       |
| 1.    | Job Order Request                                                   | 197   |
| 2.    | Sterilization Request                                               | - 199 |
| 3.    | Printing Request                                                    | 200   |
| Trans | sport Unit                                                          |       |
| 1.    | Request for Travel                                                  | 202   |
| Acco  | unting                                                              |       |
| 1.    | Processing of funded claims/PO/JO/ Contracts                        | 204   |

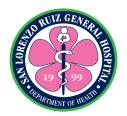

### **IHOMP**

|          | 1. Request for Corrective Repair of IT Equipment | 207   |
|----------|--------------------------------------------------|-------|
|          | 2. Request for Technical Assistance              | - 210 |
|          | 3. Request for Technical Assistance iHomis       | - 211 |
|          |                                                  |       |
|          |                                                  |       |
|          |                                                  |       |
| Fe       | edback Mechanism                                 | - 212 |
| <u>ر</u> | optact Dotails                                   | 212   |

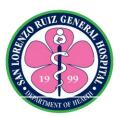

# San Lorenzo Ruiz General Hospital

**External Services** 

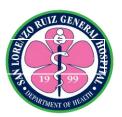

# San Lorenzo Ruiz General Hospital Medical Services

**External Services** 

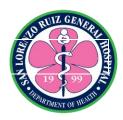

### 1. Patient Consultation at Emergency Room Section

Patient Consultation at Emergency Room Section covers activities from receiving of patient at the triage area up to patient disposition. Emergency Room (ER) provides emergent, prioritized and non-emergent care to patients who have traumatic injury, major illnesses or other medical concerns that require immediate treatment. This is available for 24 hours, 7 days a week without noon break.

| Office or Division: Emergency Room Section, Radiology Section, Laboratory Section                            |                                                                                                    |                                                                                        |                    |                                                  |
|----------------------------------------------------------------------------------------------------|----------------------------------------------------------------------------------------------------|----------------------------------------------------------------------------------------|--------------------|--------------------------------------------------|
| Classification:                                                                                              | Simple                                                                                                    | <u> </u>                                                                               |                    | _                                                |
| Type of                                                                                                    | G2C- Government to C                                                                                                    | itizen                                                                                 |                    |                                                  |
| Transaction:                                                                                                 |                                                                                                    |                                                                                        |                    |                                                  |
| Who may avail:                                                                                               | All patients who seek en                                                                                                    | mergency and                                                                           | I non-emergency    | care services                                    |
| CHECKLIST OF                                                                                                 | REQUIREMENTS                                                                                                    |                                                                                        | WHERE TO SEC       | URE                                              |
| None                                                                                                    |                                                                                                    |                                                                                        |                    |                                                  |
| CLIENT STEPS                                                                                                 | AGENCY ACTIONS                                                                                                    | FEES TO<br>BE PAID                                                                     | PROCESSING<br>TIME | PERSON<br>RESPONSIBLE                            |
| 1. Proceed at the Triage Area                                                                                | 1. Receive and categorize the patient 1.1 ER case- direct to ERS  1.2 Non-ER Case Shall be referred to OPS                                                                              | None                                                                                   | 15 minutes         | Triage<br>Physician                              |
| 2. Patient consult at Emergency Room Section                                                                 | 2.1 Patient and relative Interview 2.2. Vital signs taking 2.3 Patient history taking and Physical Examination 2.4 Give initial management 2.5 Give diagnostic requests (if applicable) | Refer to<br>Laboratory<br>and<br>Radiology<br>Section's<br>Price list of<br>procedures | 1 hour             | Emergency<br>Room Section<br>Nurse,<br>Physician |
| 3.Relative/company<br>of the patient<br>proceed to<br>laboratory section<br>to present<br>laboratory request | 3. Release Laboratory and or Radiology examination result                                                                                                    | Refer to<br>Laboratory<br>and<br>Radiology<br>Section's<br>Price list of<br>procedures | 2 hours            | Laboratory and Radiology Staff                   |
| 4. Return of patient                                                                                         | 4.1 Further                                                                                                    | Refer to                                                                               | 35 minutes         | Physician                                        |

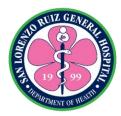

| at ERS with examination result | Assessment 4.2 Identification of Patient Disposition 4.3 Inform patient's relative/watcher regarding patient's disposition 4.3.1 Admission 4.3.2 Observation | annex of charges.        |                |  |
|--------------------------------|----------------------------------------------------------------------------------------------------|--------------------------|----------------|--|
|                                | 4.3.3 Transfer<br>4.3.4 Treated and                                                                                                    | admission<br>(charges is |                |  |
|                                | sent home                                                                                                    | carried                  |                |  |
|                                | 4.3.5 Absconded                                                                                                    | over),                   |                |  |
|                                | 4.3.6 Out-when called                                                                                                    | please                   |                |  |
|                                |                                                                                                    | refer to annex of        |                |  |
|                                |                                                                                                    | charges                  |                |  |
|                                | TOTAL                                                                                                    | •                        | 2 hours and 50 |  |
|                                | TOTAL:                                                                                                    | Refer to                 | 3 hours and 50 |  |
|                                |                                                                                                    | annex of                 | minutes        |  |
|                                |                                                                                                    | charges.                 |                |  |

# **Pricelist as of December 2020**

| DESCRIPTION                              | UNIT    | PRICE     |
|------------------------------------------|---------|-----------|
| Antiseptic Solutions, Alcohol            | per use | 5.00      |
| Antiseptic Solutions, Betadine per cc    | per use | 12.00     |
| Antiseptic Solutions, Formalin           | bottle  | 539.50    |
| Antiseptic, Formalin per cc              | per use | 2.00      |
| Antiseptic Solutions, Hydrogen Peroxide  | bottle  | 18.00     |
| Antiseptic Solutions, Lysodex per cc     | per use | 2.00      |
| Blades, Blade Knife size 10              | piece   | 24.50     |
| Blades, Blade Knife size 11              | piece   | 24.50     |
| Blades, Blade Knife size 15              | piece   | 24.50     |
| Blades, Blade Knife size 20              | piece   | 24.50     |
| Blades, Lancet                           | piece   | 2.00      |
| Cadaver Bags, Cadaver Bags, Donated      | piece   | .00       |
| Cadaver Bags, Cadaver Bags, Extra Large  | piece   | 1, 950.00 |
| Cadaver Bags, Cadaver Bags, Large Size   | piece   | 1, 300.00 |
| Cadaver Bags, Cadaver Bags, Pedia Size   | piece   | 910.00    |
| Catheters, 3 way stop cock               | piece   | 50.00     |
| Catheters, Epidurial Catheter (any size) | piece   | 1, 014.00 |
| Catheters, Foley Catheter Fr. 10         | piece   | 130.00    |
| Catheters, Foley Catheter Fr. 14         | piece   | 32.00     |
| Catheters, Foley Catheter Fr. 16         | piece   | 32.00     |

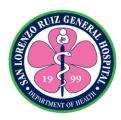

| Catheters, IV Catheter g18             | piece       | 58.50     |
|----------------------------------------|-------------|-----------|
| Catheters, IV Catheter g20             | piece       | 100.00    |
| Catheters, IV Catheter g22             | piece       | 100.00    |
| Catheters, IV Catheter g24             | piece       | 100.00    |
| Catheters, IV Catheter g26             | piece       | 58.50     |
| Catheters, Nasal Cannula, Adult        | piece       | 35.00     |
| Catheters, Nasal Cannula, Neonatal     | piece       | 41.75     |
| Catheters, Rubber Suction, Adult       | piece       | 23.50     |
| Catheters, Rubber Suction, Pedia       | piece       | 32.50     |
| Catheters, Rubber Tube                 | piece       | 26.00     |
| Catheters, Straight Rubber Catheter    | piece       | 10.00     |
| Catheters, Suction Catheter/Tip Fr. 10 | piece       | 10.00     |
| Catheters, Suction Catheter/Tip Fr. 12 | piece       | 10.50     |
| Catheters. Suction Catheter/Tip Fr. 14 | piece       | 10.50     |
| Catheters. Suction Catheter/Tip Fr. 16 | piece       | 15.00     |
| Catheters. Suction Catheter/Tip Fr. 5  | piece       | 10.50     |
| Catheters. Suction Catheter/Tip Fr.8   | piece       | 10.00     |
| Donated/Indigent, Examining Gloves     | piece       | .00       |
| Donated/Indigent, Masks, KN95          | piece       | .00       |
| Donated/Indigent, Masks, N95 3m        | piece       | .00       |
| Forms, Birth Certificate               | piece       | 100.00    |
| Forms, Yellow Prescription             | piece       | 10.00     |
| Gloves, Examining Gloves               | piece       | 5.00      |
| Gloves, Examining Gloves (Small)       | piece       | 5.00      |
| Gloves, Surgical Gloves 7.0            | piece       | 25.00     |
| Infusion Sets, BT Set                  | set         | 45.50     |
| Infusion Sets, Macroset                | set         | 50.00     |
| Infusion Sets, Microset                | set         | 50.00     |
| Infusion Sets, Soluset                 | set         | 156.00    |
| Masks, Face Mask                       | piece       | 10.00     |
| Masks, Non-Rebreather Mask (Adult)     | piece       | 221.00    |
| Masks, Non-Rebreather Mask (Pedia)     | piece       | 221.00    |
| Masks, Oxygen Mask, Adult              | piece       | 91.00     |
| Masks, Oxygen Mask. Pedia              | piece       | 91.00     |
| Needles, Aspirating/Hypodermic Needle  | piece       | 5.00      |
| Needles, Cutting Needle                | piece       | 13.00     |
| Needles, Spinal Needle g23             | piece       | 60.75     |
| Needles, Spinal Needle g25             | piece       | 60.75     |
| New born Screening, New Born Screening | per service | 1, 050.00 |
| Operating Room Fee, Operating Room     | per service | 1, 000.00 |
| Fee                                    |             |           |
| Others, Alcohol                        | bottle      | 50.00     |
| Others, Bed Pads Disposable Underpads  | piece       | 3.75      |
| Others, Blue Gown                      | per use     | 55.75     |

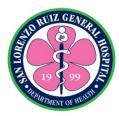

| Others, Body Sponge                       | piece       | 30.00     |
|-------------------------------------------|-------------|-----------|
| Others, Brush, Surgical Disposable Steril | piece       | 73.19     |
| with lodine                               | P. 333      |           |
| Others, Cautery Pad                       | pad         | 455.00    |
| Others, Cautery Pencil                    | per service | 428.00    |
| Others, Cervical Collar                   | piece       | 600.00    |
| Others, Card Clamp                        | piece       | 10.50     |
| Others, Cotton Applicator                 | per service | 5.00      |
| Others, Cotton Balls                      | piece       | 25.00     |
| Others, Cotton Balls and OS Pack          | pack        | 60.00     |
| Others, ECG Dispensable Lead              | piece       | 16.90     |
| Others, Elastic Bandage 2 Inch            | piece       | 80.00     |
| Others, Elastic Bandage 4 Inch            | piece       | 120.00    |
| Others, Elastic Bandage 6 Inch            | piece       | 150.00    |
| Others, Gauze Pad 4x4x8 Ply Sterile       | piece       | 3.70      |
| Others, Heplock                           | piece       | 31.25     |
| Others, Instrument Pack                   | pack        | 50.00     |
| Others, KY Jelly                          | piece       | 50.00     |
| Others, Leukoplast                        | per use     | 128.00    |
| Others, Linen (Pedia) 60" x 80"           | piece       | 384.00    |
| Others, Linen (Pink)                      | piece       | 248.50    |
| Others. Linen (White)                     | piece       | 497.00    |
| Others, OS/10 pcs.                        | pack        | 35.00     |
| Others, Patient Tag                       | piece       | 10.00     |
| Others, Penrose Drain                     | piece       | 100.00    |
| Others, Plaster                           | piece       | 25.00     |
| Others, Razor                             | piece       | 15.00     |
| Others, Rubber Aspirator                  | piece       | 26.00     |
| Others, Specimen Bottle                   | piece       | 2.00      |
| Other, Strands                            | piece       | 153.40    |
| Others, Suction Set, Abdominal Poole      | piece       | 245.00    |
| Drain                                     |             |           |
| Others, Suction Tip                       | piece       | 50.00     |
| Others, Thermometer                       | piece       | 150.00    |
| Others, Tongue Depressor                  | piece       | 1.00      |
| Others, Urine Bag                         | bag         | 15.00     |
| Others, Vaginal Pack                      | pack        | 20.00     |
| Others, Wee Bag                           | bag         | 10.00     |
| PPE, Bouffant Cap, Disposable             | piece       | 1.50      |
| PPE, Face Shield (Donated)                | piece       | .00       |
| PPE, Goggles (Donated)                    | piece       | .00       |
| PPE, Hazmat Suit (Brown)                  | piece       | 1, 949.00 |
| PPE, Hazmat Suit (Donated)                | piece       | .00       |
| PPE, Plastic Apron – Blue (Donated)       | piece       | .00       |

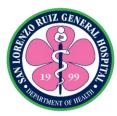

| PPE, Shoe Cover (Donated)                | piece     | .00       |
|------------------------------------------|-----------|-----------|
| Professional Fee, Pay Consultation       | per visit | 750.00    |
| Strips, HGT Strip                        | piece     | 71.84     |
| Sutures, Chromic 1.0                     | piece     | 150.00    |
| Sutures, Chromic 2.0                     | piece     | 150.00    |
| Sutures, Chromic 3.0                     | piece     | 150.00    |
| Sutures, Dexon 0 with Needle Taper       | piece     | 350.00    |
| Sutures, Dexon 4.0                       | piece     | 350.00    |
| Sutures, Ordinary Silk                   | piece     | 5.00      |
| Sutures, Plain 2.0                       | piece     | 150.00    |
| Sutures, Safil 0                         | piece     | 350.00    |
| Sutures, Vicryl                          | piece     | 350.00    |
| Syringe, Asepto Syringe                  | piece     | 36.50     |
| Syringe, Insulin Syringe                 | piece     | 15.00     |
| Syringe, Syringe 10 cc                   | piece     | 10.00     |
| Syringe, Syringe 1 cc                    | piece     | 15.00     |
| Syringe, Syringe 20 cc                   | piece     | 10.00     |
| Syringe, Syringe 20 cc                   | piece     | 10.00     |
| Syringe, Syringe, 5 cc                   | piece     | 10.00     |
| Tubes, Airway Oral Guedel S-1/110 mm     | piece     | 32.40     |
| Tubes, Airway Oral Guedel S-1/70 mm      | piece     | 32.40     |
| Tubes, Airway Oral Guedel S-1/70 mm      | piece     | 32.40     |
| Tubes, Airway Oral Guedel S-1/90 mm      | piece     | 32.40     |
| Tubes, Bacterial Filter                  | piece     | 390.00    |
| Tubes, Doudenal Tube Fr. 14              | piece     | 20.00     |
| Tubes, ET Tube Fr. 2.5                   | piece     | 97.50     |
| Tubes, ET Tube Fr. 3.0                   | piece     | 97.50     |
| Tubes, ET Tube Fr. 3.5                   |           | 97.50     |
| Tubes, ET Tube Fr. 3.5                   | piece     | 97.50     |
| ,                                        | piece     | 97.50     |
| Tubes, ET Tube Fr. 4.5                   | piece     |           |
| Tubes, ET Tube Fr. 5.0                   | piece     | 113.25    |
| Tubes, ET Tube Fr. 5.5                   | piece     | 113.25    |
| Tubes, ET Tube Fr. 6.0                   | piece     | 113.25    |
| Tubes, ET Tube Fr. 6.5                   | piece     | 113.25    |
| Tubes, ET Tube Fr. 7.0                   | piece     | 113.25    |
| Tubes, ET Tube Fr. 7.5                   | piece     | 113.25    |
| Tubes, Feeding Tube Fr. 5                | piece     | 9.25      |
| Tubes, Feeding Tube Fr. 8                | piece     | 16.00     |
| Tubes, Nebulizer Kit                     | kit       | 51.00     |
| Tubes, NGT Fr. 10                        | piece     | 17.00     |
| Tubes, NGT Fr. 12                        | piece     | 18.00     |
| Tubes, NGT Fr. 16/14                     | piece     | 20.00     |
| Tubes, Universal Ventilator Circuit Tube | piece     | 1, 950.00 |
| (Adult)                                  |           |           |

| TO RUIZ GENERAL      |
|----------------------|
|                      |
| SE LO                |
| DEPARTMENT OF HEALTH |

| Tubes, Universal Ventilator Circuit Tube | piece | 2, 080.00 |
|------------------------------------------|-------|-----------|
| (Pedia)                                  |       |           |
| Tubes, Universal Ventilator Circuit Tube | piece | 2, 340.00 |
| (Neonate)                                |       |           |

# Pharmacy Pricelist as of December 2020

| ANTI-INFLAMMATORY/NSAID/ANALGESIC                   |        |
|-----------------------------------------------------|--------|
| For (FEVER/PAIN/PAMAMAGA)                           |        |
| Celecoxib 200mg capsule                             | 5.00   |
| Diclofenac 50mg tablet                              | 2.00   |
| Mefenamic 500mg capsule                             | 1.00   |
| Paracetamol 500mg tablet                            | 1.00   |
| Paracetamol 125mg suppository                       | 26.00  |
| Tramadol 500mg capsule                              | 3.00   |
| Paracetamol 100mg/ml drops                          | 17.00  |
| Paracetamol 250mg/5ml 60ml syrup                    | 24.00  |
| ANTI-ANGINA/VASODILATOR/CHF                         |        |
| For ( Heart disease/Paninikip ng Ugat sa Puso)      |        |
| Digoxin 250mcg tablet                               | 3.00   |
| Isosorbide Mononitrate 30mg tablet                  | 16.00  |
| Isosorbide Mononitrate 60mg tablet                  | 10.00  |
| Isosorbide Dinitrate 5mg tablet                     | 30.00  |
| Trimetazidine 35mg tablet                           | 11.00  |
| Isoxsuprine 10mg (for pregnant women)Uterine muscle | 7.00   |
| NEBULES                                             |        |
| For (PAMPA-USOK)                                    |        |
| Salbutamol Nebule                                   | 10.00  |
| Ipratropium + Salbutamol Nebule                     | 21.00  |
| Budesonide Nebule                                   | 120.00 |
| TOPICAL CREAM                                       |        |

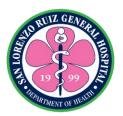

| Erythromycin eye ointment tube  | 143.00 |
|---------------------------------|--------|
| Mupirocin 2%, 5mg tube ointment | 328.00 |
| Silver Sulfadiazine ointment    | 96.00  |
| LAXATIVE                        |        |
| For (PAMPADUMI)                 |        |
| Bisacodyl 10mg suppository      | 26.00  |
| Glycerine 2.5g suppository      | 15.00  |

| AMPULES & VIALS                                           |          |
|-----------------------------------------------------------|----------|
| Albumin 20% 50ml vial                                     | 4,450.00 |
| Albumin 25% 50ml vial                                     | 5,850.00 |
| Amikacin 50mg/ml, 2ml vial                                | 52.00    |
| Aminophylline 25mg/ml, 10 ampoule                         | 41.00    |
| Ampicillin 500 mg + Sulbactam 250 mg vial                 | 521.00   |
| Ampicillin 500mg vial                                     | 12.50    |
| Amiodarone 50mg/ml, 3 ampoule                             | 409.00   |
| Atracurium Besylate 10mg/ml, 2.5ml ampoule                | 112.50   |
| Atropine Sulfate 1mg/ml, 1ml ampoule                      | 8.00     |
| ATS 1,500 iu/0.7 ml ampoule                               | 85.00    |
| Azithromycin 500mg I.V.                                   | 325.00   |
| Bupivacaine heavy 0.5%,4ml spinal with 8% dextrose as HCL | 325.00   |
| Bupivacaine 0.5% local 10ml                               | 134.50   |
| Butorphanol 2mg/ml, 1ml ampoule                           | 614.00   |
| Calcium Gluconate 10%, 10ml                               | 21.50    |
| Carboprost 250mcg/ml, solution for injection              | 585.00   |
| Ceftazidime 500mg vial                                    | 49.00    |
| Cefipime 1g vial                                          | 208.00   |
| Cefuroxime 750mg vial                                     | 24.00    |

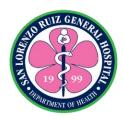

| Cefazolin 500mg vial                 | 26.00    |
|--------------------------------------|----------|
| Ceftriaxone 1g IM/IV                 | 19.00    |
| Cefotaxime 1g vial                   | 62.00    |
| Clindamycin 150mg/ml, 4ml ampoule    | 143.00   |
| Ciprofloxacin 2mg/ml, 100ml vial     | 29.00    |
| Dexamethasone 4mg/ml, 2ml ampoule    | 16.00    |
| Diazepam 5mg/ml,2ml ampoule          | 175.50   |
| Diclofenac Na 25mg/ml,3ml ampoule    | 21.00    |
| Digoxin 250mcg/ml,2ml                | 260.00   |
| Diphenhydramine 50mg ampoule         | 26.00    |
| Dobutamine 50mg/ml, 5ml vial         | 240.50   |
| Dopamine HCL 40mg/ml, 5ml vial       | 55.00    |
| Ephedrine Sulfate 50mg/ml, 1ml       | 97.50    |
| Epinephrine 1mg/ml, 1ml ampoule      | 24.00    |
| Enoxaparin 100mg/ml, 0.6ml pfs       | 650.00   |
| Enoxaparin 100mg/ml, 0.4ml pfs       | 585.00   |
| Epoeitin alfa 4000iu/0.4ml pfs       | 1349.00  |
| Fondaparinux 2.5mg/0.5ml solution    | 2,115.00 |
| Furosemide 10mg/ml,2ml               | 10.00    |
| Gentamicin 40mg/ml,2ml               | 5.00     |
| Hyoscine-N-Butyl Bromide 20mg/ml,1ml | 33.50    |

| AMPULES & VIALS                          |        |
|------------------------------------------|--------|
| Hydralazine 20mg/ml,1ml ampoule          | 76.00  |
| Heparin 1000iu/ml,5ml vial               | 56.00  |
| Hydrocortisone 100mg vial                | 29.00  |
| Isoxuprine HCL 5mg/ml,2ml ampoule        | 208.00 |
| Iron sucrose 20mg/ml, 5ml ampoule        | 143.00 |
| Isosorbide dinitrate 1mg/ml,10ml ampoule | 865.00 |
| Lidocaine HCL 2%, 50ml vial              | 55.00  |

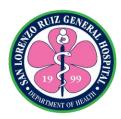

| Ketorolac 30mg/ml, 1ml ampoule                              | 20.00    |
|-------------------------------------------------------------|----------|
| Levofloxacin 500mg/vial                                     | 195.00   |
| Methylergometrine 200mcg/ml, 1ml ampoule                    | 26.00    |
| Metoclopramide 5mg/ml,2ml ampoule                           | 5.00     |
| Metronidazole 5mg/100ml vial                                | 16.50    |
| Meropenem 500mg vial                                        | 195.00   |
| Meropenem 1g vial                                           | 243.00   |
| Morphine Sulfate 10mg/ml, 1ml ampoule                       | 117.50   |
| Midazolam HCl 1mg/ml, 5ml ampoule                           | 189.00   |
| Nalbuphine HCL 10mg/ml, 1ml ampoule                         | 130.00   |
| Nicardipine HCl 1mg/ml 10ml IV                              | 344.50   |
| Oxytocin 10iu/ml, 1ml ampoule                               | 10.00    |
| Omeprazole 40mg IV vial                                     | 37.00    |
| Oxacillin 500mg vial                                        | 26.00    |
| Penicillin G 1M vial                                        | 7.50     |
| Penicillin G 5M vial                                        | 31.50    |
| Piperacillin + Tazobactam 4g/500mg                          | 136.00   |
| Phytomenadione 10mg( Vit.K)                                 | 27.00    |
| Propofol 10mg/ml, 20ml ampoule                              | 83.00    |
| Paracetamol 150mg/ml, 2ml ampoule                           | 5.00     |
| Phenytoin 50mg/ml,2ml ampoule                               | 200.00   |
| Ranitidine 25mg/ml.2ml ampoule                              | 5.00     |
| Regular Insulin, Recombinant DNA, Human 100iu/ml, 10ml vial | 430.00   |
| Insulin, Biphasic Isophane Human 70/30                      | 430.00   |
| (recombinant DNA) vial                                      | 1,033.50 |
| Sodium Bicarbonate 1mEq/ml, 50ml vial                       | 174.00   |
| Tranexamic acid 100mg/ml, 5ml ampoule                       | 24.00    |
| Terbutaline Sulfate 500mcg/ml, 1ml ampoule                  | 169.00   |
| Tetanus toxoid 0.5ml ampoule                                | 40.50    |
| Tramadol 50mg/ml, 2ml ampoule                               | 9.00     |
| Vancomycin 1g vial                                          | 296.00   |

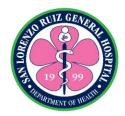

| Vitamin B Complex ampoule          | 40.00  |
|------------------------------------|--------|
| Succinylcholine 20mg/ml, 10ml vial | 185.00 |
| Ketamine HCL 50mg/ml, 10ml vial    | 779.00 |

| IV FLUIDS                                    |                |
|----------------------------------------------|----------------|
| D5IMB 500ml                                  | 56.50          |
| D5 Water 500ml                               | 56.00          |
| D5 Water 1L                                  | 58.50          |
| Hydroxyethyl Starch                          | 1221.00        |
| D5.03 NaCL 500ml ( Endure )                  | 84.50          |
| D5.03 NaCL 500ml ( euromed ) D10 Water 500ml | 76.00<br>58.50 |
| D5LR 1L                                      | 94.00          |
| D5NM 1L                                      | 58.50          |
| PNSS 1L                                      | 94.00          |
| PLR 1L                                       | 94.00          |
| PLR 500ml                                    | 71.50          |
| D5NSS 1L                                     | 55.00          |
| KCL 20ml                                     | 62.50          |
| D5050ml                                      | 69.00          |
| 0.9% NaCL, 50ml                              | 31.50          |
| Mannitol 500ml                               | 115.00         |
| Magnesium Sulfate                            | 74.00          |

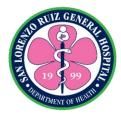

#### 2. Out-Patient Teleconsultation

The Out-Patient Section is for patients needing non-urgent medical care available from Monday to Friday at 8:00am to 5:00pm except holidays and government suspension without noon break. This is accessible to patient by logging in to San Lorenzo Ruiz General Hospital Official Facebook page for different section. Surgery department caters patient referred by the Emergency Section.

| Office or Division:                                                  | Out-Patient Section                          |                    |                    |                       |
|----------------------------------------------------------------------|----------------------------------------------|--------------------|--------------------|-----------------------|
| Classification:                                                      | Simple                                       |                    |                    |                       |
| Type of                                                              | G2C-Government to Citizens                   |                    |                    |                       |
| Transaction:                                                         |                                              |                    |                    |                       |
| Who may avail:                                                       | All patients needing non-urgent medical care |                    |                    |                       |
| CHECKLIST OF                                                         | REQUIREMENTS                                 |                    | WHERE TO SECU      | JRE                   |
| r                                                                    | none                                         | n/a                |                    |                       |
| CLIENT STEPS                                                         | AGENCY ACTIONS                               | FEES TO<br>BE PAID | PROCESSING<br>TIME | PERSON<br>RESPONSIBLE |
|                                                                      |                                              |                    |                    |                       |
| Message for the FB page of the service you need for teleconsultation | Reply on the queries of clients              | None               | 15 minutes         | Doctors on Duty       |
|                                                                      | TOTAL                                        | None               | 15 minutes         |                       |

#### Services and FB Page:

Dental Clinic - Thursday & Friday

8am-5pm

FB Page: https://www.facebook.com/San-Lorenzo-Ruiz-General-Hospital-Dental-Medicine-

105230867914468/

Medicine Clinic - Monday to Friday

6am-10pm

FB Page: https://www.facebook.com/Slrgh\_internalmedicine-110016984044195/

Pediatric Clinic - Monday to Friday

8am-5pm

FB Page: https://www.facebook.com/SanLorenzo-Pedia-104408231280448/

OB-GYN - Monday to Friday

8am-5pm

FB Page: https://www.facebook.com/slrghobgyn/

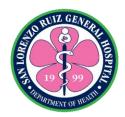

# 3. Anesthesia Preoperative Care

Anesthesia preoperative care services serves as an area where patient is evaluated before surgery. It is located at the operating room that offers open 8 am TO 5 pm Monday-Friday

| Office or Division:                  | Anesthesia Department, Out-Patient Section, |                    |                    |                       |
|--------------------------------------|---------------------------------------------|--------------------|--------------------|-----------------------|
| Classification:                      | Simple                                      |                    |                    |                       |
| Type of                              | G2C- Government to Citizen                  |                    |                    |                       |
| Transaction:                         |                                             |                    |                    |                       |
| Who may avail:                       | All patient for elective s                  | urgery/proced      |                    |                       |
| CHECKLIST OF                         | REQUIREMENTS                                |                    | WHERE TO SECU      | JRE                   |
| A.1 Elective/ Schedu<br>1.OPS CHART  | ·                                           | OPS/ODRS           |                    |                       |
| 2.CP Clearance if                    | аррисавіе                                   |                    | DD00500W0          | DED 2011              |
| CLIENT STEPS                         | AGENCY ACTIONS                              | FEES TO<br>BE PAID | PROCESSING<br>TIME | PERSON<br>RESPONSIBLE |
|                                      |                                             |                    |                    |                       |
| 1. From OPS                          | 1.Received patient for                      | None               | 30 minutes         | Anesthesiologi        |
| accompanied by                       | pre anesthetic risk                         |                    |                    | st on duty            |
| nurse proceed to                     | assessment &                                |                    |                    |                       |
| OR and wait for the anesthesiologist | evaluation                                  |                    |                    |                       |
| 2. Sign the Pre-                     | 2. Explain the                              | None               | 15 minutes         | Anesthesiologi        |
| operative evaluation form            | anesthesia plan                             |                    |                    | st on duty            |
| 3. Proceed to OPS                    | 3. Sent patient back to                     | None               |                    | Anesthesiologi        |
| nurse for other                      | OPU for finals                              |                    | 15 minutes         | st on duty            |
| instructions                         | instructions                                |                    | 15 minutes         |                       |
|                                      | TOTAL                                       | None               | 1 Hour             |                       |

Note: Wear of facemask, hand disinfection and social distancing must be observed

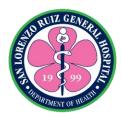

# 4. TB-DOTS: Case Finding

Case finding is the identification of presumptive TB, either clinically diagnosed or bacteriologically confirmed. The TB-DOTS Clinic is open Monday to Friday, 8:00 AM to 5:00 PM except on holidays while the PMDT is open every day from 8:00 AM to 5:00 PM and 8:00 AM- 12:00NN during holidays.

| Office or Division:       | Out-Patient Section (TB-DOTS), Laborotory Section, Radiology Section |                                        |                                           |                       |  |
|---------------------------|----------------------------------------------------------------------|----------------------------------------|-------------------------------------------|-----------------------|--|
| Classification            | Complex                                                              | •                                      |                                           |                       |  |
| Type of                   | G2C-Government to Ci                                                 | tizen                                  |                                           |                       |  |
| Transaction:              |                                                                      |                                        |                                           |                       |  |
| Who may avail:            | All Patients                                                         |                                        |                                           |                       |  |
|                           | REQUIREMENTS                                                         |                                        | WHERE TO SEC                              | URE                   |  |
| Hospital/ Patient Car     | d                                                                    | HIMS                                   |                                           |                       |  |
| Referral Form             |                                                                      | _                                      | nit (OPS, Ward,pe<br>als, Referring Priva | -                     |  |
|                           |                                                                      | Physician)                             | , 3                                       |                       |  |
| Chest X-Ray Result        | (if available)                                                       |                                        | epartment/ Referrir                       | ng Clinic             |  |
| CLIENT STEPS              | AGENCY ACTIONS                                                       | FEES TO<br>BE PAID                     | PROCESSING<br>TIME                        | PERSON<br>RESPONSIBLE |  |
| 1. Check-up in the        | 1. A. Consultation                                                   | Refer to                               | Refer to OPD                              | Out Patient           |  |
| Out-Patient Section       | B. Referral to TB-                                                   | OPD                                    | Citizens Charter                          | Staff/ Physician      |  |
|                           | DOTS                                                                 | Citizens                               |                                           |                       |  |
|                           |                                                                      | Charter                                |                                           |                       |  |
|                           |                                                                      | None                                   |                                           |                       |  |
| 2. Submits referral/      | 2. Accepts request                                                   | None                                   | 5 Minutes                                 | TB-DOTS Staff         |  |
| TB Diagnostic             | and referral                                                         |                                        |                                           | TD DOTO 0. "          |  |
| Request e.g. PPD,         | 2.1. Conducts initial                                                | None                                   | 10 Minutes                                | TB-DOTS Staff         |  |
| DSSM or GXpert.           | assessment and                                                       |                                        |                                           |                       |  |
|                           | history taking. 2.2. Request for                                     | None                                   | 5 Minutes                                 | TB-DOTS Staff         |  |
|                           | Diagnostic Exam or                                                   | None                                   | 3 Militates                               | 16-6010 otan          |  |
|                           | 2.3. Referral to other                                               | None                                   | 5 Minutes                                 | TB-DOTS Staff         |  |
|                           | TB Diagnostic                                                        | 110110                                 |                                           |                       |  |
|                           | Centers or TB DOTS                                                   |                                        |                                           |                       |  |
|                           | Clinics                                                              |                                        |                                           |                       |  |
|                           | 2.4. Instruct patient                                                |                                        |                                           |                       |  |
|                           | for diagnostic                                                       |                                        |                                           |                       |  |
|                           | examination or on                                                    |                                        |                                           |                       |  |
| 0.11.1                    | referral                                                             | A 1 11 51 15                           | 0.1                                       | D. P.L.               |  |
| 3. Undergo                | 2.1. Assist Patient for                                              | Adult- PHP                             | 2 days, 1 hour                            | Radiology             |  |
| Diagnostic<br>Examination | Chest X-ray                                                          | 200.00 and 35 minutes Department Staff |                                           |                       |  |
| A. Chest X-Ray            | 2.2. Instruct patient                                                | Pedia-PHP                              |                                           | Siaii                 |  |
| A. Onest A-Nay            | when to come back                                                    | 250.00                                 |                                           |                       |  |
|                           | for the result.                                                      | 200.00                                 |                                           |                       |  |
| I                         | 1 . c                                                                | I                                      | 1                                         | ı l                   |  |

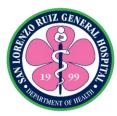

| B. DSSM/ AFB                                         | B.1. Collect Patient Sputum Specimen                                                                                                    | None              | 10 Minutes               | TB DOTS Staff                                     |
|------------------------------------------------------|----------------------------------------------------------------------------------------------------|-------------------|--------------------------|---------------------------------------------------|
|                                                      | B.2. Instruct patient to come back to the facility once result is available.                                                                          | None              |                          |                                                   |
| C. MTB/RIF<br>Gene Xpert                             | C.1. Collect patient sputum specimen C.2. Instruct patient to come back to the facility once result is available. *Except for extrapulmunary specimen | None              | 10 Minutes               |                                                   |
| D. PPD/Mantoux<br>Test/Skin Test                     | D.1. Administer PPD D.2. Payment for supplies used for PPD at the Cashier                                                                             | None<br>PHP 15.00 | 10 Minutes<br>25 Minutes | TB DOTS Nurse<br>Cahier Clerk                     |
| 4. Wait for Instruction to come back for the result: | Give instruction to comeback after:                                                                                                    | None              | 2 Minutes                |                                                   |
| A. Chest X-Ray B. DSSM/ AFB C. MTB/RIF Gene Xpert    | A. 3 working days B. 5 working days C. 3 working days                                                                                                 |                   |                          | Radiology Staff<br>TB-DOTS Nurse<br>TB-DOTS Nurse |
| D. PPD Mantoux<br>Test/ Skin Test                    |                                                                                                    |                   |                          | TB-DOTS<br>Nurse/<br>Physician                    |
| 5.1. Claim of result and Final assessment            | 5.1. Give the result;                                                                                                    | None              | 10 Minutes               |                                                   |
| A. Chest X-Ray B. DSSM/ AFB C. MTB/RIF Gene Xpert    |                                                                                                    |                   | 10 Minutes<br>10 Minutes | Radiology Staff<br>TB-DOTS Nurse<br>TB-DOTS Nurse |
| D. PPD/ Mantoux<br>Test/ Skin Test                   |                                                                                                    |                   | 10 Minutes               | TB-DOTS Nurse                                     |

| TO RUIZ GENERAL                                                                                                    |
|----------------------------------------------------------------------------------------------------|
| E CONTRACTOR OF THE PROPERTY OF THE PROPERTY O |
| OF WE                                                                                                    |
| DEPARTMENT OF HEALTH                                                                                                    |

| 5.2. Final Evaluation for the decision for treatment/Referral to TBDC                                          | None                                                     | 15 Minutes                     | TB-DOTS<br>Physician or<br>Nurse |
|----------------------------------------------------------------------------------------------------|----------------------------------------------------------|--------------------------------|----------------------------------|
| 5.3. Endorsement for treatment (To TB-DOTS or PMDT)or instruction for the period of observation and follow-up. | None                                                     | 5 Minutes                      | TB-DOTS<br>Physician or<br>Nurse |
| TOTAL                                                                                                    | Adult- PHP<br>200.00<br>Pedia-PHP<br>250.00<br>PHP 15.00 | 2 days ,4 Hours<br>& 2 minutes |                                  |

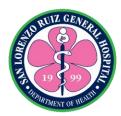

### 5. TB-DOTS: Case Holding

Case holding is the supervision of treatment from the start up to the end. The TB-DOTS Clinic is open Monday to Friday, 8:00 AM to 5:00 PM except on holidays while the PMDT is open every day from 8:00 AM to 5:00 PM and 8:00 AM- 12:00NN during holidays.

### 5.1 Case Holding: Registration to Treatment

### 5.1.1 Case Holding: Registration to Treatment for Adult DS-TB Patient

| Office or Division:                         | Out-Patient Section (TE                             | B-DOTS)            |                     |                       |
|---------------------------------------------|-----------------------------------------------------|--------------------|---------------------|-----------------------|
| Classification:                             | Simple                                              |                    |                     |                       |
| Type of                                     | G2C- Government to Citizen                          |                    |                     |                       |
| Transaction:                                |                                                     |                    |                     |                       |
| Who may avail:                              | Confirmed DS-TB Patients- (For Adult DS-TB Patient) |                    |                     |                       |
| CHECKLIST OF                                | REQUIREMENTS                                        |                    | WHERE TO SEC        | URE                   |
| Hospital Card                               |                                                     | HIMS               |                     |                       |
| Diagnostic result (Ch<br>MTB/RIF GXpert, PP |                                                     | Radiology S        | ection/Referring CI | inic                  |
| Intra-Hospital or Inter                     | r-Hospital Referral                                 | Referring Ar       | ea (Physician Orde  | er)                   |
| Form (for Walk-in and                       | d Transferred-in                                    |                    |                     |                       |
| patients)                                   |                                                     |                    |                     |                       |
|                                             |                                                     |                    |                     |                       |
| CLIENT STEPS                                | AGENCY ACTIONS                                      | FEES TO<br>BE PAID | PROCESSING<br>TIME  | PERSON<br>RESPONSIBLE |
|                                             |                                                     |                    |                     |                       |
| 1. Presents                                 | 1. Receives Referral                                | None               | 2 Minutes           | TB-DOTS Nurse         |
| Referral form to TB-                        | Form                                                |                    |                     |                       |
| DOTS, including                             | For internal Patients:                              |                    |                     |                       |
| Diagnostic Exam                             | Ask for preferred                                   |                    |                     |                       |
| Results                                     | treatment facility, if                              |                    |                     |                       |
|                                             | patient opted another                               |                    |                     |                       |
|                                             | facility, prepare the                               |                    |                     |                       |
|                                             | referral form, if not                               |                    |                     |                       |
|                                             | proceed to next step.                               |                    |                     | · ·                   |
| 2. Wait for                                 | 2. Prepare for                                      | None               | 5 Minutes           | TB-DOTS Nurse         |
| instruction/s                               | documents for                                       |                    |                     |                       |
|                                             | enrollment of patient                               |                    |                     |                       |
|                                             | to the program                                      |                    |                     |                       |
|                                             | including                                           |                    |                     |                       |
|                                             | "Kasunduan", NTP ID                                 |                    |                     |                       |
| 2. For Forellment                           | and Treatment Card.                                 | None               | F Minutes           | TB-DOTS Nurse         |
| 3. For Enrollment                           | 3.1.Securing Consent                                | None               | 5 Minutes           | I P-DO 12 Nurse       |
| and Pre Diagnostic                          | for Treatment                                       |                    |                     |                       |
| Laboratory Exam                             | Through "Kasunduan"                                 |                    |                     |                       |

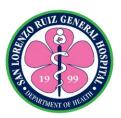

|                                   | 3.2. Provide Health Education                                                                 | None | 30 minutes            | TB-DOTS Nurse |
|-----------------------------------|-----------------------------------------------------------------------------------------------|------|-----------------------|---------------|
|                                   | 3.3. Register patient in the TB-Registry and assign TB Case Number.                           | None | 5 Minutes             | TB-DOTS Nurse |
|                                   | 3.4. Instruct patient for pre-treatment laboratory exam and for the PICT.                     | None | 5 Minutes             | TB-DOTS Nurse |
| 4.Take TB<br>Medication           | 4.1. Direct Observe Treatment (DOT) 4.2. Instruct Patient when to comeback for the next dose. | None | 15 Minutes            | TB-DOTS Nurse |
| 5.Compliane to<br>Contact Tracing | 5.Assist all contacts<br>for Chest Xray and<br>possible MTB/RIF<br>GXpert                     | None | 15 Minutes            | TB-DOTS Nurse |
|                                   | TOTAL                                                                                         | None | 1 hour and 22 minutes |               |

# **5.1.2. Case Holding: Registration to Treatment for Pediatric Patients**

| Office or Division:                                          | Out-Patient Section (TB-DOTS)                              |                                                    |                      |      |  |
|--------------------------------------------------------------|------------------------------------------------------------|----------------------------------------------------|----------------------|------|--|
| Classification:                                              | Simple                                                     |                                                    |                      |      |  |
| Type of                                                      | G2C- Government to C                                       | G2C- Government to Citizen                         |                      |      |  |
| Transaction:                                                 |                                                            |                                                    |                      |      |  |
| Who may avail:                                               | Confirmed DS-TB Patie                                      | nts (For Pedia                                     | atric Patients)      |      |  |
| CHECKLIST OF RE                                              | QUIREMENTS WHERE TO SECURE                                 |                                                    |                      |      |  |
| Hospital Card                                                |                                                            | HIMS                                               |                      |      |  |
| Diagnostic result (Ch<br>MTB/RIF GXpert, PF                  | Diagnostic result (Chest X-ray, DSSM, MTB/RIF GXpert, PPD) |                                                    | ection/Referring Cli | inic |  |
| Intra-Hospital or Intel<br>Form (for Walk-in an<br>patients) |                                                            |                                                    | er)                  |      |  |
| CLIENT STEPS                                                 | AGENCY ACTIONS                                             | FEES TO PROCESSING PERSON BE PAID TIME RESPONSIBLE |                      |      |  |

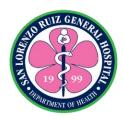

| 1. Presents Referral form to TB- DOTS, including Diagnostic Exam Results (e.g. Chest X-Ray and PPD) | 1. Receives Referral Form For internal Patients:  Ask for preferred treatment facility, if patient opted another facility, prepare the referral form, if not proceed to next step. | None | 2 Minutes  | TB-DOTS Nurse |
|----------------------------------------------------------------------------------------------------|----------------------------------------------------------------------------------------------------|------|------------|---------------|
| 2. Wait for instruction                                                                             | 2. Prepare for documents for enrollment of patient to the program including "Kasunduan", NTP ID and Treatment Card.                                                                | None | 5 Minutes  | TB-DOTS Nurse |
| 3. For Enrollment                                                                                   | 3.1.Securing consent for treatment through "Kasunduan" to parents or guardians 3.2. Provide health                                                                                 | None | 5 Minutes  | TB-DOTS Nurse |
|                                                                                                    | education                                                                                                    | None | 30 minutes | TB-DOTS Nurse |
|                                                                                                    | <ul><li>3.3. Register patient in the TB-Registry and assign TB Case Number.</li><li>3.4. Educate parents or guardians on how</li></ul>                                             | None | 5 Minutes  | TB-DOTS Nurse |
|                                                                                                    | to do Direct Observe Treatment (DOT) and how to fill-out the NTP Treatment ID/Treatment card                                                                                       | None | 20 Minutes | TB-DOTS Nurse |
| 4. Take TB                                                                                          | 4.1. Provide the                                                                                                    | None | 5 Minutes  | TB-DOTS Nurse |
| Medication                                                                                          | needed Anti-TB Drugs                                                                                                    |      |            |               |
|                                                                                                    | 4.2. Instruct when to comeback for follow-up                                                                                                    |      | 5 Minutes  |               |
| 5. Compliance to                                                                                    | 5. Assist all contacts                                                                                                    | None | 15 Minutes | TB-DOTS Nurse |
| Contact Tracing                                                                                     | for Chest X-ray an                                                                                                    |      |            |               |

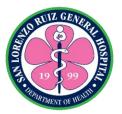

| possible MTB/RIF<br>GXpert |      |              |  |
|----------------------------|------|--------------|--|
|                            | None | 2 Hours & 54 |  |
|                            |      | minutes      |  |

# 5.1.3. Case Holding: Registration to Treatment for Adult DR-TB or RR-TB Patient

| Office or Division:                                                                                              | Out-Patient (PMDT), Laboratory Section, Radiology Section                                                                                                    |                                                     |                                                                                          |                       |
|----------------------------------------------------------------------------------------------------|----------------------------------------------------------------------------------------------------|-----------------------------------------------------|------------------------------------------------------------------------------------------|-----------------------|
| Classification:                                                                                                  | Complex                                                                                                    |                                                     |                                                                                          |                       |
| Type of                                                                                                    | G2C- Government to C                                                                                                    | itizen                                              |                                                                                          |                       |
| Transaction:                                                                                                    |                                                                                                    |                                                     |                                                                                          |                       |
| Who may avail:                                                                                                   | Confirmed RR-TB or DI                                                                                                    | R-TB Patients                                       |                                                                                          |                       |
|                                                                                                    | F REQUIREMENTS WHERE TO SECURE                                                                                                    |                                                     |                                                                                          | URE                   |
| Hospital Card                                                                                                    |                                                                                                    | HIMS                                                |                                                                                          |                       |
| Diagnostic result (Ch GXpert)                                                                                    | •                                                                                                    | Radiology S                                         | ection/Referring Cli                                                                     | inic                  |
| Intra-Hospital or Inter<br>Form (for Walk-in and<br>patients)                                                    | •                                                                                                    | Referring Are                                       | ea (Physician Orde                                                                       | er)                   |
| PMDT Acknowledger Patient)                                                                                       | ment Form (for RR-TB                                                                                                    | Referring Area (Physician Order) or TB DOTS Clinics |                                                                                          | er) or TB DOTS        |
| CLIENT STEPS                                                                                                    | AGENCY ACTIONS                                                                                                    | FEES TO<br>BE PAID                                  | PROCESSING<br>TIME                                                                       | PERSON<br>RESPONSIBLE |
| 1. Presents Referral Form/ PMDT Acknowledgement Form to PMDT staff, including Diagnostic Exam Results/ Screening | 1. Receives Referral Form/PMDT/ Acknowledgement Form/Screening  For internal Patients: Ask for preferred treatment facility, if patient opted another facility, prepare the referral form, if not proceed to instructions on the collection for baseline specimen. | None                                                | 2 Minutes                                                                                | PMDT Nurse            |
| 2. Collection of<br>Specimen for<br>Baseline<br>Laboratory and<br>Confirmatory Tests'                            | 2.1. Assist in the collection of sputum specimen: A. Line Probe Assay B. TB Culture C. DSSM                                                                                                    | None                                                | 30 Minutes/<br>depends on the<br>schedule of pick<br>up<br>*DSSM/Culture/<br>DST( Sunday | PMDT Nurse            |

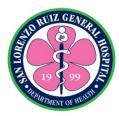

|                                                      | D. Drug Susceptibility<br>Testing                                                                                                    |              | and Tuesday)<br>*LPA (Wed) |                          |
|------------------------------------------------------|----------------------------------------------------------------------------------------------------|--------------|----------------------------|--------------------------|
|                                                      | 2.2. Instruct Patient to do baseline Laboratory and Radiology Test                                                                                                    | None         | 10 minutes                 | PMDT Nurse               |
|                                                      | A. Blood Chemistry with Pregnancy testing to Women with PICT                                                                                                    | None         | 10 Minutes                 | Laboratory Staff         |
|                                                      | B. Baseline ECG                                                                                                    | None         | 10 minutes                 | Radiology Staff          |
|                                                      | 2.3. Instruct Patient that for the next few days, Contact Tracing will be done.                                                                                       | None         | 10 Minutes                 | PMDT Staff               |
| 3. For Enrollment and Pre Diagnostic Laboratory Exam | 3.1.Provide Health Education 3.2.Register patient in the DRTB-Registry                                                                                                | None<br>None | 30 minutes 5 Minutes       | PMDT Nurse TB-DOTS Nurse |
|                                                      | and assign Pat Code                                                                                                    |              |                            |                          |
| 4. Take Anti TB<br>Meds                              | 4.1. Direct Observe Treatment (DOT) for patients' first dose.                                                                                                    | None         | 15 Minutes                 | TB-DOTS Nurse            |
|                                                      | 4.2. Instruct Patient when to comeback for the next dose.                                                                                                    |              |                            |                          |
| 5. Completion of necessary document and procedures.  | 5.1. Instruction for Securing/ Completing necessary documents A. "Sulat Suporta", B. Socio-economic Assessment C. Barangay Certificate D. Locator Map E. Consent Form | None         | 3 Days                     | PMDT Nurse               |

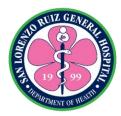

| 3.2. While patient is completing documents, case presentation will be done in the TB Medical advisory Group (TB- MAC) |      |                     |  |
|----------------------------------------------------------------------------------------------------|------|---------------------|--|
| 3.3. Contact Tracing will be done through MTB/RIF Gene Xpert and Chest X-Ray to all Contact of Patient.               |      |                     |  |
| TOTAL                                                                                                    | None | 3 Days & 4<br>Hours |  |

## **5.2 Case Holding: Post Treatment Evaluation**

| Office or Division:             | Out-Patient Section (TB-DOTS), Radiology Section |                 |              |                 |  |
|---------------------------------|--------------------------------------------------|-----------------|--------------|-----------------|--|
| Classification:                 | Simple                                           |                 |              |                 |  |
| Type of                         | G2C- Government to C                             | itizen          |              |                 |  |
| Transaction:                    |                                                  |                 |              |                 |  |
| Who may avail:                  | TB-DOTS Patients inclu                           | uding Pediatrio | c Patients   |                 |  |
| CHECKLIST OF                    | REQUIREMENTS                                     |                 | WHERE TO SEC | URE             |  |
| NTP ID or DR-TB Bo              | oklet                                            | TB-DOTS, P      | PMDT         |                 |  |
| Previous Chest X-ray            | / Result (Before                                 | Kept by Pati    | ent          |                 |  |
| Treatment Result)               |                                                  |                 |              |                 |  |
| CLIENT STEPS                    | AGENCY ACTIONS                                   | FEES TO         | PROCESSING   | PERSON          |  |
| CLILINI SILFS                   | AGENCI ACTIONS                                   | BE PAID         | TIME         | RESPONSIBLE     |  |
| 1. Presents NTP ID              | 1.1. Receives NTP ID                             | None            | 2 Minutes    | TB-DOTS Nurse   |  |
| to TB-DOTS Nurse                |                                                  |                 |              |                 |  |
|                                 | 1.2. Instruct Patient to                         |                 |              |                 |  |
|                                 | undergo Comparative                              | None            |              | TB-DOTS Nurse   |  |
|                                 | Chest X-Ray                                      |                 |              |                 |  |
| <ol><li>Undergo Chest</li></ol> | 2.1. Assist Patient for                          | None            | 5 Minutes    | Radiology Staff |  |
| X-ray                           | Chest X-ray                                      |                 |              |                 |  |
|                                 |                                                  |                 |              |                 |  |
|                                 | 2.2. Instruct patient                            | None            | 5 Minutes    | Radiology Staff |  |
|                                 | when to come back                                |                 |              |                 |  |
|                                 | for the result.                                  |                 |              |                 |  |

23

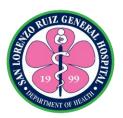

| 3. Wait for the Chest X-Ray Result | 3. Process Chest X-<br>Ray Result   | None | 3 Days     | Radiologist          |
|------------------------------------|-------------------------------------|------|------------|----------------------|
| 4. Return to the TB-DOTS Clinic    | 4.1. Re-assessment                  | None | 20 Minutes | TB-DOTS<br>Physician |
|                                    | 4.2. Fill-out the                   | None | 5 Minutes  | ,                    |
|                                    | Certification of                    |      |            | TB-DOTS              |
|                                    | Treatment in the NTP                |      |            | Physician            |
|                                    | Card Identifying the                |      |            |                      |
|                                    | treatment Outcome of                |      |            |                      |
|                                    | the patient:                        |      |            |                      |
|                                    | a. Cured<br>b. Treatment            |      |            |                      |
|                                    | Completed                           |      |            |                      |
|                                    | c. Date of the                      |      |            |                      |
|                                    | evaluation and the                  |      |            |                      |
|                                    | physicians' signature               |      |            |                      |
|                                    | over printed name.                  |      |            |                      |
|                                    |                                     |      |            | TD DOTO 11           |
|                                    | 4.3. Hand over the                  | None | 5 Minutes  | TB-DOTS Nurse        |
|                                    | signed NTP Card to patient and give |      |            |                      |
|                                    | instruction for the                 |      |            |                      |
|                                    | follow-up chest X-rays              |      |            |                      |
|                                    | TOTAL                               | None | 45 minutes |                      |

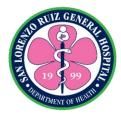

#### 6. Animal Bite Treatment Center

This service is provided to all "rabid" animal bite victims for provision of anti-rabies vaccine. This service is open every Monday and Thursday 8:00am-5:00pm except when vaccines are not available.

| Office/Division:                                                 | Animal Bite Treatment (                                                                                                    | Center , Medi      | cal Social Work Se | ction, Cash           |
|------------------------------------------------------------------|----------------------------------------------------------------------------------------------------|--------------------|--------------------|-----------------------|
| Olassicia di                                                     | Operations Section                                                                                                    |                    |                    |                       |
| Classification:                                                  | Simple                                                                                                    | .,.                |                    |                       |
| Type of                                                          | G2C- Government to C                                                                                                    | itizen             |                    |                       |
| Transaction:                                                     |                                                                                                    |                    |                    |                       |
| Who may avail:                                                   | All animal bite victims o                                                                                                    | f possible rab     |                    |                       |
|                                                                  | REQUIREMENTS                                                                                                    |                    | WHERE TO SEC       | URE                   |
| Health Record Card                                               |                                                                                                    | HIMS               |                    |                       |
| Vaccination Card (if a                                           | applicable)                                                                                                    |                    | erring institution |                       |
| CLIENT STEPS                                                     | AGENCY ACTIONS                                                                                                    | FEES TO<br>BE PAID | PROCESSING<br>TIME | PERSON<br>RESPONSIBLE |
| Register and get number from triage                              | 1.lssue triage number                                                                                                    | None               | 15 minutes         | Triage Staff          |
| 2. Proceed to HIMS and drop your number                          | 2.For old patients: retrieve old chart  For new patients: interview patient or companion for                                                                                                    | None               | 40 minutes         | HIMS Clerk            |
| 3. Proceed to waiting area and wait for your number to be called | detailed information 3.1 Monitor vital signs 3.2 Forward patient's chart to ABTC staff                                                                                                    | None               | 30 minutes         | OPS nurse             |
| at the OPS 4. Enter the ABTC area                                | 4.1 Call the name or queue number of the patient 4.2 Take the history of the patient 4.3 Examine the patient 4.4 Explain the findings and management plans for the patient 4.5 Administer rabies vaccine and/or immunoglobulin 4.6 Schedule patient | None               | 90 minutes         | ABTC<br>Nurse/Doctor  |

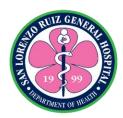

|                                                                        | for follow-up check-up<br>and give final<br>instructions<br>4.7 Issuance of order<br>of payment | PHP 65.00                  |                        |         |
|------------------------------------------------------------------------|-------------------------------------------------------------------------------------------------|----------------------------|------------------------|---------|
| 5. Proceed to MSWU for classification                                  | 5.Classify patient                                                                              | None                       | 20 minutes             | MSWU    |
| 6. Pay as per order of payment to the cashier                          | 6.Receive payment and issues official receipt                                                   | Amount indicated in the OP | 25 minutes             | Cashier |
| 7. Present the official receipt (O.R) to ABTC staff prior to discharge | 7.Discharge patient                                                                             | None                       | 10 minutes             | Nurse   |
|                                                                        | TOTAL:                                                                                          | PHP 65.00                  | 3 hours and 50 minutes |         |

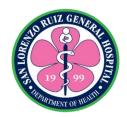

## 7. Family Planning Services

This service is offered to individuals or couples seeking Family Planning Services (Orientation/One-on one counselling/Releasing of Commodities and performing of procedures). Schedule: Monday-Friday: 8-5PM

| Office or Division:                                  | Family Planning Clinic, Health Information Management Section                                                                                                    |                    |                    |                       |  |
|------------------------------------------------------|----------------------------------------------------------------------------------------------------|--------------------|--------------------|-----------------------|--|
| Classification:                                      | Simple                                                                                                    |                    | <b>J</b>           |                       |  |
| Type of                                              | G2C- Government to C                                                                                                    | itizen             |                    |                       |  |
| Transaction:                                         |                                                                                                    |                    |                    |                       |  |
| Who may avail:                                       | Female and Male patier                                                                                                    | nts of reprodu     |                    |                       |  |
| CHECKLIST OF                                         | REQUIREMENTS                                                                                                    |                    | WHERE TO SEC       | URE                   |  |
| Health Record Card                                   | (if applicable)                                                                                                    | HIMS               |                    |                       |  |
| FP Card (if applicable                               | e)                                                                                                    | FP Clinic/         |                    |                       |  |
| Referral Form (if app                                | licable)                                                                                                    | Referring Bh       | <del>l</del> U     |                       |  |
| CLIENT STEPS                                         | AGENCY ACTIONS                                                                                                    | FEES TO<br>BE PAID | PROCESSING<br>TIME | PERSON<br>RESPONSIBLE |  |
| Register and get number from triage                  | 1. Issue triage number                                                                                                    | None               | 15 minutes         | Triage Staff          |  |
| 2. Proceed to HIMS and drop number issued            | 2. 1. New Patients 2.1.1. Patient's personal information taken 2.1.2. Health record card issued 2.1.3. Patient Chart done  22. Old Patients 2.2.1. Retrieval of patient's chart | None               | 40 minutes         | HIMS Staff            |  |
| 3. Proceed to waiting area and wait to be called     | 3. Patient's chart endorsed to the FP coordinator                                                                                                    | None               | 10 minutes         | HIMS Staff            |  |
| 4. Enter FP clinic once called                       | 4. Call the name of patient and take vital signs                                                                                                    | None               | 10 minutes         | FP Coordinator        |  |
| 5. Patient listens to a one time orientation or one- | 5. FP Coordinator conducts orientation and/or one-on-one                                                                                                    | None               | 20 minutes         | FP Coordinator        |  |

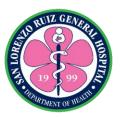

| on-one counselling                         | counselling                                                                                                    |      |                        |                |
|--------------------------------------------|----------------------------------------------------------------------------------------------------|------|------------------------|----------------|
| 6. Patient decides what FP method to avail | 6.1 Chosen FP Method given to the patient: 6.2. Giving of Commodities with instructions (OCP/Condom/DMPA) 6.3. Insertion of IUD or PSI if patient is eligible | None | 30 minutes             | FP Coordinator |
|                                            | 6.4. Patient advised to follow-up on a specific schedule for the timing of giving of chosen FP method (IUD/PSI/BTL)                                           |      |                        |                |
| 7. Patient receives FP card                | 7. Giving of final instructions and follow- up                                                                                                    |      | 10 minutes             | FP Coordinator |
|                                            | TOTAL                                                                                                    | None | 2 hours and 15 minutes |                |

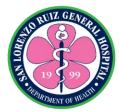

#### 8. HIV Counselling and Screening

Provides counselling and educates all patients requiring HIV screening for voluntary counselling and testing. It is available from Monday to Friday, from 8:00 AM to 5:00 PM except for government suspension, official business and unavailability of testing kits from DOH-Regional and Central Office

| Office or Division:                                                                                  | on: HIV-AIDS Core Team Committee , Laboratory Section                                                                                                    |              |               |                              |  |
|----------------------------------------------------------------------------------------------------|----------------------------------------------------------------------------------------------------|--------------|---------------|------------------------------|--|
| Classification:                                                                                      | Complex                                                                                                    |              |               |                              |  |
| Type of                                                                                              | G2C- Government to Citizen                                                                                                    |              |               |                              |  |
| Transaction:                                                                                         | All nationts who sook H                                                                                                    | ACT convices |               |                              |  |
| Who may avail:                                                                                       | All patients who seek HACT services  REQUIREMENTS WHERE TO SECURE                                                                                                    |              |               |                              |  |
| None                                                                                                 | REQUIREMENTS                                                                                                    |              | WIILKE TO SEC | UNL                          |  |
|                                                                                                    |                                                                                                    | FEES TO      | PROCESSING    | PERSON                       |  |
| CLIENT STEPS                                                                                         | AGENCY ACTIONS                                                                                                    | BE PAID      | TIME          | RESPONSIBLE                  |  |
| 1. Inquire about HACT services                                                                       | Refer patient to OPS                                                                                                    | None         | 15 minutes    | Triage staff                 |  |
| 2. Patient proceed to Waiting Area                                                                   | 2.1 Notify the HACT Counsellor 2.2. Instruct the patient to proceed to designated HACT counselling area                                                                         | None         | 15 minutes    | Out-Patient<br>Section Nurse |  |
| 3. Proceed to designated HACT counselling area                                                       | 3.1 Perform pre-test counselling a. HIV 101 orientation b. Window period c. R.A. 11166 d. Confidentiality and testing process 3.2 Instruct patient to accomplish the NEC form A | None         | 2 hours       | HACT<br>Counsellor           |  |
| 4. Decide whether to agree or not then accomplish the laboratory testing consent form and NEC form A | 4.1 Instruct patient to sign the laboratory testing consent form and accomplish the NEC form A                                                                                  | None         | 1 hour        | HACT<br>Counsellor           |  |
| 5. Wait for the laboratory request form                                                              | 5.1 Refer the patient to physician for the provision Laboratory                                                                                                    | None         | 20 minutes    | Physician                    |  |

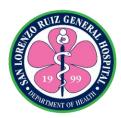

|                                                                                                    | request 5.2 Give the laboratory request to patient                                 |        |                                   |                    |
|----------------------------------------------------------------------------------------------------|------------------------------------------------------------------------------------|--------|-----------------------------------|--------------------|
| 6. Proceed to Laboratory Section and present the request for blood extraction and laboratory testing consent form | 6.1 Perform HIV test<br>6.2 Release of result<br>to HACT staff                     | None   | 4 hours                           | Laboratory Staff   |
| 7. Proceed to HACT Counsellor                                                                                     | 7.1 Conduct Post-test counselling activities 7.2 Release of test result to patient | None   | 5 days                            | HACT<br>Counsellor |
|                                                                                                    |                                                                                    | Total: | 5 days, 7 hours<br>and 50 minutes |                    |

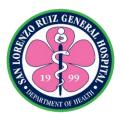

# 9. Dental Medicine Services- Tooth Extraction and Oral Propylaxis

The Dental Medicine Unit is located in the Out Patient Section that provides dental services to all from Monday to Friday 8:00 am to 5:00 pm except for Holidays, government work suspension and Wednesday that is exclusive for new Prenatal Clients

| Office or Division:                                                      |                                                                                                    | Medical Service-Dental, Triage, Health Information Management Section, Out-Patient Section, Cash Operations Section |                                |                    |                       |
|--------------------------------------------------------------------------|----------------------------------------------------------------------------------------------------|----------------------------------------------------------------------------------------------------|--------------------------------|--------------------|-----------------------|
| Classification:                                                          |                                                                                                    | Simple                                                                                                    | in Section, Ca                 | asii Operations Se | GUOTI                 |
| Type of Transaction                                                      | ).                                                                                                    | G2C- Government                                                                                                    | t to Citizen                   |                    |                       |
| Who may avail:                                                           | •                                                                                                    | All                                                                                                    | 10 01112011                    |                    |                       |
| CHECKLIST OF                                                             | REC                                                                                                    |                                                                                                    |                                | WHERE TO SEC       | URE                   |
| Health Record card i                                                     |                                                                                                    |                                                                                                    | Health Inforr                  | mation and Manage  |                       |
|                                                                          |                                                                                                    |                                                                                                    |                                | <u> </u>           |                       |
| CLIENT STEPS                                                             | AG                                                                                                    | ENCY ACTIONS                                                                                                    | FEES TO<br>BE PAID             | PROCESSING<br>TIME | PERSON<br>RESPONSIBLE |
| Get number from triage area for DENTAL MEDICINE                          | 1.Give number to patient                                                                                                    |                                                                                                    | None                           | 15 minutes         | Triage staff          |
| 2. Drop your number to the designated box in the HIMS.                   | 2.1 For old patient retrieve old record.  2.2 For new Patient: interview the patient or companion to get complete information. |                                                                                                    | PHP 50.00<br>(if lost<br>card) | 30 minutes         | HIMS Staff            |
| the mivis.                                                               |                                                                                                    |                                                                                                    |                                |                    |                       |
| 3. Wait for your number or name to be called in the waiting area of OPU. | Call the patient designated number or name Taking of vital signs                                                               |                                                                                                    | NONE                           | 1 hour             | OPU staff             |
| 4.Wait for your number to be called in the display Monitor               | 4 Consultation  If with procedure                                                                                              |                                                                                                    | NONE                           | 1 hour             | Dentist on duty       |
| 5. If with procedure,<br>Sign waiver for<br>tooth extraction.            | 5.1.Issue of order of payment 6.1. Tooth extraction 6.2. Oral Prophylaxis 5.2Collect waiver and attached it on the OPS chart.  |                                                                                                    | PHP 220<br>PHP 200             | 5 minute           | Dentist on duty       |
| 6.Proceed to the Cashier for                                             |                                                                                                    | eceives payment issues official                                                                                     | Amount                         | 20 minutes         | Cashier staff         |

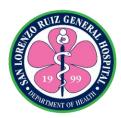

| payment                                         | receipt. 6.1. Tooth extraction 6.2. Oral Prophylaxis              | indicate4d in the OP |            |                                   |
|-------------------------------------------------|-------------------------------------------------------------------|----------------------|------------|-----------------------------------|
| 7.Return to the Dental Clinic                   | 7.1. Collect and record receipt of payment and return to patient. | None                 | 45 minutes | Dental Aide or<br>Dentist on Duty |
|                                                 | 7.2. Start of procedure                                           |                      |            | Dentist on D                      |
| 8. Wait for post-<br>operative<br>instructions. | 8. Prescribe medicine and post-operative instruction.             | None                 | 5 minutes  | Dentist on Duty                   |
|                                                 | TOTAL                                                             | PHP 220<br>PHP 200   | 4 hours    |                                   |

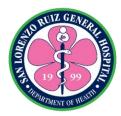

### 10. Dental Medicine Services- Periapical Radiograph

The Dental Medicine Unit is located in the Out Patient Section that provides dental periapical radiograph services to all from Monday to Friday 8:00 am to 5:00 pm except for Holidays and Wednesday that is exclusive for new Prenatal Clients.

| Office or Division:                                                      | Medical Service- Dental Section, Cash Operations Section                                                       |                                |                    |                                   |  |
|--------------------------------------------------------------------------|----------------------------------------------------------------------------------------------------|--------------------------------|--------------------|-----------------------------------|--|
| Classification:                                                          | Simple                                                                                                    | •                              | •                  |                                   |  |
| Type of                                                                  | G2C- Government to C                                                                                           | itizen                         |                    |                                   |  |
| Transaction:                                                             |                                                                                                    |                                |                    |                                   |  |
| Who may avail:                                                           | Out Patient                                                                                                    |                                |                    |                                   |  |
| CHECKLIST OF                                                             | REQUIREMENTS                                                                                                   |                                | WHERE TO SEC       |                                   |  |
| Health Record Card                                                       | if applicable                                                                                                  |                                | mation Managemei   | nt Section                        |  |
| Periapical Radiograp                                                     | h Request                                                                                                    | Dentist in an                  | d out of SLRGH     |                                   |  |
|                                                                          |                                                                                                    |                                |                    |                                   |  |
| CLIENT STEPS                                                             | AGENCY ACTIONS                                                                                                 | FEES TO<br>BE PAID             | PROCESSING<br>TIME | PERSON<br>RESPONSIBLE             |  |
| 1. Get number from triage area for DENTAL MEDICINE                       | 1.Give number to patient                                                                                       | None                           | 15 minutes         | Triage staff                      |  |
| 2.22. Drop your number to the designated box in the HIMS.                | 2.3 For old patient: retrieve old record  2.2 For new Patient: interview the patient                           | PHP 50.00<br>(if lost<br>card) | 30 minutes         | HIMS staff                        |  |
| 0.10/2:462                                                               | or companion to get complete information.                                                                      |                                | 4 1                | OD0 -1-#                          |  |
| 3. Wait for your number or name to be called in the waiting area of OPS. | Call the patient designated number or name Taking of vital signs                                               | None                           | 1 hour             | OPS staff                         |  |
| 4.Wait for your number to be called in the display monitor               | Issue order of payment                                                                                         | None                           | 5 minutes          | Dentist on duty                   |  |
| 5. Proceed to the Cashier for payment                                    | <ul><li>5. Receives payment and issues official receipt.</li><li>5.1. Periapical Radiograph per shot</li></ul> | PHP<br>250.00                  | 20 minutes         | Cashier staff                     |  |
| 6.Return to the Dental Clinic                                            | 7.1. Collect record receipt of payment and return to patient.                                                  | None                           | 30 minutes         | Dental Aide or<br>Dentist on Duty |  |

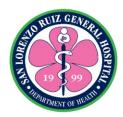

|                                                 | 7.2. Start of taking of Periapical radiograph |                                                     |                    | Dentist on Duty |
|-------------------------------------------------|-----------------------------------------------|-----------------------------------------------------|--------------------|-----------------|
| 7. Wait for post-<br>operative<br>instructions. | 8. Give Periapical Radiograph to patient.     | None                                                | 5 minutes          | Dentist on Duty |
|                                                 | TOTAL                                         | PHP<br>200.00<br>PHP 50 (if<br>lost Health<br>Card) | 2 hours 45 minutes |                 |

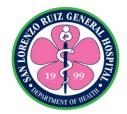

#### **10. Admission Process**

Admitting Information Unit services to clients who needs to be hospitalized for the management of their disease entity. 24 hours operating time, No noon break.

| Office or Division:                                                                      | Admitting Unit                                                                                                    | Admitting Unit                                                                                                |                    |                       |  |
|------------------------------------------------------------------------------------------|----------------------------------------------------------------------------------------------------|----------------------------------------------------------------------------------------------------|--------------------|-----------------------|--|
| Classification:                                                                          | Simple                                                                                                    |                                                                                                    |                    |                       |  |
| Type of Transaction:                                                                     | G2C - Government to C                                                                                                    | Citizen                                                                                                    |                    |                       |  |
| Who may avail:                                                                           | Patients for admission                                                                                                    |                                                                                                    |                    |                       |  |
| CHECKLIST OF                                                                             | REQUIREMENTS                                                                                                    |                                                                                                    | WHERE TO SEC       | URE                   |  |
| Health Record Card                                                                       |                                                                                                    | Health Inforr                                                                                                 | mation Managemer   | nt Section            |  |
| Admission Slip                                                                           |                                                                                                    | Emergency I                                                                                                   | Room Unit, OPS, C  | Clinical Areas        |  |
| Secondary Require<br>Government Issued I<br>Company ID<br>Barangay Certificate           |                                                                                                    | BIR, Post Office, DFA, SSS, GSIS, Pag-IBIG, PRC, LTO, Commission on Election  Patient's Company Barangay Hall |                    | ection                |  |
| CLIENT STEPS                                                                             | AGENCY ACTIONS                                                                                                    | FEES TO<br>BE PAID                                                                                            | PROCESSING<br>TIME | PERSON<br>RESPONSIBLE |  |
| 1. Bring the admission slip, ID and health record card to the Admitting Information Unit | 1.1 Receives admission slip, ID and health record card  1.2 Interview and verify data in the HOMIS, update if there is any, then print out the Clinical Cover Sheet     | None                                                                                                    | 30 Minutes         | Admitting staff       |  |
| 2. Sign the Clinical<br>Cover Sheet and<br>logbook with date<br>and time                 | 2.1. Give copy of the Hospital Rules and regulation and the rights and responsibilities of patients.  2.2. Accompany Client to the Medical Social Worker Section (MSWS) | None                                                                                                    | 5 minutes          | Admitting staff       |  |
|                                                                                          | TOTAL                                                                                                    | None                                                                                                    | 35 minutes         |                       |  |

Note: In case the patient doesn't have ID's to present, the CCS will not be printed out until the patient is able to do so.

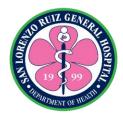

## 11. Discharge Process

This service is provided to all patients and representatives of the patient who are ordered for discharge from the clinical areas of San Lorenzo Ruiz General Hospital from Monday to Friday (6:00 am-10:00 pm) and Sat-Sun (6:00 am-6:00 pm)

| Office or Division:                                  | Clinical Areas (Wards),                                                                                                    |              |                     |                               |
|------------------------------------------------------|----------------------------------------------------------------------------------------------------|--------------|---------------------|-------------------------------|
| Classification:                                      | Sections, Public Assista Simple                                                                                                    | ance and Con | ipiaini Desk, Guard | J Station                     |
| Type of                                              | G2C- Government to C                                                                                                    | itizon       |                     |                               |
| Transaction:                                         | G20- Government to C                                                                                                    | ILIZEI I     |                     |                               |
| Who may avail:                                       | All In-patients                                                                                                    |              |                     |                               |
|                                                      | REQUIREMENTS                                                                                                    |              | WHERE TO SEC        | URF                           |
| Discharge Slip                                       |                                                                                                    | Ward Sectio  |                     |                               |
| <u> </u>                                             | ACENCY ACTIONS                                                                                                    | FEES TO      | PROCESSING          | PERSON                        |
| CLIENT STEPS                                         | AGENCY ACTIONS                                                                                                    | BE PAID      | TIME                | RESPONSIBLE                   |
| 1. Submission of discharge slip to the nurse on duty | <ul> <li>1.1 Verification of discharge slip per doctor's order</li> <li>1.2 Explain to the patient/patient relatives regarding the discharge process.</li> <li>1.3 Instruct patients regarding all necessary documents needed for discharge.</li> <li>1.4 Notify Billing regarding patients Discharge thru Electronic Clearance</li> </ul> | None         | 40 minutes          | Nurse on Duty                 |
| 2. Wait for further Discharge Instructions           | 2.1 Received list of patients for discharge thru electronic clearance                                                                                                    | None         | 65 minutes          | Billing and claims unit staff |
|                                                      | 2.2 Verification thru electronic clearance  2.3 Notify all Cost centers (Laboratory, Radiology, Pharmacy, Operating                                                                                                    |              |                     |                               |

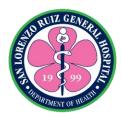

|                                                                                                    | room/Delivery room,<br>HIMS)                                                                                                    |      |            |                               |
|----------------------------------------------------------------------------------------------------|----------------------------------------------------------------------------------------------------|------|------------|-------------------------------|
|                                                                                                    | 2.4 Cost centers will<br>clear the patients thru<br>electronic clearance<br>(Laboratory,<br>Radiology, Pharmacy,<br>Operating<br>room/Delivery room,<br>HIMS) |      |            |                               |
|                                                                                                    | 2.5 Once cleared by<br>all cost centers, Billing<br>Section will notify the<br>respective wards to<br>discharge patient in<br>HOMIS                           |      |            |                               |
|                                                                                                    | 2.6 Discharge patient in HOMIS                                                                                                    | None | 10 minutes | Nurse on Duty                 |
|                                                                                                    | 2.7 Preparation and Releasing of SOA To                                                                                                    | None | 35 minutes | Billing and claims unit staff |
|                                                                                                    | 2.8 MSWU and COS for Classification and Payment if necessary 2.9 COS will notify the respective wards once                                                    | None | 30 minutes | COS Staff                     |
|                                                                                                    | 2.10 NOD will notify patients once cleared by all cost centers                                                                                                | None | 10 minutes | Nurse on Duty                 |
| 3. Proceed to ward                                                                                          | 3.1 Discharge<br>Instructions                                                                                                    | None | 30 minutes | Nurse on duty                 |
| 4. Proceed to PACD to fill up Client Satisfaction Survey (not applicable for patients/watchers in Covid and | 4.1 Give and instruct<br>the patient how to fill<br>up the Client<br>Satisfaction Survey                                                                      | None | 10 minutes | PACD Staff                    |

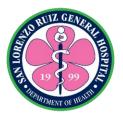

| Infectious Ward)                                                |                                                                                                  |      |                        |               |
|-----------------------------------------------------------------|--------------------------------------------------------------------------------------------------|------|------------------------|---------------|
| 5. Present the discharge summary and stamp to the guard on duty | 5.1 The Guard on<br>duty will check and<br>validates patient's<br>discharge summary<br>and stamp | None | 5 minutes              | Guard on duty |
|                                                                 | TOTAL                                                                                            | None | 3 hours and 55 minutes |               |

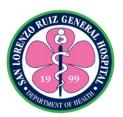

## San Lorenzo Ruiz General Hospital Nursing Services

**External Services** 

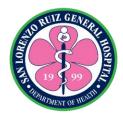

### 1. Newborn Screening for Out-born Patients

SLRGH offers Newborn Screening (NBS) to all out-born babies at least 24 hours old until 28 days old from Mondays to Fridays 8:00 am to 8:00 pm. The specimen is sent to newborn Screening Center and results are expected to be released 14 days after specimen taking.

| Office or Division:                                                                               | Ward 1 and Ward 2 Section, Cash Operations Section                                                              |                    |                                 |                       |
|---------------------------------------------------------------------------------------------------|----------------------------------------------------------------------------------------------------|--------------------|---------------------------------|-----------------------|
| Classification:                                                                                   | Highly Technical                                                                                                |                    |                                 |                       |
| Type of Transaction:                                                                              | G2C- Government to                                                                                              | Citizen            |                                 |                       |
| Who may avail:                                                                                    | All Out-born Newborn                                                                                            | s delivered i      | not less than 24 h              | ours but not more     |
|                                                                                                   | than 28 days old.                                                                                               |                    |                                 |                       |
| CHECKLIST OF R                                                                                    | REQUIREMENTS                                                                                                    |                    | WHERE TO SE                     | CURE                  |
| Newborn screening Recoriginal)                                                                    | quest Form (1                                                                                                   | Birthing Fa        | cility                          |                       |
| Complete Newborn Dat                                                                              | a                                                                                                    |                    |                                 |                       |
| CLIENT STEPS                                                                                      | AGENCY ACTIONS                                                                                                  | FEES TO<br>BE PAID | PROCESSING<br>TIME              | PERSON<br>RESPONSIBLE |
| Complete and submit requirements                                                                  | 1. Receive and check the completeness and validity of submitted requirements                                    | None               | 5 minutes                       | Nurse on duty         |
| 2. Receive order of payment                                                                       | 2. Issue order of payment in duplicate copy                                                                     | None               | 5 minutes                       | Nurse on duty         |
| 3. Pay Newborn<br>Screening fee at the<br>Cashier                                                 | 3 Verify the payed fee. Get the duplicate copy of the Official Receipt                                          | PHP 1,<br>800      | 25 minutes                      | Cashier staff         |
| 4.Return to Ward 1 Nurse Station for the preparation                                              | 4.1 Prepare NBS Filter 4.2 Take the specimen 4.3 Issue NBS flyers with corresponding date of claiming of result | NONE               | 15 minutes 15 minutes 5 minutes | Nurse on duty         |
| (For Claiming) 5. Present Official Receipt and NBS Flyer stating the date for claiming NBS result | 5. Check the NBS Flyer and the date of claim                                                                    | None               | After 14 days<br>5 minutes      | Nurse on duty         |
| 6. Receive the NBS result and sign the                                                            | 6 Give NBS result and record in                                                                                 | None               | 5 minutes                       | Nurse on duty         |

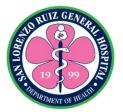

| logbook | logbook |       |            |  |
|---------|---------|-------|------------|--|
|         | TOTAL   | PHP   | 14 days, 1 |  |
|         |         | 1,800 | hour, 20   |  |
|         |         |       | minutes    |  |

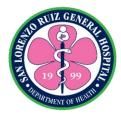

### 2. Newborn Hearing Screening for Out-born Patients

Newborn Hearing Screening is a test performed to all newborns referred to SLRGH from other institutions to determine presence of hearing problems. This test is available Mondays to Fridays at 8:00 am to 5:00 pm.

| Office or Division:                                                                                                    | Ward 1 and Ward 2 Section, Cash Operations Section                                                                        |                    |                    |                       |
|----------------------------------------------------------------------------------------------------|----------------------------------------------------------------------------------------------------|--------------------|--------------------|-----------------------|
| Classification:                                                                                                    | Highly Technical                                                                                                    |                    |                    |                       |
| Type of Transaction:                                                                                                    | G2C- Government to                                                                                                    | Citizen            |                    |                       |
| Who may avail:                                                                                                    | All Out-born Newborn                                                                                                    | s delivered        | not less than 24 h | ours but not more     |
|                                                                                                    | than 28 days old.                                                                                                    |                    |                    |                       |
| CHECKLIST OF R                                                                                                    | REQUIREMENTS                                                                                                    |                    | WHERE TO SE        | CURE                  |
| Newborn screening Recoriginal)                                                                                                    | quest Form (1                                                                                                    | Birthing Fa        | cility             |                       |
| Complete Newborn Dat                                                                                                    | a                                                                                                    | Dentist in a       | and out of SLRGH   |                       |
|                                                                                                    |                                                                                                    |                    |                    |                       |
| CLIENT STEPS                                                                                                    | AGENCY ACTIONS                                                                                                    | FEES TO<br>BE PAID | PROCESSING<br>TIME | PERSON<br>RESPONSIBLE |
| Complete and submit requirements                                                                                                    | 1. Receive and check the completeness and validity of submitted requirements                                              | None               | 5 minutes          | Nurse on duty         |
| 2. Receive order of payment                                                                                                    | 2. Issue order of payment in duplicate copy                                                                               | None               | 5 minutes          | Nurse on duty         |
| 3. Pay Newborn Hearing Screening fee at the Cashier                                                                                                    | 3 Verify the payed<br>fee. Get the<br>duplicate copy of the<br>Official Receipt                                           | PHP 300            | 25 minutes         | Cashier staff         |
| 4.1 Return to Ward 1 Nurse Station for the preparation of NBH Registry Card 4.2 Follow instructions given by the nurse 4.3 Bring the baby to the ward Treatment Area for screening | 4.1 Prepare NBH Registry Card 4.2 Give instructions to the mother about the procedure 4.3 Conduct the Hearing test proper | NONE               | 1 hour             | Nurse on duty         |
| 5. Wait for the official result                                                                                                    | 5. Encode the result                                                                                                    | None               | 5 minutes          | Nurse on duty         |
| 6. Receive the test result and follow up instructions if applicable                                                                                                    | 6 Release result and give follow up instructions, if applicable                                                           | None               | 5 minutes          | Nurse on duty         |

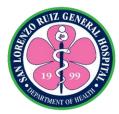

| TOTAL | PHP 300 | 1 hour, 45 |  |
|-------|---------|------------|--|
|       |         | minutes    |  |

\*NOTE: If initial result is REFER, patient will be asked to be back exactly 1 month after the procedure for repeat hearing screening.

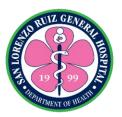

## San Lorenzo Ruiz General Hospital Ancillary Service- Laboratory Section

**External Services** 

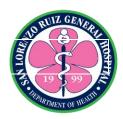

#### 1. Blood Chemistry Examination with Fasting for Out-Patient

Blood chemistry tests are blood tests that measure amounts of certain chemicals in a sample of blood. They show how well certain organs are working and can help find abnormalities. The Laboratory Section offers blood chemistry examination Mondays to Fridays except Holidays. This Charter covers only blood chemistry that requires fasting for 8 to 10 hours for Fasting Blood Glucose and 10 to 12 hours for Lipid Profile (Cholesterol, Triglycerides, HDL and LDL) and Blood Uric Acid.

| Office or Division:                                                    | Laboratory Section, Medical Social Work Section, Cash Operations      |                                          |                 |                       |  |
|------------------------------------------------------------------------|-----------------------------------------------------------------------|------------------------------------------|-----------------|-----------------------|--|
|                                                                        | Section                                                               |                                          |                 |                       |  |
| Classification:                                                        | Simple                                                                |                                          |                 |                       |  |
| Type of                                                                | G2C- Government to C                                                  | Citizen                                  |                 |                       |  |
| Transaction:                                                           |                                                                       |                                          |                 |                       |  |
| Who may avail:                                                         | Out Patient                                                           |                                          |                 |                       |  |
| CHECKLIST OF                                                           | REQUIREMENTS                                                          |                                          | WHERE TO SEC    | URE                   |  |
| Completely and corre                                                   | ctly filled up                                                        | OPS, ERS                                 |                 |                       |  |
| Laboratory Request                                                     |                                                                       |                                          |                 |                       |  |
| Health Record Card                                                     |                                                                       | HIMS                                     |                 |                       |  |
| Senior Citizen/ PWD I                                                  | D if applicable                                                       | Barangay                                 |                 |                       |  |
| CLIENT STEPS                                                           | AGENCY ACTIONS                                                        | FEES TO<br>BE PAID                       | PROCESSING TIME | PERSON<br>RESPONSIBLE |  |
| Presents the Laboratory Request                                        | 1.1 Checks Laboratory Request and verifies fasting status             | None                                     | 3 minutes       | Laboratory Staff      |  |
| 1.2 Receives Order of payment                                          | 1.2 Issues Order of Payment                                           | Refer to<br>Laboratory<br>Price List     |                 |                       |  |
| 2. Proceed to MSWS for proper classification and applicable discounts  | 2.1 Classifies patients and gives appropriate discounts if applicable | None                                     | 20 minutes      | MSWS Staff            |  |
| 3. Proceed to the cashier for payment                                  | 3.1 Receives payment and issues official receipt                      | Amount indicated in the order of payment | 20 minutes      | Cashier staff         |  |
| 4. Presents the<br>Official Receipt and<br>Lab Request to Lab<br>Staff | 4.1 Verifies amount paid 4.2 Specimen Collection                      | None                                     | 6 hours         | Laboratory Staff      |  |

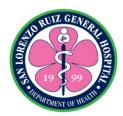

|                                                                | 4.3 Performance of the procedure |                                      |                  |                  |
|----------------------------------------------------------------|----------------------------------|--------------------------------------|------------------|------------------|
| 5. Claiming of Result                                          | 5.1 Releasing of Result          | None                                 | 2 minutes        | Laboratory Staff |
| a. Official Receipt/<br>Claim stub<br>b. Health Record<br>Card |                                  |                                      |                  |                  |
|                                                                | TOTAL                            | Refer to<br>Laboratory<br>Price List | 6 hours and 45 r | ninutes          |

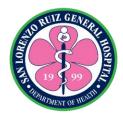

### 2. Routine Laboratory Examination without fasting

The Laboratory Section is open 24 hours, 7 days a week without noon break. Only the following tests are covered in this charter: Complete Blood Count (CBC), HBsAg, RPR, KOH, Gram Stain, Blood Typing, Clotting Time, Bleeding Time and Erythrocyte Sedimentation Rate.

| Office or Division:                                                   | Laboratory Section, Medical Social Work Section, Cash Operations                  |                                          |                       |                       |
|-----------------------------------------------------------------------|-----------------------------------------------------------------------------------|------------------------------------------|-----------------------|-----------------------|
| Olassifications                                                       | Section                                                                           |                                          |                       |                       |
| Classification:                                                       | Simple                                                                            | 2.0                                      |                       |                       |
| Type of Transaction:                                                  | G2C- Government to C                                                              | Citizen                                  |                       |                       |
| Who may avail:                                                        | Out Patient, ER patien                                                            | t ( non-emerg                            | ency)                 |                       |
| CHECKLIST OF                                                          | REQUIREMENTS                                                                      |                                          | WHERE TO SEC          | URE                   |
| Completely and correct Request                                        | tly filled up Laboratory                                                          | OPS, ERS                                 |                       |                       |
| Health Record Card                                                    |                                                                                   | HIMS                                     |                       |                       |
| Senior Citizen/ PWD II                                                | D, if applicable                                                                  | Barangay                                 |                       |                       |
| CLIENT STEPS                                                          | AGENCY ACTIONS                                                                    | FEES TO<br>BE PAID                       | PROCESSING<br>TIME    | PERSON<br>RESPONSIBLE |
| Presents the Laboratory Request                                       | 1.1 Verifies and Checks Laboratory Request 1.2 Issues Order of payment            | None  Refer to Laboratory Price List     | 3 minutes             | Laboratory Staff      |
| 2. Proceed to MSWS for proper classification and applicable discounts | 2.1 Classifies patients and gives appropriate discounts if applicable             | None                                     | 20 minutes            | MSWS Staff            |
| 3. Proceed to the cashier for payment                                 | 3.1 Receives payment and issues official receipt                                  | Amount indicated in the order of payment | 20 minutes            | Cashier staff         |
| 4. Present the Official<br>Receipt and Lab<br>Request to Lab Staff    | 4.1 Verifies amount paid 4.2 Specimen Collection 4.3 Performance of the procedure | None                                     | 1 hour and 10 minutes | Laboratory Staff      |
| 5. Claiming of Result a. Official Receipt/ Claim stub                 | 5.1 Releasing of result                                                           | None                                     | 2 minutes             | Laboratory Staff      |

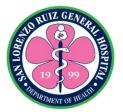

| b. Health Record<br>Card |       |            |                  |       |
|--------------------------|-------|------------|------------------|-------|
|                          | TOTAL | Refer to   |                  |       |
|                          |       | Laboratory | 1 hour and 55 mi | nutes |
|                          |       | Price List |                  |       |

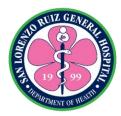

### 3. Blood Chemistry without fasting

The Laboratory Section offers blood chemistry examination for out-patients Mondays to Fridays except holidays from 8:00 am to 10:00 am. This Charter covers only blood Chemistry that does not require fasting namely: Blood Urea Nitrogen, Creatinine, SGOT, SGPT, Sodium, Potassium, Chloride and Ionized Calcium

| Office or Division:                                                   | Laboratory Section, Medical Social Work Section, Cash Operations                   |                                          |                    |                       |
|-----------------------------------------------------------------------|------------------------------------------------------------------------------------|------------------------------------------|--------------------|-----------------------|
|                                                                       | Section                                                                            |                                          |                    |                       |
| Classification:                                                       | Simple                                                                             |                                          |                    |                       |
| Type of                                                               | G2C- Government to C                                                               | Citizen                                  |                    |                       |
| Transaction:                                                          |                                                                                    |                                          |                    |                       |
| Who may avail:                                                        | Out patient                                                                        |                                          |                    |                       |
| CHECKLIST OF                                                          | REQUIREMENTS                                                                       |                                          | WHERE TO SEC       | URE                   |
| Completely and corre                                                  | ctly filled up laboratory                                                          | OPS                                      |                    |                       |
| request                                                               |                                                                                    |                                          |                    |                       |
| Health Record Card                                                    |                                                                                    | HIMS                                     |                    |                       |
| Senior Citizen/ PWD I                                                 | D, if applicable                                                                   | Barangay                                 |                    |                       |
| CLIENT STEPS                                                          | AGENCY ACTIONS                                                                     | FEES TO<br>BE PAID                       | PROCESSING<br>TIME | PERSON<br>RESPONSIBLE |
| 1. Presents the Laboratory Request                                    | 1.1 Verifies and Checks Laboratory Request 1.2 Issues Order of Payment             | None  Refer to Lab Price List            | 3 minutes          | Laboratory Staff      |
| 2. Proceed to MSWS for proper classification and applicable discounts | 2.1 Classifies patients and gives appropriate discounts if applicable              | None                                     | 20 minutes         | MSWS Staff            |
| 3. Proceed to the cashier for payment                                 | 3.1 Receives payment and issues official receipt                                   | Amount indicated in the Order of Payment | 20 minutes         | Cashier staff         |
| 4. Present the Official Receipt and Lab Request to Lab Staff          | 4.1 Verifies amount paid 4.2 Specimen Collection 4.3. Performance of the procedure | None                                     | 3 hours            | Laboratory Staff      |

| R     | UIZ GEN    | P.   |
|-------|------------|------|
|       | (6)        | E    |
| LORE  | S          | J SE |
| E.    | 19 🖣 99    |      |
| OFPAR | TMENT OF H | MITH |

| 5. Claiming of Result                                          | 5.1 Releasing of Result | None                   | 2 minutes        | Laboratory Staff |
|----------------------------------------------------------------|-------------------------|------------------------|------------------|------------------|
| a. Official Receipt/<br>Claim stub<br>b. Health Record<br>Card |                         |                        |                  |                  |
|                                                                | TOTAL                   | Refer to<br>Laboratory | 3 hours and 45 r | nins.            |
|                                                                |                         | Price List             |                  |                  |

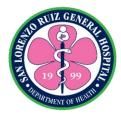

#### 4. Oral Glucose Tolerance Test

The Glucose Tolerance Test (GTT) is a method which can help to diagnose instances of diabetes mellitus or insulin resistance. The Laboratory Section offers blood chemistry examination Mondays to Fridays except Holidays. This Charter covers only blood Chemistry that requires fasting for 8 to 10 hours and three blood extractions at 0 hour, 1 hour and 2 hours after consumption of glucose solution for Oral Glucose Tolerance Test.

| Office or Division:                                                   | Laboratory Section, Medical Social Work Section, Cash Operations Section                       |                                          |                 |                       |  |
|-----------------------------------------------------------------------|------------------------------------------------------------------------------------------------|------------------------------------------|-----------------|-----------------------|--|
| Classification:                                                       | Simple                                                                                         | · · · · · · · · · · · · · · · · · · ·    |                 |                       |  |
| Type of                                                               | G2C- Government to C                                                                           | G2C- Government to Citizen               |                 |                       |  |
| Transaction:                                                          |                                                                                                |                                          |                 |                       |  |
| Who may avail:                                                        | Out Patient, ER Patient (non-emergency case)                                                   |                                          |                 |                       |  |
|                                                                       | REQUIREMENTS                                                                                   |                                          | WHERE TO SEC    | URE                   |  |
| Completeley and correlaboratory request                               | rectly filled up                                                                               | OPS, ERS                                 |                 |                       |  |
| Health Record Card                                                    |                                                                                                | HIMS                                     |                 |                       |  |
| Senior Citizen/ PWD I                                                 | D ,if applicable                                                                               | Barangay                                 |                 |                       |  |
| CLIENT STEPS                                                          | AGENCY ACTIONS                                                                                 | FEES TO<br>BE PAID                       | PROCESSING TIME | PERSON<br>RESPONSIBLE |  |
| 1. Presents the                                                       | 1.1 Verifies and                                                                               | None                                     | 3 minutes       | Laboratory Staff      |  |
| laboratory request                                                    | Checks Laboratory Request 1.2 Checks the patient's fasting status. 1.3 Issues Order of Payment | PHP<br>600.00                            |                 |                       |  |
| 2. Proceed to MSWS for proper classification and applicable discounts | 2.1 Classifies patients and gives appropriate discounts if applicable                          | None                                     | 20 minutes      | MSWS Staff            |  |
| 3. Proceed to the cashier for payment                                 | 3.1 Receives payment and issues official receipt                                               | Amount indicated in the Order of Payment | 20 minutes      | Cashier staff         |  |

| 10 R     | UIZ GE/    | ER           |
|----------|------------|--------------|
| LOREN    |            | <b>THOSP</b> |
| W.S. Den | TMENT OF V |              |
| all a    | TMENT OF Y | EAL          |

| 4. Present the Official Receipt and Lab Request to Lab Staff                | 4.1 Verifies amount paid 4.2 Specimen Collection for 0 hour specimen 4.3 Instructs the patient to consume the glucose solution 4.4 specimen collection at 1 hours post glucose solution consumption 4.5 specimen collection at 2 hours post glucose solution consumption 4.6 Performance of the procedure | None          | 6 hours and 30 minutes | Laboratory Staff |
|-----------------------------------------------------------------------------|----------------------------------------------------------------------------------------------------|---------------|------------------------|------------------|
| 6. Claiming of Result a. Official Receipt/ Claim stub b. Health Record Card | 6.1 Releasing of Result                                                                                                    | None          | 2 minutes              | Laboratory Staff |
|                                                                             | TOTAL                                                                                                    | PHP<br>600.00 | 7 hours and 25 n       | nins.            |

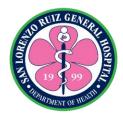

### 5. Clinical Microscopy Examination

The Clinical Microscopy Laboratory performs scientific analysis of non-blood body fluids such as urine, semen and stool. The Laboratory Section is open 24 hours, 7 days a week without noon break. Only the following tests are covered in this charter: Urinalysis, Fecalysis and Pregnancy Test.

| Office or Division:                                                    | Laboratory Section, Medical Social Work Section, Cash Operations<br>Section |                                                                          |                    |                       |
|------------------------------------------------------------------------|-----------------------------------------------------------------------------|--------------------------------------------------------------------------|--------------------|-----------------------|
| Classification:                                                        | Simple                                                                      |                                                                          |                    |                       |
| Type of                                                                | G2C- Government to                                                          | Citizen                                                                  |                    |                       |
| Transaction:                                                           |                                                                             |                                                                          |                    |                       |
| Who may avail:                                                         | Out Patient, ERS (nor                                                       | n-emergency)                                                             |                    |                       |
| CHECKLIST OF                                                           | REQUIREMENTS                                                                |                                                                          | WHERE TO SEC       | URE                   |
| Completely and corre                                                   | ctly filled up                                                              | OPS, ERS                                                                 |                    |                       |
| Laboratory Request                                                     |                                                                             |                                                                          |                    |                       |
| Health Record Card                                                     |                                                                             | HIMS                                                                     |                    |                       |
| Senior Citizen/ PWD I                                                  | D, if applicable                                                            | Barangay                                                                 |                    |                       |
| CLIENT STEPS                                                           | AGENCY ACTIONS                                                              | FEES TO<br>BE PAID                                                       | PROCESSING<br>TIME | PERSON<br>RESPONSIBLE |
| 1. Presents the Laboratory Request                                     | 1.1 Verifies and Checks Laboratory Request 1.2 Issues Order of Payment      | None Urinalysis PHP 100.00 Fecalysis PHP 80.00 Pregnancy Test PHP 150.00 | 3 minutes          | Laboratory Staff      |
| 2. Proceed to MSWS for proper classification and applicable discounts  | 2.1 Classifies patients and gives appropriate discounts if applicable       | None                                                                     | 20 minutes         | MSWS Staff            |
| 3. Proceed to the cashier for payment                                  | 3.1 Receives payment and issues official receipt                            | Amount indicated in the order of payment                                 | 20<br>minutes      | Cashier staff         |
| 4. Presents the<br>Official Receipt and<br>Lab Request to Lab<br>Staff | 4.1 Verifies amount paid and acceptance of specimen.                        | None                                                                     | 30 minutes         | Laboratory Staff      |
|                                                                        | 4.2 Performance of                                                          |                                                                          |                    |                       |

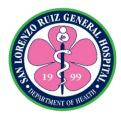

|                                                                | the procedure           |                                                                     |                 |                  |
|----------------------------------------------------------------|-------------------------|---------------------------------------------------------------------|-----------------|------------------|
| 5. Claiming of Result                                          | 5.1 Releasing of result | None                                                                | 2 minutes       | Laboratory Staff |
| a. Official Receipt/<br>Claim stub<br>b. Health Record<br>Card |                         |                                                                     |                 |                  |
|                                                                | TOTAL                   | Urinalysis PHP 100.00 Fecalysis PHP 80.00 Pregnancy Test PHP 150.00 | 1 hour and 15 m | ninutes          |

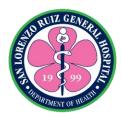

#### 6. Glycocylated Hemoglobin Examination

A hemoglobin A1c (HbA1c) test measures the amount of blood sugar (glucose) attached to hemoglobin. Hemoglobin is the part of your red blood cells that carries oxygen from your lungs to the rest of your body. An HbA1c test shows what the average amount of glucose attached to hemoglobin has been over the past three months. It's a three-month average because that's typically how long a red blood cell lives. The Laboratory Section offers HBalc examination Mondays to Fridays except Holidays. Releasing of result is every Mondays, Wednesdays and Fridays.

| Office or Division:                      | Laboratory Section, Medical Social Work Section, Cash Operations Section |                    |                                         |                       |
|------------------------------------------|--------------------------------------------------------------------------|--------------------|-----------------------------------------|-----------------------|
| Classification:                          | Simple                                                                   |                    |                                         |                       |
| Type of Transaction:                     | G2C- Government to                                                       | o Citizen          |                                         |                       |
| Who may avail:                           | Out Patient                                                              |                    |                                         |                       |
| CHECKLIST OF RE                          |                                                                          |                    | WHERE TO SEC                            | URE                   |
| Completely and correctly                 | / filled up                                                              | OPS, ERS           |                                         |                       |
| Laboratory Request                       |                                                                          |                    |                                         |                       |
| Health Record Card                       |                                                                          | HIMS               |                                         |                       |
| Senior Citizen/ PWD ID,                  |                                                                          | Barangay           | T = = = = = = = = = = = = = = = = = = = |                       |
| CLIENT STEPS                             | AGENCY<br>ACTIONS                                                        | FEES TO<br>BE PAID | PROCESSING<br>TIME                      | PERSON<br>RESPONSIBLE |
| 1. Presents the                          | 1.1 Verifies and                                                         | None               | 3 minutes                               | Laboratory Staff      |
| Laboratory Request                       | Checks                                                                   |                    |                                         |                       |
|                                          | Laboratory                                                               |                    |                                         |                       |
|                                          | Request                                                                  |                    |                                         |                       |
|                                          | 1.2 Issues Order of                                                      | PHP 650.00         |                                         |                       |
| 0. D                                     | Payment                                                                  | NI                 | 00 1                                    | MOVMO OC. ((          |
| 2. Proceed to MSWS                       | 2.1 Classifies                                                           | None               | 20 minutes                              | MSWS Staff            |
| for proper classification and applicable | patients and gives appropriate                                           |                    |                                         |                       |
| discounts                                | discounts if                                                             |                    |                                         |                       |
| discourits                               | applicable                                                               |                    |                                         |                       |
| 3. Proceed to the                        | 3.1 Receives                                                             | Amount             | 20 minutes                              | Cashier staff         |
| cashier for payment                      | payment and                                                              | indicated in       |                                         |                       |
|                                          | issues official                                                          | the order of       |                                         |                       |
|                                          | receipt                                                                  | payment            |                                         |                       |
|                                          |                                                                          |                    |                                         |                       |
| 4. Present the Official                  | 4.1 Verifies                                                             | None               | 2 days                                  | Laboratory Staff      |
| Receipt and Lab                          | amount paid                                                              |                    |                                         |                       |
| Request to Lab Staff                     | 4.2 Specimen                                                             |                    |                                         |                       |
|                                          | Collection                                                               |                    |                                         |                       |
|                                          | 4.3 Performance of                                                       |                    |                                         |                       |
| F. Claiming of Booult                    | the procedure                                                            | None               | 2 minutes                               | Laboratory Staff      |
| 5. Claiming of Result                    | 5.1 Releasing of result                                                  | inone              | 2 minutes                               | Laboratory Staff      |
|                                          | Todait                                                                   |                    |                                         |                       |

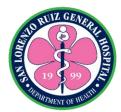

| a. Official Receipt/<br>Claim stub<br>b. Health Record Card |       |            |                 |         |
|-------------------------------------------------------------|-------|------------|-----------------|---------|
|                                                             | TOTAL | PHP 650.00 | 2 days and 45 m | ninutes |

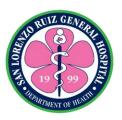

#### 7. Sperm Analysis Examination

Sperm analysis examination analyzes the health and viability of a man's sperm. The Laboratory Section offers Sperm Analysis examination Mondays to Fridays except Holidays. This test requires sexual abstinence for 3 days.

| Office or Division:                                                   | Laboratory Section, Medical Social Work Section, Cash Operations<br>Section                                                                                                    |                                          |                    |                       |
|-----------------------------------------------------------------------|----------------------------------------------------------------------------------------------------|------------------------------------------|--------------------|-----------------------|
| Classification:                                                       | Simple                                                                                                    |                                          |                    |                       |
| Type of Transaction:                                                  | G2C- Government to                                                                                                    | n Citizen                                |                    |                       |
| Who may avail:                                                        | Out Patient                                                                                                    | 3 01112011                               |                    |                       |
| CHECKLIST OF R                                                        |                                                                                                    |                                          | WHERE TO SEC       | URE                   |
| Completely and correct<br>Laboratory Request                          |                                                                                                    | OPS, ERS                                 |                    |                       |
| Health Record Card                                                    |                                                                                                    | HIMS                                     |                    |                       |
| Senior Citizen/ PWD ID                                                | . if applicable                                                                                                    | Barangay                                 |                    |                       |
| CLIENT STEPS                                                          | AGENCY<br>ACTIONS                                                                                                    | FEES TO<br>BE PAID                       | PROCESSING<br>TIME | PERSON<br>RESPONSIBLE |
| 1. Presents the Laboratory Request                                    | 1.1 Verifies and Checks Laboratory Request 1.2 Checks the patient's sexual abstinence status. 1.3 Instructs the patient on proper collection of specimen 1.4 Issues Order of Payment | None<br>PHP 120.00                       | 3 minutes          | Laboratory Staff      |
| 2. Proceed to MSWS for proper classification and applicable discounts | 2.1 Classifies patients and gives appropriate discounts if applicable                                                                                                    | None                                     | 20 minutes         | MSWS Staff            |
| 3. Proceed to the cashier for payment                                 | 3.1 Receives payment and issues official receipt                                                                                                    | Amount indicated in the order of payment | 20 minutes         | Cashier Staff         |
| 4. Present the Official Receipt and Lab                               | 4.1 Verifies amount paid                                                                                                    | None                                     | 6 hours            | Laboratory Staff      |

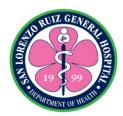

| Request to Lab Staff                                                         | 4.2 Submission of specimen 4.3 Performance of the procedure |            |                        |                  |
|------------------------------------------------------------------------------|-------------------------------------------------------------|------------|------------------------|------------------|
| 5. Claiming of Result  a. Official Receipt/ Claim stub b. Health Record Card | 5.1 Releasing of Result                                     | None       | 2 minutes              | Laboratory Staff |
|                                                                              | TOTAL                                                       | PHP 120.00 | 6 hours and 45 minutes |                  |

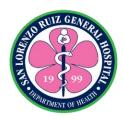

#### 8. Routine Laboratory Examination (STAT)

The Laboratory Section is open 24 hours, 7 days a week without noon break. Only the following tests are covered in this charter: Complete Blood Count (CBC), HBsAg, Test for Syphillis, KOH, Gram Stain, Blood Typing, Clotting Time, Bleeding Time, Erythrocyte Sedimentation Rate

| Office or Division:                                                   | Laboratory Section, Medical Social Work Section, Cash Operations Section          |                                          |                    |                       |
|-----------------------------------------------------------------------|-----------------------------------------------------------------------------------|------------------------------------------|--------------------|-----------------------|
| Classification:                                                       | Simple                                                                            |                                          |                    |                       |
| Type of Transaction:                                                  | G2C Government to                                                                 | G2C Government to Citizen                |                    |                       |
| Who may avail:                                                        | ER                                                                                |                                          |                    |                       |
| CHECKLIST OF RE                                                       | EQUIREMENTS                                                                       |                                          | WHERE TO SEC       | URE                   |
| Completely and Correctl request                                       | y filled up laboratory                                                            | ERS                                      |                    |                       |
| Health Record Card                                                    |                                                                                   | HIMS                                     |                    |                       |
| Senior Citizen/ PWD ID,                                               | if applicable                                                                     | Barangay                                 |                    |                       |
| CLIENT STEPS                                                          | AGENCY<br>ACTIONS                                                                 | FEES TO<br>BE PAID                       | PROCESSING<br>TIME | PERSON<br>RESPONSIBLE |
| 1. Presents the Laboratory Request                                    | 1.1 Verifies and Checks Laboratory Request 1.2 Issues Order of Payment            | None Refer to Lab Price List             | 3 minutes          | Laboratory Staff      |
| 2. Proceed to MSWS for proper classification and applicable discounts | 2.1 Classifies patients and gives appropriate discounts if applicable             | None                                     | 20 minutes         | MSWS Staff            |
| 3. Proceed to the cashier for payment                                 | 3.1 Receives payment and issues official receipt                                  | Amount indicated in the order of payment | 20 minutes         | Cashier staff         |
| 4. Present the Official<br>Receipt and Lab<br>Request to Lab Staff    | 4.1 Verifies amount paid 4.2 Specimen Collection 4.3 Performance of the procedure | None                                     | 1 hour             | Laboratory Staff      |
| 5. Claiming of Result                                                 | 5.1 Releasing of                                                                  | None                                     | 2 minutes          | Laboratory Staff      |

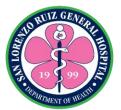

| a. Official Receipt/<br>Claim stub<br>b. Health Record Card | result |                            |                       |  |
|-------------------------------------------------------------|--------|----------------------------|-----------------------|--|
|                                                             | TOTAL  | Refer to Lab<br>Price List | 1 hour and 45 minutes |  |

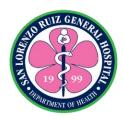

#### 9. Blood Chemistry Examination without fasting (STAT)

The Laboratory Section offers blood chemistry examination 24 hours, 7 days for emergency patients. This Charter covers only blood Chemistry that does not require fasting namely: Blood Urea Nitrogen, Creatinine, SGOT, SGPT, Sodium, Potassium, Chloride and Ionized Calcium

| Office or Division:                                                   | Laboratory Section, Medical Social Work Section, Cash Operations                   |                                          |                    |                       |
|-----------------------------------------------------------------------|------------------------------------------------------------------------------------|------------------------------------------|--------------------|-----------------------|
|                                                                       | Section                                                                            |                                          |                    |                       |
| Classification:                                                       | Simple                                                                             |                                          |                    |                       |
| Type of Transaction:                                                  |                                                                                    | G2C- Government to Citizen               |                    |                       |
| Who may avail:                                                        | ER Patient                                                                         |                                          |                    |                       |
| CHECKLIST OF R                                                        |                                                                                    |                                          | WHERE TO SEC       | URE                   |
| Completely and correct                                                | ly filled up                                                                       | ERS                                      |                    |                       |
| laboratory request                                                    |                                                                                    | _                                        |                    |                       |
| Health Record Card                                                    |                                                                                    | HIMS                                     |                    |                       |
| Senior Citizen/ PWD ID                                                |                                                                                    | Barangay                                 |                    |                       |
| CLIENT STEPS                                                          | AGENCY<br>ACTIONS                                                                  | FEES TO<br>BE PAID                       | PROCESSING<br>TIME | PERSON<br>RESPONSIBLE |
| Presents the Laboratory Request                                       | 1.1 Verifies and<br>Checks<br>Laboratory<br>Request                                | None                                     | 3 minutes          | Laboratory Staff      |
|                                                                       | 1.2 Issues Order of<br>Payment                                                     | Refer to Lab<br>Price List               |                    |                       |
| 2. Proceed to MSWS for proper classification and applicable discounts | 2.1 Classifies patients and gives appropriate discounts if applicable              | None                                     | 20 minutes         | MSWS Staff            |
| 3. Proceed to the cashier for payment                                 | 3.1 Receives payment and issues official receipt                                   | Amount indicated in the order of payment | 20 minutes         | Cashier staff         |
| 4. Present the Official Receipt and Lab Request to Lab Staff          | 4.1 Verifies amount paid 4.2 Specimen Collection 4.3. Performance of the procedure | None                                     | 2 hours            | Laboratory Staff      |

|        | WIZ GEN      |        |
|--------|--------------|--------|
|        | (8)          |        |
| TO     | <b>S</b>     | li das |
| S. Con | 19 \ 99      | 5      |
| · PA   | RIMENT OF HE | AL     |

| 5. Claiming of Result | 5.1 Releasing of Result | None       | 2 minutes      | Laboratory Staff |
|-----------------------|-------------------------|------------|----------------|------------------|
| a. Official Receipt/  |                         |            |                |                  |
| Claim stub            |                         |            |                |                  |
| b. Health Record Card |                         |            |                |                  |
|                       |                         |            |                |                  |
|                       | TOTAL                   | Refer to   |                |                  |
|                       |                         | Laboratory | 2 hours and 45 | mins.            |
|                       |                         | Price List |                |                  |

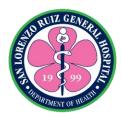

# 10. Clinical Microscopy Examination (STAT)

The Laboratory Section is open 24 hours, 7 days a week without noon break. Only the following tests are covered in this charter: Urinalysis, Fecalysis and Pregnancy Test for emergency cases only.

| Office or Division.                                            | Labaratani Castian                                                                                        | Madiaal Casial                                                                | Maris Cantina C      | a a la Ora a matia ma        |
|----------------------------------------------------------------|----------------------------------------------------------------------------------------------------|-------------------------------------------------------------------------------|----------------------|------------------------------|
| Office or Division:                                            | Laboratory Section,<br>Section                                                                            | Medical Social                                                                | Work Section, Ca     | ash Operations               |
| Classification:                                                |                                                                                                    | Simple                                                                        |                      |                              |
|                                                                |                                                                                                    | G2C Government to Citizen                                                     |                      |                              |
| Type of Transaction: Who may avail:                            | ER Patient                                                                                                | Citizeri                                                                      |                      |                              |
| CHECKLIST OF R                                                 |                                                                                                    |                                                                               | WHERE TO SEC         | IIDE                         |
| Completely and correct                                         |                                                                                                    | ERS                                                                           | WHERE TO SEC         | UKE                          |
| laboratory request                                             | y illieu up                                                                                               | LING                                                                          |                      |                              |
| Health Record Card                                             |                                                                                                    | HIMS                                                                          |                      |                              |
| Senior Citizen/ PWD ID                                         | if applicable                                                                                             | Barangay                                                                      |                      |                              |
|                                                                | AGENCY                                                                                                    | FEES TO                                                                       | PROCESSING           | PERSON                       |
| CLIENT STEPS                                                   | ACTIONS                                                                                                   | BE PAID                                                                       | TIME                 | RESPONSIBLE                  |
| Presents the Laboratory Request  2. Proceed to MSWS for proper | 1.1 Verifies and Checks Laboratory Request 1.2 Issues Order of Payment  2.1 Classifies patients and gives | None Urinalysis PHP 100.00 Fecalysis PHP 80.00 Pregnancy Test PHP 150.00 None | 3 minutes 20 minutes | Laboratory Staff  MSWS Staff |
| classification and applicable discounts                        | appropriate discounts if applicable                                                                       |                                                                               |                      |                              |
| 3. Proceed to the cashier for payment                          | 3.1 Receives payment and issues official receipt                                                          | Amount indicated in the order of payment                                      | 20 minutes           | Cashier staff                |
| 4. Present the Official Receipt and Lab Request to Lab Staff   | 4.1 Verifies amount paid and acceptance of specimen. 4.2 Performance of the procedure                     | None                                                                          | 15 minutes           | Laboratory Staff             |

| P    | UIZ GEN     | E)  |
|------|-------------|-----|
|      | (8)         |     |
| LOR  | 5           | SPE |
| 55 J | 19 \$ 99    | 5   |
| SPA) | COMENT OF W | Mil |

| 5. Claiming of Result              | 5.1 Releasing of result | None                                                                | 2 minutes | Laboratory Staff |
|------------------------------------|-------------------------|---------------------------------------------------------------------|-----------|------------------|
| a. Official Receipt/<br>Claim stub |                         |                                                                     |           |                  |
| b. Health Record Card              |                         |                                                                     |           |                  |
|                                    | TOTAL                   | Urinalysis PHP 100.00 Fecalysis PHP 80.00 Pregnancy Test PHP 150.00 | 1 hour    |                  |

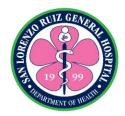

# 11. Laboratory Examination Sent Out

For special tests not offered in SLRGH Laboratory, the laboratory section facilitates the send out of specimen 24 hours, 7 days a week. The results of these tests can be claimed within 3 days.

| Office or Division:                                                   | Laboratory Section, Medical Social Work Section, Cash Operations                                                                         |                                                                                                    |                       |                       |
|-----------------------------------------------------------------------|----------------------------------------------------------------------------------------------------|----------------------------------------------------------------------------------------------------|-----------------------|-----------------------|
| Classifications                                                       |                                                                                                    | Section, Hi-Precision Diagnostics Center Inc.                                                      |                       |                       |
| Classification:                                                       | Simple                                                                                                    | •                                                                                                  |                       |                       |
| Type of Transaction:                                                  |                                                                                                    | G2C- Government to Citizen and G2B- Government to Business Out Patient, ER patient (non-emergency) |                       |                       |
| Who may avail:                                                        |                                                                                                    | ent (non-emer                                                                                      |                       | IDE                   |
| CHECKLIST OF R                                                        |                                                                                                    | 000 500                                                                                            | WHERE TO SECU         | JKE                   |
| Complete and Correctly request                                        | filled up laboratory                                                                                                    | OPS, ERS                                                                                           |                       |                       |
| Health Record Card                                                    |                                                                                                    | HIMS                                                                                               |                       |                       |
| Senior Citizen/ PWD ID                                                |                                                                                                    | Barangay                                                                                           |                       |                       |
| CLIENT STEPS                                                          | AGENCY<br>ACTIONS                                                                                                    | FEES TO<br>BE PAID                                                                                 | PROCESSING<br>TIME    | PERSON<br>RESPONSIBLE |
| Presents the Laboratory Request                                       | 1.1 Verifies and Checks Laboratory Request 1.2 Issues Order of                                                                           | None                                                                                               | 3 minutes             | Laboratory Staff      |
|                                                                       | Payment                                                                                                    | Refer to lab price list                                                                            |                       |                       |
| 2. Proceed to MSWS for proper classification and applicable discounts | 2.1 Classifies patients and gives appropriate discounts if applicable                                                                    | None                                                                                               | 20 minutes            | MSWS Staff            |
| 3. Proceed to the cashier for payment                                 | 3.1 Receives payment and issues official receipt                                                                                         | Amount indicated in the order of payment                                                           | 20 minutes            | Cashier staff         |
| 4. Present the Official<br>Receipt and Lab<br>Request to Lab Staff    | 4.1 Verifies amount paid 4.2 Specimen Collection 4.3 Sending out of specimen 4.4 Performance of the procedure by the referral laboratory | None                                                                                               | 2 days and 30 minutes | Laboratory Staff      |
| 5. Claiming of Result                                                 | 5.1 Releasing of Result                                                                                                    | None                                                                                               | 2 minutes             | Laboratory Staff      |

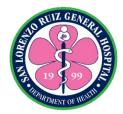

| a. Official Receipt/<br>Claim stub<br>b. Health Record Card |       |                         |                    |               |
|-------------------------------------------------------------|-------|-------------------------|--------------------|---------------|
|                                                             | TOTAL | Refer to lab price list | 2 days , 1 hour ar | nd 15 minutes |

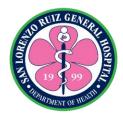

# 12. Bacteriology Examination Send Out

For special tests not offered in SLRGH Laboratory, the laboratory section facilitates the send out of specimen. These tests include the following but not limited to: Aerobic and Anaerobic bacteriologic culture and sensitivity. The result can be claimed after 5 days.

| Office or Division:                                                   | Laboratory Section, Medical Social Work Section, Cash Operations Section, Hi-Precision Diagnostics Center Inc.             |                                    |                       |                           |
|-----------------------------------------------------------------------|----------------------------------------------------------------------------------------------------|------------------------------------|-----------------------|---------------------------|
| Classification:                                                       | Complex                                                                                                    | Complex                            |                       |                           |
| Type of Transaction:                                                  | G2C- Government to Citizen and G2B- Government to Business                                                                 |                                    |                       |                           |
| Who may avail:                                                        | Out Patient, ER Pati                                                                                                    | ent ( non-emer                     | gency)                |                           |
| CHECKLIST OF R                                                        | EQUIREMENTS                                                                                                    | 1                                  | WHERE TO SECU         | JRE                       |
| Completely and correct laboratory request                             | ly filled up                                                                                                    | OPS, ERS                           |                       |                           |
| Health Record Card                                                    |                                                                                                    | HIMS                               |                       |                           |
| Senior Citizen/ PWD ID                                                | , if applicable                                                                                                    | Barangay                           |                       |                           |
| CLIENT STEPS                                                          | AGENCY<br>ACTIONS                                                                                                    | FEES TO<br>BE PAID                 | PROCESSING<br>TIME    | PERSON<br>RESPONSIBL<br>E |
| Presents the Laboratory Request                                       | 1.1 Verifies and Checks Laboratory Request 1.2 Issues Order of Payment                                                     | None  Refer to Lab  Price List     | 3 minutes             | Laboratory<br>Staff       |
| 2. Proceed to MSWS for proper classification and applicable discounts | 2.1 Classifies patients and gives appropriate discounts if applicable                                                      | None                               | 20 minutes            | MSWS Staff                |
| 3. Proceed to the cashier for payment                                 | 3.1 Receives payment and issues official receipt                                                                           | Amount indicated in the laboratory | 20 minutes            | Cashier staff             |
| 4. Present the Official<br>Receipt and Lab<br>Request to Lab Staff    | 4.1 Verifies amount paid 4.2 Specimen Collection or submission 4.3 Performance of the procedure by the referral laboratory | None                               | 4 days and 30 minutes | Laboratory<br>Staff       |

| RU                                                                                                    | L GENERAL     |
|----------------------------------------------------------------------------------------------------|---------------|
| TO THE PERSON NAMED IN COLUMN TO THE PERSON NAMED IN COLUMN TO THE | 6             |
| OIN                                                                                                    | S S           |
| J. DEPARTS                                                                                                    | ENT OF HEALTH |

| 5. Claiming of Result                                       | 5.1 Releasing of Result | None                    | 2 minutes        | Laboratory<br>Staff |
|-------------------------------------------------------------|-------------------------|-------------------------|------------------|---------------------|
| a. Official Receipt/<br>Claim stub<br>b. Health Record Card |                         |                         |                  |                     |
|                                                             | TOTAL                   | Refer to lab price list | 4 days, 1 hour a | nd 15 minutes       |

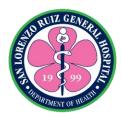

#### 13. Histopathology, Papsmear and Cytology

For special tests not offered in SLRGH Laboratory, the laboratory section facilitates the send out of specimen. These tests include the following but not limited to: Histopathology is the diagnosis and study of diseases of the tissues, and involves examining tissues and/or cells under a microscope Pap-smear is a procedure in which a small brush or spatula is used to gently remove cells from the cervix so they can be checked under a microscope for cervical cancer or cell changes that may lead to cervical cancer. A Pap smear may also help find other conditions, such as infections or inflammation and Cytology is the exam of a single cell type, as often found in fluid specimens. It's mainly used to diagnose or screen for cancer. It's also used to screen for fetal abnormalities, for pap smears, to diagnose infectious organisms, and in other screening and diagnostic areas. The results can be claimed after fourteen days.

| Office or Division:     | Laboratory Section,         |                     |                 | ash Operations   |
|-------------------------|-----------------------------|---------------------|-----------------|------------------|
|                         | Section, Hi-Precision       | n Diagnostics C     | Center Inc.     |                  |
| Classification:         | Highly Technical            |                     |                 |                  |
| Type of Transaction:    | G2C- Government to          |                     | 32B- Government | to Business      |
| Who may avail:          | Out Patient, ER pati        |                     |                 |                  |
| CHECKLIST OF R          | •                           |                     | WHERE TO SEC    | URE              |
| Completely and correct  | ly filled up                | OPS, ERS            |                 |                  |
| laboratory request      |                             | _                   |                 |                  |
| Health Record Card      |                             | HIMS                |                 |                  |
| Senior Citizen/ PWD ID  |                             | Barangay            | T               |                  |
| CLIENT STEPS            | AGENCY                      | FEES TO             | PROCESSING      | PERSON           |
|                         | ACTIONS                     | BE PAID             | TIME            | RESPONSIBLE      |
| 1. Presents the         | 1.1 Verifies and            | None                | 3 minutes       | Laboratory Staff |
| Laboratory Request      | Checks                      |                     |                 |                  |
|                         | Laboratory                  |                     |                 |                  |
|                         | Request                     | D ( , , , ,         |                 |                  |
|                         | 1.2 Issues Order of         | Refer to Lab        |                 |                  |
| O. Dunana al ta MOMO    | Payment                     | Price List          | 00              | MOMO OL-         |
| 2. Proceed to MSWS      | 2.1 Classifies              | None                | 20 minutes      | MSWS Staff       |
| for proper              | patients and gives          |                     |                 |                  |
| classification and      | appropriate discounts if    |                     |                 |                  |
| applicable discounts    |                             |                     |                 |                  |
| 2. Dressed to the       | applicable                  | Amarint             | 20 minutes      | Cashier Staff    |
| 3. Proceed to the       | 3.1 Receives                | Amount indicated in | 20 minutes      | Cashier Stail    |
| cashier for payment     | payment and issues official | the order of        |                 |                  |
|                         |                             |                     |                 |                  |
|                         | receipt                     | payment             |                 |                  |
| 4. Present the Official | 4.1 Verifies                | None                | 13 days         | Laboratory       |
| Receipt and Lab         | amount paid                 |                     |                 | Staff/ Referral  |
| Request to Lab Staff    | 4.2 Submission of           |                     |                 | Laboratory       |
|                         | specimen                    |                     |                 |                  |
|                         | Opcomion                    |                     |                 | l                |

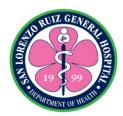

|                                                                              | 4.3 Performance of<br>the procedure by<br>the referral<br>laboratory |                         |                        |                  |
|------------------------------------------------------------------------------|----------------------------------------------------------------------|-------------------------|------------------------|------------------|
| 6. Claiming of Result  a. Official Receipt/ Claim stub b. Health Record Card | 6.1 Releasing of Result                                              | None                    | 2 minutes              | Laboratory Staff |
|                                                                              | TOTAL                                                                | Refer to lab price list | 13 days and 45 minutes |                  |

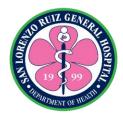

### 14. Blood request through blood donation

Blood donation is available Mondays to Fridays except holidays from 8:00 am to 12nn at Valenzuela Medical Center (VMC). Patient for transfusion requires three acceptable blood donors for 1 unit of blood. The laboratory facilitates the donors' screening and referral to VMC.

| Office or Division:                                                   | Laboratory Section,                                                                                       | Laboratory Section, Valenzuela Medical Center |                 |                                                 |  |
|-----------------------------------------------------------------------|----------------------------------------------------------------------------------------------------|-----------------------------------------------|-----------------|-------------------------------------------------|--|
| Classification:                                                       | Simple                                                                                                    |                                               |                 |                                                 |  |
| Type of                                                               | G2G- Government to                                                                                        | o Governmen                                   | t and G2C- Gove | rnment to Citizen                               |  |
| Transaction:                                                          |                                                                                                    |                                               |                 |                                                 |  |
| Who may avail:                                                        | Out Patient, ER patient                                                                                   | ent ( non-eme                                 | ergency)        |                                                 |  |
| CHECKLIST OF R                                                        | EQUIREMENTS                                                                                               |                                               | WHERE TO SEC    | URE                                             |  |
| Blood Unit Request                                                    |                                                                                                    | OPS, ERS                                      |                 |                                                 |  |
| Blood Typing Result of                                                | SLRGH                                                                                                    | Laboratory                                    |                 |                                                 |  |
| Health Record Card                                                    |                                                                                                    | HIMS                                          |                 |                                                 |  |
| CLIENT STEPS                                                          | AGENCY<br>ACTIONS                                                                                         | FEES TO<br>BE PAID                            | PROCESSING TIME | PERSON<br>RESPONSIBLE                           |  |
| Present Blood Unit Request  1.2 Fill out blood donor's form           | 1.1 Receives Blood Unit Request and verifies if the donors are prequalified 1.2 Issues Blood Donor's Form | None                                          | 15 minutes      | Laboratory Staff                                |  |
| 2. Proceed to Out Patient for medical Clearance                       | 2.1 Instructs donors to undergo vital signs and medical clearance                                         | None                                          | 1 hour          | Medical Officer<br>Out Patient<br>Section Staff |  |
| 3. Proceed to laboratory section for Complete Blood Count Examination | 3.1 Performs CBC 3.2 Issues referral form to VMC if CBC results are within normal range                   | None                                          | 1 hour          | Laboratory Staff                                |  |
| 4 Bleeding at VMC                                                     | 4.1 VMC issues confirmation slip of approved and bled donors                                              | None                                          | 4 hours         | VMC Staff                                       |  |
| 5. Submits confirmation slip                                          | 5. Receives confirmation slip                                                                             | None                                          | 1 minute        | Laboratory Staff                                |  |
|                                                                       | TOTAL                                                                                                    | None                                          | 6 hours 16 minu | tes                                             |  |

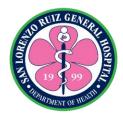

#### 15. Blood Unit Reservation

Reservation of blood unit reservation is available 24 hours, 7 days a week without noon break.

| Office or Division:                        | Laboratory Section,                                                                                                    | Transport Se                                                                       | ction              |                                                 |
|--------------------------------------------|----------------------------------------------------------------------------------------------------|------------------------------------------------------------------------------------|--------------------|-------------------------------------------------|
| Classification:                            | Simple                                                                                                    | Transport Oc                                                                       | otion              |                                                 |
| Type of                                    | G2G- Government to                                                                                                    | o Governmen                                                                        | t G2C- Governm     | ent to Citizen                                  |
| Transaction:                               | G2B- Government to                                                                                                    |                                                                                    | i, OZO GOVERNIN    | on to onizon,                                   |
| Who may avail:                             | Out Patient and in p                                                                                                    |                                                                                    |                    |                                                 |
| CHECKLIST OF R                             |                                                                                                    |                                                                                    | WHERE TO SEC       | URE                                             |
| Blood Unit Request                         |                                                                                                    | OPS, Ward                                                                          |                    |                                                 |
| Official Blood Type Re                     | sult from SLRGH                                                                                                    | Laboratory S                                                                       | Section            |                                                 |
| Health Record Card                         |                                                                                                    | HIMS                                                                               |                    |                                                 |
| Senior Citizen/ PWD II                     | ), if applicable                                                                                                    | Barangay                                                                           |                    |                                                 |
| CLIENT STEPS                               | AGENCY<br>ACTIONS                                                                                                    | FEES TO<br>BE PAID                                                                 | PROCESSING<br>TIME | PERSON<br>RESPONSIBLE                           |
| Present Blood Unit Request     Signs waver | 1.1 Receives Blood Unit Request 1.2 Issues waver                                                                                                 | None                                                                               | 10 minutes         | Laboratory Staff                                |
| 2. Payment                                 | 2.1 Receives payment 2.2 Purchase Blood products from External Blood Bank and Blood Collecting Unit 2.3 Pick-up blood products by SLRGH's driver | Whole Blood= PHP 1800  Packed Red Blood Cell PHP 1500  Fresh Frozen Plasma PHP1000 | 1 day              | Laboratory<br>Staff/<br>Transportation<br>staff |
| 3. Receives Official<br>Receipt            | 3.1 Issues Official<br>Receipt from<br>External Blood<br>Bank and Blood<br>collecting unit                                                       | None                                                                               | 2 minutes          | Laboratory Staff                                |
|                                            | TOTAL                                                                                                    | Whole<br>Blood<br>PHP 1800<br>Packed<br>Red Blood                                  | 1 day and 12 m     | inutes                                          |

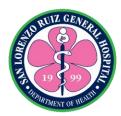

| Cell<br>PHP 1500                     |  |
|--------------------------------------|--|
| Fresh<br>Frozen<br>Plasma<br>PHP1000 |  |

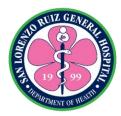

#### 16. Blood Chemistry with Fasting for In-Patient

The Laboratory Section is open 24 hours, 7 days a week without noon break. Only the following tests are covered in this charter: Fasting blood sugar 8 to 10 hours fasting, lipid profile (Cholesterol, Triglycerides, HDL, LDL and VLDL), Blood Uric Acid 10-12 hours fasting.

| Office or Division:              | Laboratory Section                                                                                                    |                               |                    |                                                          |
|----------------------------------|----------------------------------------------------------------------------------------------------|-------------------------------|--------------------|----------------------------------------------------------|
| Classification:                  | Simple                                                                                                    |                               |                    |                                                          |
| Type of Transaction:             | G2C- Government to                                                                                                    | Citizen                       |                    |                                                          |
| Who may avail:                   | In Patient                                                                                                    |                               |                    |                                                          |
| CHECKLIST OF RI                  | EQUIREMENTS                                                                                                    |                               | WHERE TO SEC       | URE                                                      |
| Completely and Correctly request | y filled up laboratory                                                                                                    | Ward                          |                    |                                                          |
| CLIENT STEPS                     | AGENCY<br>ACTIONS                                                                                                    | FEES TO<br>BE PAID            | PROCESSING<br>TIME | PERSON<br>RESPONSIBLE                                    |
| 1. Receives instruction          | 1.1 Verifies and checks laboratory request 1.2 Verifies fasting status 1.3 Specimen Collection                                               | None                          | 10 minutes         | Laboratory<br>Staff, Attending<br>Physician and<br>Nurse |
| 2. Wait for specimen collection  | 2.1 Specimen collection  2.2 Performance of the procedure  2.3 Charges laboratory procedure in HOMIS  2.4 Release laboratory result to wards | Refer to<br>Lab Price<br>List | 4 hours            | Laboratory Staff                                         |
|                                  | TOTAL                                                                                                    | Refer to<br>Lab Price<br>List | 4 hours and 10 r   | minutes                                                  |

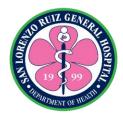

# 17. Blood Chemistry Non fasting for in Patient

The Laboratory Section is open 24 hours, 7 days a week without noon break. Only the following tests are covered in this charter: Blood Urea Nitrogen, Creatinine SGOT, SGPT, Sodium, Potassium, Chloride and Ionized Calcium

| Office or Division:                            | Laboratory Section                                                                                                    |                               |                    |                                                                   |
|------------------------------------------------|----------------------------------------------------------------------------------------------------|-------------------------------|--------------------|-------------------------------------------------------------------|
| Classification:                                | Simple                                                                                                    |                               |                    |                                                                   |
| Type of Transaction:                           | G2C- Government to                                                                                                    | o Citizen                     |                    |                                                                   |
| Who may avail:                                 | In Patient                                                                                                    |                               |                    |                                                                   |
| CHECKLIST OF RI                                | EQUIREMENTS                                                                                                    |                               | WHERE TO SEC       | URE                                                               |
| Completely and Correctl request                | y filled up laboratory                                                                                                    | Ward                          |                    |                                                                   |
| CLIENT STEPS                                   | AGENCY<br>ACTIONS                                                                                                    | FEES TO<br>BE PAID            | PROCESSING<br>TIME | PERSON<br>RESPONSIBLE                                             |
| Receives instruction about specimen collection | 1. Verifies and Checks Laboratory Request  2.1 Specimen collection 2.2 Performance of the procedure 2.3 Charges laboratory procedure in HOMIS 2.4 Release laboratory result to ward | None  Refer to Lab Price List | 10 minutes 4 hours | Laboratory Staff, Attending Physician and Nurse  Laboratory Staff |
|                                                | TOTAL                                                                                                    | Refer to<br>Lab Price<br>List | ab Price           |                                                                   |

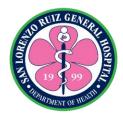

# 18. Clinical Microscopy - In Patient

The Laboratory Section is open 24 hours, 7 days a week without noon break. Only the following tests are covered in this charter: Urinalysis, Fecalysis and Pregnancy Test

| Office or Division:                                   | Laboratory Section                                                                                                    |                               |                     |                                                          |
|-------------------------------------------------------|----------------------------------------------------------------------------------------------------|-------------------------------|---------------------|----------------------------------------------------------|
| Classification:                                       | Simple                                                                                                    |                               |                     |                                                          |
| Type of Transaction:                                  | G2C- Government to                                                                                                    | n Citizen                     |                     |                                                          |
| Who may avail:                                        | In Patient                                                                                                    | 3 Old Zoll                    |                     |                                                          |
| CHECKLIST OF RI                                       |                                                                                                    |                               | WHERE TO SE         | CURE                                                     |
| Completely and Correctly filled up laboratory request |                                                                                                    | Ward                          |                     |                                                          |
| CLIENT STEPS                                          | AGENCY<br>ACTIONS                                                                                                    | FEES TO<br>BE PAID            | PROCESSIN<br>G TIME | PERSON<br>RESPONSIBLE                                    |
| Receives instruction from the ward nurse              | 1.4 Verifies and Checks Laboratory Request 1.5 Specimen Collection                                                                       | None                          | 10 minutes          | Laboratory Staff,<br>Attending<br>Physician and<br>Nurse |
| 2. Wait for specimen collection                       | 2.1 Specimen collection 2.2 Performance of the procedure 2.3 Charges laboratory procedure in HOMIS 2.4 Release laboratory result to ward | Refer to<br>Lab Price<br>List | 1 hour              | Laboratory Staff                                         |
|                                                       | TOTAL                                                                                                    | Refer to<br>Lab Price<br>List | 1 hour 10 minu      | tes                                                      |

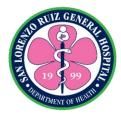

# 19. Glycocylated Hemoglobin Examination- in patient

The Laboratory Section offers HBalc examination Mondays to Fridays. Releasing of result is every Mondays, Wednesdays and Fridays.

| Office or Division:                         | Laboratory Section                                                                                                    | Laboratory Section |                     |                                                    |  |
|---------------------------------------------|----------------------------------------------------------------------------------------------------|--------------------|---------------------|----------------------------------------------------|--|
| Classification:                             | Simple                                                                                                    |                    |                     |                                                    |  |
| Type of Transaction:                        | G2C- Government to                                                                                                    | o Citizen          |                     |                                                    |  |
| Who may avail:                              | In Patient                                                                                                    |                    |                     |                                                    |  |
| CHECKLIST OF RI                             | EQUIREMENTS                                                                                                    |                    | WHERE TO SE         | CURE                                               |  |
| Completely and correctly Laboratory Request | y filled up                                                                                                    | Ward               |                     |                                                    |  |
| CLIENT STEPS                                | AGENCY<br>ACTIONS                                                                                                    | FEES TO<br>BE PAID | PROCESSIN<br>G TIME | PERSON<br>RESPONSIBLE                              |  |
| 1. Receives instruction                     | 1.3 Verifies and<br>Checks<br>Laboratory<br>Request                                                                                                    | None               | 10 minute           | Laboratory Staff,<br>Attending<br>Physician, Nurse |  |
| 2. Wait for specimen collection             | 2.1 Specimen Collection 2.2 Pulling of specimen at least 10 samples 2.3 Performance of the procedure 2.4 Charge the laboratory procedure in HOMIS 2.5 Release laboratory result to ward | PHP<br>650.00      | 2 days              | Laboratory Staff                                   |  |
|                                             | TOTAL                                                                                                    | PHP<br>650.00      | 2 days and 1 m      | ninute                                             |  |

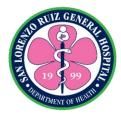

#### 20. Oral Glucose Tolerance Test in Patient

The Laboratory Section offers Oral Glucose Tolerance Test. This Charter covers only blood Chemistry that requires fasting for 8 to 10 hours and three blood extractions at 0 hour, 1 hour and 2 hours after consumption of glucose solution for Oral Glucose Tolerance Test.

| Office or Division:                           | Laboratory Section                                                                                                    |                    |                     |                                                    |
|-----------------------------------------------|----------------------------------------------------------------------------------------------------|--------------------|---------------------|----------------------------------------------------|
| Classification:                               | Simple                                                                                                    |                    |                     |                                                    |
| Type of Transaction:                          | G2C- Government to                                                                                                    | Citizen            |                     |                                                    |
| Who may avail:                                | In Patient                                                                                                    |                    |                     |                                                    |
| CHECKLIST OF RI                               | EQUIREMENTS                                                                                                    |                    | WHERE TO SE         | CURE                                               |
| Completeley and correct                       | tly filled up                                                                                                    | WARD               |                     |                                                    |
| laboratory request                            |                                                                                                    |                    |                     |                                                    |
| CLIENT STEPS                                  | AGENCY<br>ACTIONS                                                                                                    | FEES TO<br>BE PAID | PROCESSIN<br>G TIME | PERSON<br>RESPONSIBLE                              |
| Receives instruction for fasting procedure    | 1.1 Verifies and Checks Laboratory Request  1.2 Verifies fasting status                                                                                                    | None               | 5 minutes           | Laboratory Staff,<br>Attending<br>Physician, Nurse |
| 2. Wait for specimen collection and procedure | 2.1 Specimen Collection for 0 hour specimen  2.2 Instructs the patient to consume the glucose solution  2.3 specimen collection at 1 hours post glucose solution consumption  2.4 specimen collection at 2 hours post glucose solution consumption  2.5 Performance of the procedure  2.6 Charges | PHP 600.00         | 5 hours             | Laboratory Staff                                   |

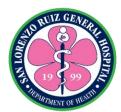

| laboratory<br>procedure in<br>HOMIS |               |                       |  |
|-------------------------------------|---------------|-----------------------|--|
| 2.7 Release<br>laboratory result t  |               |                       |  |
| TOTAL                               | PHP<br>600.00 | 5 hours and 5 minutes |  |

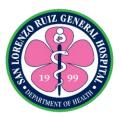

#### 21. Routine Laboratory Examination without fasting (in-patient)

The Laboratory Section is open 24 hours, 7 days a week without noon break. Only the following tests are covered in this charter: Complete Blood Count (CBC), HBsAg, RPR, Troponin I, Dengue IgG, Dengue IgM, Dengue NS1, KOH, Gram Stain, Blood Typing, Clotting Time, Bleeding Time and Erythrocyte Sedimentation Rate.

| Office or Division:    | Laboratory Section         | Laboratory Section |                |                   |  |
|------------------------|----------------------------|--------------------|----------------|-------------------|--|
| Classification:        | Simple                     |                    |                |                   |  |
| Type of                | G2C- Government to Citizen |                    |                |                   |  |
| Transaction:           |                            |                    |                |                   |  |
| Who may avail:         | In patient                 |                    |                |                   |  |
| CHECKLIST OF R         | EQUIREMENTS                |                    | WHERE TO SEC   | CURE              |  |
| Completely and correct | tly filled up              | WARD, ODI          | RS, ERS        |                   |  |
| Laboratory Request     |                            |                    |                |                   |  |
| CLIENT STEPS           | AGENCY                     | FEES TO            | PROCESSING     | PERSON            |  |
|                        | ACTIONS                    | BE PAID            | TIME           | RESPONSIBLE       |  |
| 1. Receives            | 1.6 Verifies and           | None               | 10 minutes     | Laboratory Staff, |  |
| instruction about      | check                      |                    |                | Attending         |  |
| specimen collection    | laboratory                 |                    |                | Physician and     |  |
|                        | request                    |                    |                | Nurse             |  |
|                        |                            |                    |                |                   |  |
|                        | 2.1 Specimen               | Refer to           | 2 hours        | Laboratory Staff  |  |
|                        | collection                 | Lab Price          |                |                   |  |
|                        | 2.2 Performance of         | List               |                |                   |  |
|                        | the procedure              |                    |                |                   |  |
|                        | 2.3 Charges                |                    |                |                   |  |
|                        | laboratory                 |                    |                |                   |  |
|                        | procedure in               |                    |                |                   |  |
|                        | HOMIS                      |                    |                |                   |  |
|                        | 2.4 Release                |                    |                |                   |  |
|                        | laboratory result          | Deferte            |                |                   |  |
|                        | TOTAL                      | Refer to           | 0 hours and 40 | main uta a        |  |
|                        |                            | Lab Price          | 2 hours and 10 | minutes           |  |
|                        |                            | List               |                |                   |  |

| EXAMINATION                    | PRICE  |
|--------------------------------|--------|
| CBC With Actual Platelet Count | 200.00 |
| Blood typing                   | 150.00 |
| Clotting time/Bleeding time    | 100.00 |
| ESR                            | 150.00 |
| Urinalysis                     | 100.00 |
| Pregnancy Test                 | 150.00 |

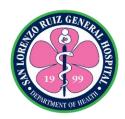

| Fecalysis              | 80.00  |
|------------------------|--------|
| Fecalysis w/ pH        | 100.00 |
| Semen analysis         | 150.00 |
| RPR                    | 170.00 |
| Troponin I             | 550.00 |
| HBsAg                  | 200.00 |
| Cross Matching         | 500.00 |
| Fasting Blood Sugar    | 150.00 |
| Blood Uric Acid        | 150.00 |
| Cholesterol            | 150.00 |
| Creatinine             | 150.00 |
| Blood Urea Nitrogen    | 150.00 |
| Triglycerides          | 200.00 |
| HDL/LDL                | 250.00 |
| Electrolytes (Na,K,Cl) | 300.00 |
| Dengue NS1             | 550.00 |
| Dengue IgG/IgM         | 550.00 |
| SGOT                   | 150.00 |
| SGPT                   | 150.00 |
| HBa1C                  | 650.00 |
| OGTT                   | 600.00 |

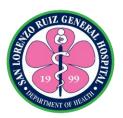

# San Lorenzo Ruiz General Hospital Ancillary Service- Radiology Section

**External Services** 

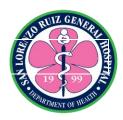

### 1. Electrocardiogram (ECG)

A test that records the electrical activity of your heart and detects problem through small electrode patches that a technician attaches to the skin of your chest, arms, and legs. Radiology Section provides ECG service to all and may avail 24 hours a day and 7 days a week without noon break.

| Office or Division:                                                               | Radiology Section, Medical Social Work Section, Cash Operations Section                                     |                                          |                    |                                       |
|-----------------------------------------------------------------------------------|----------------------------------------------------------------------------------------------------|------------------------------------------|--------------------|---------------------------------------|
| Classification:                                                                   | Simple                                                                                                    |                                          |                    |                                       |
| Type of                                                                           | G2C-Government to Citizen                                                                                   |                                          |                    |                                       |
| Transaction:                                                                      |                                                                                                    |                                          |                    |                                       |
| Who may avail:                                                                    | All clients and patier                                                                                      | nts                                      |                    |                                       |
| CHECKLIST OF R                                                                    | EQUIREMENTS                                                                                                 | ,                                        | WHERE TO SEC       | URE                                   |
| Completely filled up Ra<br>Form                                                   | diology Request                                                                                             | Attending Physician                      |                    |                                       |
| Health Record Card (if                                                            | applicable)                                                                                                 | Health Inform                            | ation Managemer    | nt Section                            |
| Senior Citizen/ PWD ID                                                            |                                                                                                    | City or Munic                            | pal Government     |                                       |
| CLIENT STEPS                                                                      | AGENCY<br>ACTIONS                                                                                           | FEES TO<br>BE PAID                       | PROCESSING<br>TIME | PERSON<br>RESPONSIBLE                 |
| Present the     Radiology Request     Form to Radiologic     Technologist on duty | 1.1 Receive the<br>Radiology<br>Request Form                                                                | None                                     | 10 minutes         | Radiologic<br>Technologist on<br>Duty |
|                                                                                   | 1.2 Issue order of payment                                                                                  | PHP200.00                                |                    |                                       |
| 2. Proceed to MSWS for proper classification and applicable discounts             | 2.1 Classifies patients and gives appropriate discounts if applicable                                       | None                                     | 20 minutes         | MSWS Staff                            |
| 3. Proceed to the cashier for payment                                             | 3.1 Receives payment and issues official receipt                                                            | Amount indicated in the order of payment | 25 minutes         | Cashier Staff                         |
| 4. Present the Official Receipt together with duplicate copy of Order of Payment  | 4.1 Receive Official Receipt together with duplicate copy of Order of Payment and returned Official Receipt | None                                     | 5 minutes          | Radiologic<br>Technologist on<br>Duty |

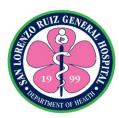

|                                                       | after validation  4.2 If the patient is Classified as Indigent the Radiologic Technologist on Duty shall issue claim stub |         |                  |                                       |
|-------------------------------------------------------|----------------------------------------------------------------------------------------------------|---------|------------------|---------------------------------------|
| 5. Follow the instruction prior to ECG procedure      | 5.1 Perform the requested procedure  5.2 Give Instruction to                                                              | None    | 30 minutes 1 day | Radiologic<br>Technologist on<br>Duty |
|                                                       | Patient or Patient<br>Companion that<br>the Official Result<br>will be available<br>after a day                           |         |                  |                                       |
| 6. Claiming of Result                                 | 6.1 Issuance of official Reading                                                                                          | None    | 5 minutes        | Radiologic<br>Technologist on         |
| a. Official Receipt b. Claiming Stub c. Hospital Card | omolal reducing                                                                                                    |         |                  | Duty                                  |
| 1                                                     | TOTAL                                                                                                    | PHP 200 | 1 day, 1 hour an | d 35 minutes                          |

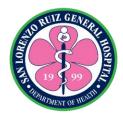

#### 2. Ultrasound

Ultrasound, also called sonography, uses sound waves to develop ultrasound images of body's internal organs. An instrument called a transducer emits high-frequency sound, inaudible to human ears, and then records the echoes as the sound waves bounce back to determine the size, shape, and consistency of soft tissues and organs. The Ultrasound Room is located at Radiology Section that provides OB and Medical UTZ every Thursday and Saturday at 9:00 AM to 12:00 NN except for Holidays, Official Business and Government Suspension.

| Office or Division:                                                                                     | Radiology Section, Medical Social Work Section, Cash Operations<br>Section                                  |                                     |                     |                                                             |  |
|----------------------------------------------------------------------------------------------------|----------------------------------------------------------------------------------------------------|-------------------------------------|---------------------|-------------------------------------------------------------|--|
| Classification:                                                                                         | Simple                                                                                                    |                                     |                     |                                                             |  |
| Type of Transaction:                                                                                    | G2C-Government to Citizen                                                                                   |                                     |                     |                                                             |  |
| Who may avail:                                                                                          | All Patient except fo                                                                                       | r GYN Cases                         |                     |                                                             |  |
| CHECKLIST OF R                                                                                          | EQUIREMENTS                                                                                                 | ,                                   | WHERE TO SEC        | URE                                                         |  |
| Completely filled up Ra-<br>Form                                                                        | diology Request                                                                                             | Attending Phy                       | Attending Physician |                                                             |  |
| Health Record Card (if                                                                                  | applicable)                                                                                                 | Health Inform                       | ation Managemer     | nt Section                                                  |  |
| Scheduled patients in n<br>Preparation, NPO or Fa<br>Bladder (if applicable)                            | sting and Full                                                                                              | Radiology Se                        | ection              |                                                             |  |
| Senior Citizen/ PWD ID                                                                                  | (if applicable)                                                                                             |                                     | ipal Government     |                                                             |  |
| CLIENT STEPS                                                                                            | AGENCY<br>ACTIONS                                                                                           | FEES TO<br>BE PAID                  | PROCESSING TIME     | PERSON<br>RESPONSIBLE                                       |  |
| Present the     Radiology Request     Form and Schedule     Slip to Radiologic     Technologist on duty | 1.3 Receive the Radiology Request Form and Schedule Slip  1.4 Instruct patient to wait for his/her turn     | None                                | 10 minutes 1 hour   | Radiologic<br>Technologist on<br>Duty                       |  |
| 2. Once the name was called the patient should follow the instruction prior to Ultrasound procedure     | 2.1 Radiologist-<br>Sonologist will<br>perform the<br>requested<br>procedure  2.2 Issue order of<br>payment | None  Refer to Radiology Price List | 15 minutes          | Radiologist-<br>Sonologist  Radiologic Technologist on Duty |  |
| 3. Proceed to MSWS for proper classification and applicable discounts                                   | 3.1 Classifies patients and gives appropriate discounts if applicable                                       | None                                | 20 minutes          | MSWS Staff                                                  |  |

| AND RIVE GENERAL     |
|----------------------|
| THE STREET           |
| OT LESS SEPTIMENTS   |
| DEPARTMENT OF WEARTH |

| 4. Proceed to the                                                                                                    | 4.1 Receives                                                                                                    | Amount                              | 25 minutes     | Cashier Staff                         |
|----------------------------------------------------------------------------------------------------|----------------------------------------------------------------------------------------------------|-------------------------------------|----------------|---------------------------------------|
| cashier for payment                                                                                                   | payment and                                                                                                    | indicated in                        |                |                                       |
|                                                                                                    | issues official                                                                                                    | the Order of                        |                |                                       |
| 5 December Official                                                                                                   | receipt                                                                                                    | Payment                             | Funitari       | Dadialasia                            |
| 5. Present the Official Receipt together with duplicate copy of Order of Payment                                      | 5.1 Receive Official Receipt together with duplicate copy of Order of Payment and returned Official Receipt after validation | None                                | 5 minutes      | Radiologic<br>Technologist on<br>Duty |
|                                                                                                    | 5.2 Give Instruction to Patient or Patient Companion that the Official Result will be available after 30 minutes             |                                     | 30 minutes     |                                       |
|                                                                                                    | 5.3 If the patient is<br>Classified as<br>Indigent the<br>Radiologic<br>Technologist on<br>Duty shall issue<br>claim stub    |                                     |                |                                       |
| <ul><li>6. Claiming of Result</li><li>a. Official Receipt</li><li>b. Claiming Stub</li><li>c. Hospital Card</li></ul> | 6.1 Issuance of official Reading                                                                                             | None                                | 5 minutes      | Radiologic<br>Technologist on<br>Duty |
| TOTAL                                                                                                    |                                                                                                    | Refer to<br>Radiology<br>Price List | 2 hours and 50 | minutes                               |

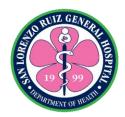

# 3. Pelvic UTZ, Transvaginal UTZ, Transrectal UTZ and Biophysical Scoring

The Ultrasound Room is located at Radiology Section that provides Pelvic UTZ, Pelvic Ultrasound is a noninvasive diagnostic exam that produces images that are used to assess organs and structures within the female pelvis. A Pelvic Ultrasound allows quick visualization of the female pelvic organs and structures including the uterus, cervix, vagina, fallopian tubes and ovaries. Transvaginal UTZ also called an Endovaginal Ultrasound a type of pelvic ultrasound used by doctors to examine female reproductive organs. Transrectal UTZ is a procedure in which a probe that sends out high-energy sound waves is inserted into the rectum. Transrectal ultrasound is used to look for abnormalities in the rectum and nearby structures, including the prostate. Biophysical Scoring or The Biophysical Profile is a test used to evaluate the well-being of the fetus. The Biophysical Profile uses ultrasound and Cardiotocography (CTG), also known electronic Fetal Heart Rate Monitoring, to examine the fetus. These services are available on Wednesday and Friday at 8:00 AM to 12:00 NN except for Holidays, Official Business and Government Suspension.

| Office or Division:          | Radiology Section, Medical Social Work Section, Cash Operations |                    |                    |                       |  |  |
|------------------------------|-----------------------------------------------------------------|--------------------|--------------------|-----------------------|--|--|
|                              | Section                                                         |                    |                    |                       |  |  |
| Classification:              | Simple                                                          |                    |                    |                       |  |  |
| Type of                      | G2C Government to                                               | Citizen            |                    |                       |  |  |
| Transaction:                 |                                                                 |                    |                    |                       |  |  |
| Who may avail:               | OB- GYN Patient                                                 |                    |                    |                       |  |  |
| CHECKLIST OF R               | EQUIREMENTS                                                     |                    | WHERE TO SEC       | URE                   |  |  |
| Completely filled up Ra Form | diology Request                                                 | Attending Phy      | ysician            |                       |  |  |
| Health Record Card (if       | applicable)                                                     | Health Inform      | ation Management   | Section               |  |  |
| Scheduled patients in n      | eed of bowel                                                    | Radiology Se       | ction              |                       |  |  |
| preparation (if applicable   | ,                                                               |                    |                    |                       |  |  |
| Senior Citizen/ PWD ID       |                                                                 |                    | ipal Government    |                       |  |  |
| CLIENT STEPS                 | AGENCY<br>ACTIONS                                               | FEES TO<br>BE PAID | PROCESSING<br>TIME | PERSON<br>RESPONSIBLE |  |  |
| 1. Present the               | 1.5 Receive the                                                 | None               | 10 minutes         | Radiologic            |  |  |
| Radiology Request            | Radiology                                                       |                    |                    | Technologist on       |  |  |
| Form and Schedule            | Request Form                                                    |                    |                    | Duty                  |  |  |
| Slip to Radiologic           | and Schedule                                                    |                    |                    |                       |  |  |
| Technologist on duty         | Slip                                                            |                    |                    |                       |  |  |
|                              | 1.6 Instruct patient                                            |                    |                    |                       |  |  |
|                              | to wait for her                                                 |                    | 1 hour             |                       |  |  |
|                              | turn                                                            |                    |                    |                       |  |  |
| 2. Once the name             | 2.1 OB- GYN                                                     | None               | 15 minutes         | OB- GYN               |  |  |
| was called the patient       | Sonologist will                                                 |                    |                    |                       |  |  |
| should follow the            | perform the                                                     |                    |                    |                       |  |  |
| instruction prior to         | requested                                                       |                    |                    |                       |  |  |
| Ultrasound procedure         | procedure                                                       |                    |                    | <b>D</b>              |  |  |
|                              |                                                                 | Refer to           |                    | Radiologic            |  |  |

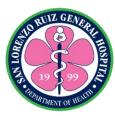

|                                                                                  | 2.2 Issue order of payment                                                                                                    | Radiology<br>Price List                  |                       | Technologist on Duty                  |
|----------------------------------------------------------------------------------|----------------------------------------------------------------------------------------------------|------------------------------------------|-----------------------|---------------------------------------|
| 3. Proceed to MSWS for proper classification and applicable discounts            | 3.1 Classifies patients and gives appropriate discounts if applicable                                                                                                    | None                                     | 20 minutes            | MSWS Staff                            |
| 4. Proceed to the cashier for payment                                            | 4.1 Receives payment and issues official receipt                                                                                                    | Amount indicated in the Order of Payment | 25 minutes            | Cashier Staff                         |
| 5. Present the Official Receipt together with duplicate copy of Order of Payment | 5.1 Receive Official Receipt together with duplicate copy of Order of Payment and returned Official Receipt after validation  5.2 Give Instruction to Patient or Patient Companion that the Official Result will be available after 30 minutes  5.3 If the patient is Classified as Indigent the Radiologic Technologist on Duty shall issue claim stub | None                                     | 5 minutes  30 minutes | Radiologic<br>Technologist on<br>Duty |
| Claiming of Result     a. Official Receipt                                       | 6.1 Issuance of official Reading                                                                                                    | None                                     | 5 minutes             | Radiologic<br>Technologist on<br>Duty |
| b. Claiming Stub<br>c. Hospital Card                                             |                                                                                                    |                                          |                       |                                       |
|                                                                                  | TOTAL                                                                                                    | Refer to<br>Radiology<br>Price List      | 2 hours and 50 m      | inutes                                |

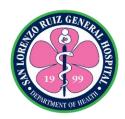

| EXAMINATION                          | PROCEDURES RATE |
|--------------------------------------|-----------------|
| SPINE                                |                 |
| Neck Soft Tissue APL                 | 350.00          |
| Cervical APL                         | 350.00          |
| Cervical AP/L/OBLS                   | 350.00          |
| Thoracic APL                         | 400.00          |
| Thoracolumbar APL                    | 400.00          |
| Lumbar APL                           | 400.00          |
| Scoliosis Series ap/lat./R&L bending | 700.00          |
| Sacrum                               | 400.00          |
| Соссух                               | 400.00          |
| SPECIAL PROCEDURE                    |                 |
| BA. Enema                            | 1, 200.00       |
| BA. Swallow                          | 1, 200.00       |
| I.V.P                                | 1, 200.00       |
| Retrograde Pyelography               | 1, 200.00       |
| Small Intestinal Series              | 1, 200.00       |
| T-Tube Cholangioraphy                | 1, 200.00       |
| Upper G. I. Series                   | 1, 200.00       |
| ULTRASOUND                           |                 |
| PROCEDURE/EXAMINATION                |                 |
| BPS - Biophysical Scoring            | 550.00          |
| PUS - Pelvic                         | 350.00          |
| TVS - Transvaginal                   | 550.00          |
| CAS - Congenital Anomaly Scan        | 1, 000.00       |
| OB-Gyne/Placenta Doppler             | 800.00          |
| KUB - Lower Abdomen                  | 400.00          |
| HBT - Upper Abdomen                  | 400.00          |
| Whole Abdominal                      | 1, 100.00       |
| Transcranial - Head                  | 650.00          |
| Thyroid - Neck                       | 400.00          |
| Breast                               | 400.00          |
| Transrectal/Prostate                 | 700.00          |
| Chest-Lungs                          | 400.00          |
| Soft Tissue                          | 400.00          |
| Guided Thoracentesis                 | 600.00          |

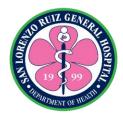

#### **4. X-RAY**

Diagnostic X-ray, or radiography, is a method for taking pictures of areas inside the body. A machine focuses a small amount of radiation on the area of the body to be examined. The X-rays pass through the body, creating an image on computer display. Radiology Section provides X- Ray services to all and may avail 24 hours a day and 7 days a week without noon break.

| Office or Division:                                                              | Radiology Section, Medical Social Work Section, Cash Operations<br>Section                                                                                       |                                          |                    |                                              |
|----------------------------------------------------------------------------------|----------------------------------------------------------------------------------------------------|------------------------------------------|--------------------|----------------------------------------------|
| Classification:                                                                  | Simple                                                                                                    |                                          |                    |                                              |
| Type of Transaction:                                                             | G2C-Government to Citizen                                                                                                    |                                          |                    |                                              |
| Who may avail:                                                                   | All clients and patients                                                                                                    |                                          |                    |                                              |
| CHECKLIST OF R                                                                   |                                                                                                    |                                          | WHERE TO SECU      | RF                                           |
| Completely filled up Radio                                                       |                                                                                                    | Attending Phys                           |                    | <u>,                                    </u> |
| Health Record Card (if ap                                                        |                                                                                                    |                                          | tion Management Se | ection                                       |
| Senior Citizen/ PWD ID (i                                                        |                                                                                                    |                                          | al Government      | 500011                                       |
| CLIENT STEPS                                                                     | AGENCY ACTIONS                                                                                                    | FEES TO BE<br>PAID                       | PROCESSING<br>TIME | PERSON<br>RESPONSIBLE                        |
| 1.Present the Radiology<br>Request Form to<br>Radiologic Technologist<br>on duty | 1.7 Receive the<br>Radiology<br>Request Form                                                                                                    | None                                     | 10 minutes         | Radiologic<br>Technologist on<br>Duty        |
|                                                                                  | 1.8 Issue order of payment                                                                                                    | Refer to<br>Radiology<br>Price List      |                    |                                              |
| 2. Proceed to MSWS for proper classification and applicable discounts            | 2.1 Classifies patients and gives appropriate discounts if applicable                                                                                            | None                                     | 20 minutes         | MSWS Staff                                   |
| 3. Proceed to the cashier for payment                                            | 3.1 Receives payment and issues official receipt                                                                                                    | Amount indicated in the Order of Payment | 25 minutes         | Cashier Staff                                |
| 4. Present the Official Receipt together with duplicate copy of Order of Payment | 4.1 Receive Official Receipt together with duplicate copy of Order of Payment and returned Official Receipt after validation 4.2 If the patient is Classified as | None                                     | 5 minutes          | Radiologic<br>Technologist<br>on Duty        |

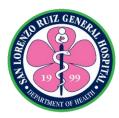

|                                                    | Indigent the Radiologic Technologist on Duty shall issue claim stub                                          |                                     |                   |                                       |
|----------------------------------------------------|----------------------------------------------------------------------------------------------------|-------------------------------------|-------------------|---------------------------------------|
| 5. Follow the instruction prior to X-Ray procedure | 5.1 Perform the requested procedure                                                                          | None                                | 30 minutes        | Radiologic<br>Technologist<br>on Duty |
|                                                    | 5.2 Give Instruction to Patient or Patient Companion that the Official Result will be available after 2 days |                                     | 2 days            |                                       |
| Claiming of Result     a. Official Receipt         | 6.1 Issuance of official Reading                                                                             | None                                | 5 minutes         | Radiologic<br>Technologist<br>on Duty |
| b. Claiming Stub                                   |                                                                                                    |                                     |                   |                                       |
| c. Hospital Card                                   |                                                                                                    |                                     |                   |                                       |
|                                                    | TOTAL                                                                                                    | Refer to<br>Radiology<br>Price List | 2 days, 1 hour an | d 35 minutes                          |

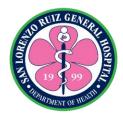

### 5. 2-Dimensional Echocardiography (2D Echo)

SLRGH offers 2d echo exam by appointment, Mondays and Fridays (except holidays, official business and government suspensions) 12:00 pm to 2:00).

| Office or Division:                                                                                                 | Radiology Section, Medical Social Work Section, Cash Operations Section |                            |                               |                                       |
|----------------------------------------------------------------------------------------------------|-------------------------------------------------------------------------|----------------------------|-------------------------------|---------------------------------------|
| Classification:                                                                                                    | Highly Technical                                                        |                            |                               |                                       |
| Type of Transaction:                                                                                                |                                                                         |                            |                               |                                       |
| Who may avail:                                                                                                    | All 18 years and above                                                  |                            |                               |                                       |
| CHECKLIST OF F                                                                                                    | REQUIREMENTS                                                            |                            | WHERE TO SE                   | CURE                                  |
| Completely filled up Radiology Request form                                                                         |                                                                         | Resident Doctor/Consultant |                               |                                       |
| indicating the scheduled date of procedure                                                                          |                                                                         |                            |                               |                                       |
| Health Record Card                                                                                                  |                                                                         | HIMS                       |                               |                                       |
| Senior Citizen, PWD ID                                                                                              | if applicable                                                           | City or Municipal          |                               |                                       |
| CLIENT STEPS                                                                                                    | AGENCY ACTIONS                                                          | FEES<br>TO BE<br>PAID      | PROCESSING<br>TIME            | PERSON<br>RESPONSIBLE                 |
| Submit all requirements                                                                                             | Receive all requirements                                                | None                       | 5 minutes                     | Ivy Santos, RN                        |
| 2. Receive order of payment                                                                                         | 2. Issue order of payment in duplicate copy                             | None                       | 5 minutes                     | Ivy Santos, RN                        |
| 3. Proceed to MSWS for proper classification and applicable discounts                                               | 3 Classifies patient<br>and give appropriate<br>discount, if applicable | None                       | 20 minutes                    | MSWS Staff                            |
| 4. Pay 2d Echo Fee at the cashier                                                                                   | 4. Verify paid fee. Get the duplicate copy of the Official Receipt      | PHP<br>2600                | 25 minutes                    | Cashier Staff                         |
| 5. Proceed to<br>Ultrasound Room                                                                                    | 5. Instruct and explain the procedure 5.2 Do the procedure              | None                       | 1 hour                        | Allan Romero,<br>MD<br>Ivy Santos, RN |
| 6. Wait for the initial result                                                                                      | 6 Reading and interpretation of result                                  | None                       | 10 minutes                    | Allan Romero,<br>MD                   |
| 7. Return to Radiology Section after 5 working days to claim for the official result. Present the official receipt. | 7. Give result to the client                                            | None                       | 5 working days                | Ivy Santos, RN                        |
|                                                                                                    | TOTAL                                                                   | 2600                       | 5 days, 1 hour,<br>55 minutes |                                       |

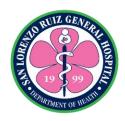

| X-RAY Procedure/Examination                    | Procedures rate |
|------------------------------------------------|-----------------|
|                                                |                 |
| <u>HEAD</u>                                    |                 |
| Skull APL                                      | 350.00          |
| Skull (ap/lat./townes)                         | 350.00          |
| NasaL Bone (waters/lat. R&L)                   | 350.00          |
| Mastoid (townes/stenverse R&L)                 | 350.00          |
| Orbit                                          | 350.00          |
| PNS                                            | 350.00          |
| Mandible (ap/obl.)                             | 350.00          |
| <u>EXTREMITIES</u>                             |                 |
| Shoulder Joint AP                              | 300.00          |
| Humerus/ArmAPL                                 | 300.00          |
| Forearm APL                                    | 300.00          |
| Elbow APL                                      | 300.00          |
| Wrist APL                                      | 300.00          |
| Hand AP/L/OBL.                                 | 300.00          |
| Foot AP/L/OBL.                                 | 300.00          |
| Ankle APL                                      | 300.00          |
| Leg APL                                        | 300.00          |
| Knee Joint APL                                 | 300.00          |
| Femur/Thigh APL                                | 300.00          |
| Hip Joint APL                                  | 300.00          |
| BODY                                           |                 |
| Chest PA -Adult                                | 200.00          |
| Chest LateraL Decubitus                        | 300.00          |
| Chest PA/L                                     | 350.00          |
| Chest APL - Pedia                              | 250.00          |
| Thoracic Cage - AP                             | 350.00          |
| THoracic Cage - AP/OBL.                        | 400.00          |
| Plain Abdomen - Pedia ( supine/lateral/upright | 350.00          |
| Plain Abdomen - Adult ( supine / upright )     | 400.00          |
| KUB                                            | 350.00          |

| ECG Procedure/ Examination | Procedures rate |
|----------------------------|-----------------|
| Electrocardiography (ECG)  | 200.00          |

| 2D ECHO Procedure/ Examination | Procedures rate |
|--------------------------------|-----------------|
| 2D ECHO                        | 2,600.00        |

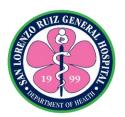

# San Lorenzo Ruiz General Hospital Allied Medical Services- Hospital Information and Management Section

**External Services** 

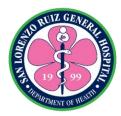

#### 1. Request for Health Record Card

A health record is a confidential compilation of pertinent facts of an individual's health history, including all past and present medical conditions, illnesses and treatments, with emphasis on the specific events affecting the patient during the current episode of care. A health record card is a card given to the patients with basic information and hospital identification number identical to its hospital record. This service is for patients seeking consultation at the hospital. Operates from 6am – 6pm (Monday – Friday), 7am – 4pm (Saturday- Sunday), No noon break.

| Office or Division:                           | Health Information                                                                                                    | Health Information Management Section |                                      |                       |  |
|-----------------------------------------------|----------------------------------------------------------------------------------------------------|---------------------------------------|--------------------------------------|-----------------------|--|
| Classification:                               | Simple                                                                                                    | Simple                                |                                      |                       |  |
| Type of Transaction:                          | G2C - Government to Citizen                                                                                                    |                                       |                                      |                       |  |
| Who may avail:                                | All patients                                                                                                    |                                       |                                      |                       |  |
| CHECKLIST OF RE                               |                                                                                                    |                                       | WHERE TO SECU                        |                       |  |
| Government Issued ID (1 Original)             |                                                                                                    |                                       | e, DFA, SSS, GS<br>Driver's License, |                       |  |
| Company ID (1 Origina Student's ID (1 Origina | aĺ)                                                                                                    | Company<br>School                     | ,                                    |                       |  |
| CLIENT STEPS                                  | AGENCY<br>ACTIONS                                                                                                    | FEES TO BE<br>PAID                    | PROCESSING<br>TIME                   | PERSON<br>RESPONSIBLE |  |
| Ask for patient's form                        | Issue patient's form                                                                                                    | None                                  | 2 minutes                            | HIMS staff            |  |
| 2. Fills – out patient form                   | 2.1. Validate the data written in the patient's form  2. 2. Encode patient's data in the HOMIS  2.3. Issue the health record card  For OPS patient: 2.4. Make a OPS chart | None                                  | 18 minutes                           | HIMS staff            |  |
| _                                             | TOTAL:                                                                                                    | None                                  | 20 minutes                           |                       |  |

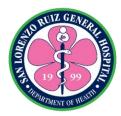

#### 2. Request for Certificate of Live Birth

The **certificate of live birth** is completed shortly after a baby is born in a hospital. It's the medical field's way of documenting that a human being has entered the world. This service is for patients who gave birth in this hospital. The registration of COLBs is within 30 days after birth. Operates from 6am – 6pm (Monday – Friday) 7am –4pm (Saturday- Sunday), No noon break.

| Office or Division:                                                                                                    | Health Information Management Section |                                                                                                    |  |  |
|----------------------------------------------------------------------------------------------------|---------------------------------------|----------------------------------------------------------------------------------------------------|--|--|
| Classification:                                                                                                    | Highly Technical                      |                                                                                                    |  |  |
| Type of                                                                                                    | G2C - Government                      | to Citizen                                                                                                    |  |  |
| Transaction:                                                                                                    |                                       |                                                                                                    |  |  |
| Who may avail:                                                                                                    | Patients who gave birth               |                                                                                                    |  |  |
| CHECKLIST OF RE                                                                                                    |                                       | WHERE TO SECURE                                                                                                    |  |  |
| 1. Draft form of Birth Ce                                                                                                    | ertificate                            | Ward, Operating and Delivery Section                                                                                            |  |  |
| 2. Health record card                                                                                                    |                                       | Health Information Management Section                                                                                           |  |  |
| For Married Couple: 1. Requirements from 1                                                                                                    | -2                                    |                                                                                                    |  |  |
| Marriage Certificate (     Government Issued I (original) for mother and                                                                               | D or company ID                       | Philippine Statistics Authority BIR, Post Office, DFA, SSS, GSIS, Pag-IBIG, PRC, LTO, Commission on Election, Patient's company |  |  |
| For minors/incapacita 1. Requirements from 1 2. Government Issued I Barangay Certificate (1 2. Should be accompan                                      | -2<br>D, school ID or<br>original)    | BIR, Post Office, DFA, SSS, GSIS, Pag-IBIG, PRC, LTO, Commission on Election, Patient's school, Barangay Hall                   |  |  |
| For Unmarried couple 1. Requirements from 1 2. Government Issued for mother and father (1                                                              | -2<br>ID or company ID                | BIR, Post Office, DFA, SSS, GSIS, Pag-IBIG, PRC, LTO, Commission on Election, Patient's company                                 |  |  |
| For Single mother of I  1. Requirements from 1  2. Government Issued I  (1 original)                                                                   | -2<br>D or company ID                 | BIR, Post Office, DFA, SSS, GSIS, Pag-IBIG, PRC, LTO, Commission on Election, Patient's company                                 |  |  |
| For Deceased Mother: a. If Married - father of the child will to processing of the birth of a.1. Requirements from a.2. Government Issued (1 original) | facilitate the<br>certificate<br>1-2  | BIR, Post Office, DFA, SSS, GSIS, Pag-IBIG, PRC, LTO, Commission on Election, Patient's company                                 |  |  |

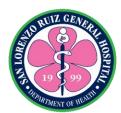

| a.3. Marriage Certificate (1 original)         | Philippine Statistics Authority             |
|------------------------------------------------|---------------------------------------------|
| a.4. Certificate of Death (1 original)         | Health Information Management Section       |
|                                                |                                             |
| b. If Not Married                              |                                             |
| - father of the child (if acknowledged),       |                                             |
| parents, siblings of the deceased to           |                                             |
| facilitate processing                          |                                             |
| b.1. Requirements from 1-2                     | Difference Oracleston A. d. act             |
| b.2. Birth Certificate as proof of relation to | Philippine Statistics Authority             |
| the deceased (1 original)                      | DID Doot Office DEA CCC CCIC Doc IDIC       |
| b.3. Government Issued ID or company ID        | BIR, Post Office, DFA, SSS, GSIS, Pag-IBIG, |
| (1 original)                                   | PRC, LTO, Commission on Election, Patient's |
|                                                | company                                     |
| b.4. Certificate of Death (1 original)         | Health Information Management Section       |
| b.5. Notarized Affidavit of guardianship (if   | Notary Public                               |
| processing done by the father of the child)    | Trotally I dollo                            |
| (1 original)                                   |                                             |
| \                                              |                                             |

| (1 original)                                                                 |                                                                                                    |                    |                       |                       |
|------------------------------------------------------------------------------|----------------------------------------------------------------------------------------------------|--------------------|-----------------------|-----------------------|
| CLIENT STEPS                                                                 | AGENCY<br>ACTIONS                                                                                                    | FEES TO BE<br>PAID | PROCESSING<br>TIME    | PERSON<br>RESPONSIBLE |
| Bring the draft form of the Birth Certificate and fill out the request form. | 1.1. Receive the requirements and the filled-out request form                                                                 | None               | 23 minutes            | HIMS staff            |
|                                                                              | 1.2. Verify the data on the draft form and instruct to sign the draft form (Mother and father)                                |                    |                       |                       |
| 2. Submit the draft form with signature                                      | <ul><li>2.1. Instruct client to come back after 1 hour and 30 minutes.</li><li>2.2. Start the processing of request</li></ul> | None               | 1 hour and 30 minutes | HIMS staff            |

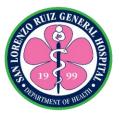

| 3. Proceed to HIMS on the time instructed                          | 3.1. Give the 4 copies of original Birth certificate and 2 certified true copy  3.2. Instruct client to sign the 6 copies (signature of the mother) and bring it back                                                                                                    | None | 10 minutes                                       | HIMS staff |
|--------------------------------------------------------------------|----------------------------------------------------------------------------------------------------|------|--------------------------------------------------|------------|
| 4. Return to HIMS, listen to the instructions and sign the logbook | 4.1. Receive the 4 original copies of the birth certificate.  4.2. Sign the logbook  4.3. Instruct client to bring the 2 certified copies of the birth certificate to the Philhealth unit and to come back after 10 working days to claim the registered birth certificate | None | 10 minutes                                       | HIMS staff |
|                                                                    | TOTAL:                                                                                                    | None | 10 working<br>days, 2 hours<br>and 13<br>minutes |            |

Request for Certificate of Live Birth qualified for Multi-stage processing.

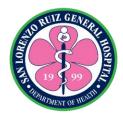

### 3. Releasing of Death Certificate

A **Death Certificate** is an official document setting forth particulars relating to a dead person, including the name of the individual, the date of birth and the date of death. This service is for clients whose relative died in the hospital. Operates from 6am – 6pm (Monday – Friday) 7am – 4pm (Saturday- Sunday), No noon break.

| Office or Division:                                                                         | Health Information Management Section, Cash Operations Section                                                                                                    |                                          |                                                                                                   |                                                       |
|---------------------------------------------------------------------------------------------|----------------------------------------------------------------------------------------------------|------------------------------------------|---------------------------------------------------------------------------------------------------|-------------------------------------------------------|
| Classification:                                                                             | Simple                                                                                                    |                                          |                                                                                                   |                                                       |
| Type of Transaction:                                                                        | G2C-Government to Citizen                                                                                                    |                                          |                                                                                                   |                                                       |
| Who may avail:                                                                              | Clients whose relative died in the hospital                                                                                                    |                                          |                                                                                                   |                                                       |
|                                                                                             | CKLIST OF REQUIREMENTS WHERE TO SECURE                                                                                                    |                                          |                                                                                                   | IRE                                                   |
| (1 original)  For children and kin 1. Birth certificate as p the deceased                   | se: ge Certificate rnment Issued ID or company ID al)  Iren and kin certificate as proof of relation to eased rnment Issued ID or company ID  Philippine Philippine P |                                          | tics Authority e, DFA, SSS, GS mmission on Elect tics Authority e, DFA, SSS, GS mmission on Elect | ition, Patient's<br>IS, Pag-IBIG,<br>ition, Patient's |
| CLIENT STEPS                                                                                | AGENCY ACTIONS                                                                                                    | FEES TO BE<br>PAID                       | PROCESSING<br>TIME                                                                                | PERSON<br>RESPONSIBLE                                 |
| 1. Proceed to Health<br>Information<br>Management Section<br>(Nearest kin) for<br>interview | 1.Interview and verify the data on the draft form  1.2 Issue order of payment and instruct the client to comeback after 1 hour  1.3 Start processing                                                                                                    | PHP 100.00                               | 1 hour and 30 minutes                                                                             | HIMS staff                                            |
| 2. Pay the indicated amount to the cashier                                                  | 2. Receives payment and issue OR                                                                                                    | Amount indicated in the Order of Payment | 25 minutes                                                                                        | Cashier Clerk                                         |
| 3. Present the Official Receipt and sign                                                    | 3.1. Receive the OR and let the client sign the                                                                                                    | None                                     | 10 mins                                                                                           | HIMS staff                                            |

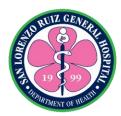

|                                             | ook<br>Release the 4<br>inal and 2                                                                 |            |                       |  |
|---------------------------------------------|----------------------------------------------------------------------------------------------------|------------|-----------------------|--|
| certif                                      | fied true<br>es of Death<br>ficate.                                                                |            |                       |  |
| to give certificopie Philh bring copie Regi | nstruct client ve the 2 fied true es to the nealth unit and the 4 original es to the Civil stry of |            |                       |  |
|                                             | abon city for stration.                                                                            |            |                       |  |
|                                             | TOTAL:                                                                                             | PHP 100.00 | 2 hours and 5 minutes |  |

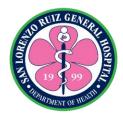

### 4. Request for replacement of lost, damaged Health Record Card

This service is for clients whose health record was lost, damaged and forget to bring. Operates from 6am – 6pm (Monday – Friday) 7am – 4pm (Saturday- Sunday), No noon break.

| Office or Division:                        | Health Information Management Section, Cash Operations Section                  |                                          |                                       |                       |
|--------------------------------------------|---------------------------------------------------------------------------------|------------------------------------------|---------------------------------------|-----------------------|
| Classification:                            | Simple                                                                          |                                          |                                       |                       |
| Type of Transaction:                       | G2C - Government                                                                | to Citizen                               |                                       |                       |
| Who may avail:                             | Internal and External Client                                                    |                                          |                                       |                       |
| CHECKLIST OF R                             |                                                                                 |                                          | WHERE TO SECU                         | JRE                   |
| 1. Old Health Record (card)                | Card (for damaged                                                               |                                          |                                       |                       |
| 2. Government Issued (1 original) or       | ID or company ID                                                                |                                          | ce, DFA, SSS, GS<br>ommission on Elec |                       |
| 3. Birth certificate or M                  | arriage Certificate                                                             |                                          | tistics Authority                     |                       |
| CLIENT STEPS                               | AGENCY ACTIONS                                                                  | FEES TO BE<br>PAID                       | PROCESSING<br>TIME                    | PERSON<br>RESPONSIBLE |
| Ask for the patient's form                 | Issue patient's form                                                            |                                          | 2 minutes                             | HIMS staff            |
| 2. Fill–out the patient's form             | 2.a. Validate the data written in the patient's form and update if there is any |                                          | 15 minutes                            | HIMS staff            |
|                                            | 2.2 Issue order of payment                                                      | PHP 50.00                                |                                       |                       |
| 3. Pay the indicated amount to the cashier | 2. Receives payment and issue official receipt                                  | Amount indicated in the Order of Payment | 25 minutes                            | Cashier Clerk         |
| 4. Claim the new health record card        | 3. Received proof of payment and issue the new health record card               | None                                     | 3 minutes                             | HIMS staff            |
|                                            | TOTAL:                                                                          | PHP 50.00                                | 45 minutes                            |                       |

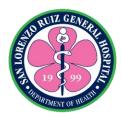

#### 5. Request for Medical Certificates/Certified True Copy

Medical Certificate is a statement from a physician or other health care provider that attests to the result of a medical examination of a patient.

A **certified copy** is a copy (often a photocopy) of a primary document that has on it an endorsement or certificate that it is a true copy of the primary document

This service is intended for patients who need a medical certificate, certified true copies of the essential parts of their medical records. Operates from 6am – 6pm (Monday – Friday) 7am – 4pm (Saturday- Sunday), No noon break.

| Office or Division:                                                                                                    | Health Information I                                                         | Management S       | ection, Cash Opera                     | ations Section        |
|----------------------------------------------------------------------------------------------------|------------------------------------------------------------------------------|--------------------|----------------------------------------|-----------------------|
| Classification:                                                                                                    | Simple                                                                       |                    |                                        |                       |
| Type of                                                                                                    | G2C-Government to                                                            | o Citizen          |                                        |                       |
| Transaction:                                                                                                    |                                                                              |                    |                                        |                       |
| Who may avail:                                                                                                    | Out patients and in                                                          | patients           |                                        |                       |
| CHECKLIST OF R                                                                                                    |                                                                              |                    | WHERE TO SECU                          |                       |
| Health Record Card                                                                                                    |                                                                              |                    | ation Management                       |                       |
| 2. Government Issued (1 original)                                                                                                    | ID or company ID                                                             |                    | ice, DFA, SSS, GS<br>ommission on Elec | . •                   |
| 3.For Patients with autrepresentative: - Authorization Letter ( the name of the - Patient Health Recor - 1 valid I.D. of the pat photocopy) - 1 valid I.D. of the rep photocopy | state purpose and<br>representative<br>d Card (original)<br>ient (original & |                    |                                        |                       |
| CLIENT STEPS                                                                                                    | AGENCY<br>ACTIONS                                                            | FEES TO<br>BE PAID | PROCESSING<br>TIME                     | PERSON<br>RESPONSIBLE |
| 1. Ask for the request form                                                                                                    | 1.1 Issue request form                                                       | None               | 2 minutes                              | HIMS staff            |
| 2. Fill – out request form                                                                                                    | 2.1. Receive the filled- out request                                         |                    | 20 minutes                             | HIMS staff            |

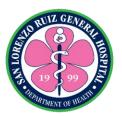

|                                                       | record and start<br>processing the<br>request                                |                                          |            |            |
|-------------------------------------------------------|------------------------------------------------------------------------------|------------------------------------------|------------|------------|
| 3. Proceed to cashier                                 | 2. Receives payment and issue official receipt                               | Amount indicated in the order of Payment | 25 minutes | Cashier    |
| 4. Claim the medical certificate and sign the logbook | 3.1 Received proof of payment and give the certificate  3.2 Sign the logbook | None                                     | 5 minutes  | HIMS Staff |
|                                                       | TOTAL:                                                                       | PHP 100.00                               | 52 minutes |            |

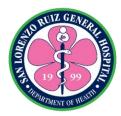

### 6. Request for SSS/ HMO

This service is intended for patients who need essential parts of their medical records to use in the processing of their SSS and HMO. Operates from 6am – 6pm (Monday – Friday) 7am – 4pm (Saturday- Sunday), No noon break.

| Office or Division:                                                                                                    | Health Information Management Section, Cash Operations Section |                                                                                                 |                    |                       |
|----------------------------------------------------------------------------------------------------|----------------------------------------------------------------|-------------------------------------------------------------------------------------------------|--------------------|-----------------------|
| Classification:                                                                                                    | Complex                                                        | . 0:::                                                                                          |                    |                       |
| Type of Transaction:                                                                                                    | G2C- Government                                                | to Citizen                                                                                      |                    |                       |
| Who may avail:                                                                                                    | All patients                                                   |                                                                                                 | W. IEDE TO 0501    | DE                    |
| CHECKLIST OF RE                                                                                                    | QUIREMENTS                                                     |                                                                                                 | WHERE TO SECU      |                       |
| 1. Health Record Card                                                                                                    |                                                                |                                                                                                 | ation Management   |                       |
| Government Issued ID or company ID (1 original)                                                                                                    |                                                                | BIR, Post Office, DFA, SSS, GSIS, Pag-IBIG, PRC, LTO, Commission on Election, Patient's company |                    |                       |
| For SSS a. OB History Form b. Sickness Notification c. Disability Form                                                                                                    |                                                                | SSS                                                                                             |                    |                       |
| For Insurance a. Maternity                                                                                                    |                                                                | Insurance cor                                                                                   | mpany              |                       |
| 3.For Patients with authorized representative:  - Authorization Letter (state purpose and the name of the representative  - Patient Health Record Card (original)  - 1 valid I.D. of the patient (original & photocopy)  - 1 valid I.D. of the representative (original and photocopy) |                                                                |                                                                                                 |                    |                       |
| CLIENT STEPS                                                                                                    | AGENCY<br>ACTIONS                                              | FEES TO<br>BE PAID                                                                              | PROCESSING<br>TIME | PERSON<br>RESPONSIBLE |
| Present the filled-<br>out request form and<br>the requirements                                                                                                    | 1.1 Receives requirements and the request form                 | None                                                                                            | 5 minutes          | HIMS clerk            |
|                                                                                                    | 1.2 Issue order of payment                                     | PHP 50.00                                                                                       |                    |                       |
|                                                                                                    | 1.3. Start processing the request                              |                                                                                                 |                    |                       |
| 2. Proceed to cashier                                                                                                    | 2. Receives                                                    | Amount                                                                                          | 25 minutes         | Cashier clerk         |

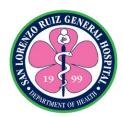

|                                  | payment and issue Official Receipt                                                     | indicated in<br>the order of<br>payment |                      |            |
|----------------------------------|----------------------------------------------------------------------------------------|-----------------------------------------|----------------------|------------|
| 3. Bring the Official<br>Receipt | 3.1 Receives<br>proof of payment<br>and instruct client<br>to comeback<br>after 5 days | None                                    | 5 days and 5 minutes | HIMS clerk |
| 4. Claim the requested documents | 4. Release of SSS/ Insurance                                                           | None                                    | 10 minutes           | HIMS clerk |
|                                  | TOTAL:                                                                                 | PHP 50.00                               | 5 days 45 minutes    |            |

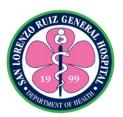

# 7. Request for Change or Update of Patient's Personal Information

The service is intended to those patients whose data was erroneously given and encoded in the system. Operates from 6am – 6pm (Monday – Friday) 7am – 4pm (Saturday- Sunday), No noon break.

| Office or Division:                                                | Health Information Management Section, Cash Operations Section                |                                          |                       |                       |
|--------------------------------------------------------------------|-------------------------------------------------------------------------------|------------------------------------------|-----------------------|-----------------------|
| Classification:                                                    | Simple                                                                        |                                          |                       |                       |
| Type of Transaction:                                               | Government to Citi                                                            | zen                                      |                       |                       |
| Who may avail:                                                     | All patients                                                                  |                                          |                       |                       |
| CHECKLIST OF RE                                                    | QUIREMENTS                                                                    |                                          | WHERE TO SEC          |                       |
| Government Issued I                                                | D or company ID                                                               |                                          | ice, DFA, SSS, G      |                       |
| (1 original)                                                       |                                                                               | PRC, LTO, C company                      | ommission on Ele      | ection, Patient's     |
| 2. Birth Certificate or Ma                                         | arriage Certificate                                                           |                                          | atistical Authority/ľ | National Statistic    |
|                                                                    | _                                                                             | Office                                   | •                     |                       |
| Health Record Card                                                 |                                                                               |                                          | ation Manageme        | nt Section            |
| CLIENT STEPS                                                       | AGENCY<br>ACTIONS                                                             | FEES TO<br>BE PAID                       | PROCESSING TIME       | PERSON<br>RESPONSIBLE |
| 1. Ask for the request form                                        | 1.1 Issue the request form                                                    | None                                     | 2 minutes             | HIMS staff            |
| 2. Fill – out the                                                  | 2.1 Receives the                                                              | None                                     | 15 minutes            | HIMS staff            |
| request form and give                                              | request and the                                                               |                                          |                       |                       |
| the other requirement                                              | requirements                                                                  |                                          |                       |                       |
|                                                                    | 2.2 Validation of<br>data in the<br>HOMIS, change<br>what should be<br>change |                                          |                       |                       |
|                                                                    | 2.3 Issue order of payment                                                    | PHP 50.00                                |                       |                       |
| 3. Pay the indicated amount to the cashier                         | 2. Receives payment and issue Official Receipt                                | Amount indicated in the order of payment | 25 minutes            | Chashier staff        |
| 4. Bring the proof of payment and claim the new health record card | 3.1 Received proof of payment and give the new health record card             | None                                     | 3 minutes             | HIMS staff            |
|                                                                    | TOTAL:                                                                        | PHP 50.00                                | 45 minutes            |                       |

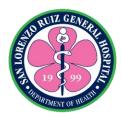

#### 8. Releasing of Registered Birth Certificate

Once a birth certificate is registered, the birth certificate is the legal document that establishes an individual's existence in the eyes of the law. The service is intended to those patients whose birth certificates were timely registered in the civil registry of Malabon City. Operates from 6am – 6pm (Monday – Friday) 7am – 4pm (Saturday- Sunday), No noon break.

| Office or Division:                                                                                                    | Health Information Ma                                                                                                    | anagement Sec      | ction                                |                       |
|----------------------------------------------------------------------------------------------------|----------------------------------------------------------------------------------------------------|--------------------|--------------------------------------|-----------------------|
| Classification:                                                                                                    | Simple                                                                                                    |                    |                                      |                       |
| Type of                                                                                                    | Government to Citizer                                                                                                    | n                  |                                      |                       |
| Transaction:                                                                                                    |                                                                                                    |                    |                                      |                       |
| Who may avail:                                                                                                    | Parents who requested Certificate of Live Birth                                                                                          |                    |                                      |                       |
| CHECKLIST OF F                                                                                                    |                                                                                                    |                    | WHERE TO SEC                         | URE                   |
| Health Record Card                                                                                                    | (Mother or Baby)                                                                                                    |                    | DE4 000 0                            | 010 D 1010            |
| Government Issued     (1 original)                                                                                                    | ID or company ID                                                                                                    |                    | ice, DFA, SSS, G<br>ommission on Ele |                       |
| For Patients with authorized representative:  - Authorization Letter (state purpose and the name of the representative  - Patient Health Record Card (original)  - 1 valid I.D. of the patient (original & photocopy)  - 1 valid I.D. of the representative (original + photocopy) |                                                                                                    |                    |                                      |                       |
| CLIENT STEPS                                                                                                    | AGENCY ACTIONS                                                                                                    | FEES TO<br>BE PAID | PROCESSING<br>TIME                   | PERSON<br>RESPONSIBLE |
| Give the health record card, valid ID and ask for the birth certificate                                                                                                    | 1.1 Receive the requirements  1.2 Retrieve the birth certificate from the file  1.3 Released the birth certificate to the client  TOTAL: | None               | 20 minutes 20 minutes                | HIMS staff            |

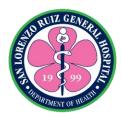

#### 9. Retrieval of Health Records for Outpatient Consultation

This service is intended for old patients seeking consultation at the OPS. Operates from 6am – 6pm (Monday – Friday) 7am – 4pm (Saturday- Sunday), No noon break.

| Office or Division:                                   | Health Information M                                                                                                    | anagement Unit     |                    |                       |
|-------------------------------------------------------|----------------------------------------------------------------------------------------------------|--------------------|--------------------|-----------------------|
| Classification:                                       | Simple                                                                                                    |                    |                    |                       |
| Type of                                               | G2C – Governmen                                                                                                    | t to Citizen       |                    |                       |
| Transaction:                                          |                                                                                                    |                    |                    |                       |
| Who may avail:                                        | OPS patients                                                                                                    |                    |                    |                       |
| CHECKLIST OF R                                        |                                                                                                    | V                  | VHERE TO SECU      | RE                    |
| Health Record Card wi attached                        | th queue number                                                                                                    | Number - Triage    | )                  |                       |
| CLIENT STEPS                                          | AGENCY<br>ACTIONS                                                                                                    | FEES TO BE<br>PAID | PROCESSING<br>TIME | PERSON<br>RESPONSIBLE |
| 1. Drop the health record card with number in the box | 1.1 Receive the health record card  1.2 Verify the health record number in the HOMIS  1.3 Instruct patient to wait in the OPS area and wait to be called  1.4 Retrieve the record from file | None               | 15minutes          | HIMS staff            |
|                                                       | TOTAL:                                                                                                    | None               | 15 minutes         |                       |

Note: The retrieval of records is done by batch that might affect the waiting time of patient.

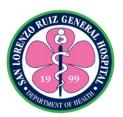

# San Lorenzo Ruiz General Hospital Allied Medical Service- Medical Social Work Section

# **External Services**

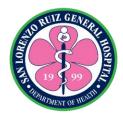

#### 1. In-Patient's Classification

Classification of patient is done by the medical social worker for the in-patients to evaluate and assess the patient's capability to support his/her medical needs. It is available on Monday-Friday 6:00 am to 6:00pm and Saturday, Sunday and Holidays 8:00 am to 5:00 pm.

| Office or Division:                                                       | Medical Social Work Section (MSWS), Billing and Claims Section                                                                                                    |                    |                    | ms Section                    |
|---------------------------------------------------------------------------|----------------------------------------------------------------------------------------------------|--------------------|--------------------|-------------------------------|
| Classification:                                                           | Simple                                                                                                    | Simple             |                    |                               |
| Type of Transaction:                                                      | G2C – Governmen                                                                                                    | t to Citizen       |                    |                               |
| Who may avail:                                                            | In-Patient                                                                                                    |                    |                    |                               |
| CHECKLIST OF RE                                                           | QUIREMENTS                                                                                                    | W                  | HERE TO SECU       | RE                            |
| 1. Clinical Cover Sheet                                                   | (CCS)                                                                                                    | Admitting          |                    |                               |
| 2. Assessment Tool                                                        |                                                                                                    | Medical Social W   | ,                  | ,                             |
| CLIENT STEPS                                                              | AGENCY<br>ACTIONS                                                                                                    | FEES TO BE<br>PAID | PROCESSING<br>TIME | PERSON<br>RESPONSIBLE         |
| 1. Proceed to the office of the MSWS for the interview and classification | 1.1 Interview, assess and classify the patient/patient's relative  1.2 Instruct the patient to read and sign the informed Consent, Responsibility Slip if they want to be interview and for patient/relative refuse the process they will sign the "Kasunduan sa pagtanggi sa pag-iinterview" | None               | 20 Minutes         | Medical Social<br>Worker      |
| 2. Proceed to the<br>Billing and Claims<br>Section                        | 2.1 Instructs patient/ patients' relative to Billing and Claims for the verification of PhilHealth.                                                                                                    | None               | 30 minutes         | Billing and<br>Claims Section |
|                                                                           | TOTAL                                                                                                    | None               | 50 minutes         |                               |

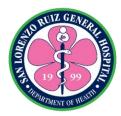

#### 2. COVID and Infectious Ward Admitted Patient Classification

Classification of COVID patient is done by the medical social worker for the in-patients to evaluate and assess the patient's capability to support his/her medical needs. It is available on Monday-Friday 6:00 am to 6:00pm and Saturday, Sunday and Holidays 8:00 am to 6:00 pm.

| Office or Division:                                            | Medical Social Work Section (MSWS), Billing and Claims Section                                                                                                    |                             |                    |                          |
|----------------------------------------------------------------|----------------------------------------------------------------------------------------------------|-----------------------------|--------------------|--------------------------|
| Classification:                                                | Simple                                                                                                    |                             | 9                  |                          |
| Type of                                                        | •                                                                                                    | G2C – Government to Citizen |                    |                          |
| Transaction:                                                   |                                                                                                    |                             |                    |                          |
| Who may avail:                                                 | In-Patient                                                                                                    |                             |                    |                          |
| CHECKLIST OF F                                                 | REQUIREMENTS                                                                                                    | W                           | HERE TO SECUR      | RE                       |
| 1. Clinical Cover Shee                                         | et (CCS)                                                                                                    | Admitting                   |                    |                          |
| 2. Assessment Tool                                             |                                                                                                    | Medical Social W            | ork Section (MS)   | WS)                      |
| CLIENT STEPS                                                   | AGENCY ACTIONS                                                                                                    | FEES TO BE<br>PAID          | PROCESSING<br>TIME | PERSON<br>RESPONSIBLE    |
| Wait for the phone/cellphone call of the Medical Social Worker | 1.1 Interview, assess and classify the patient/patient's relative through phone call  1.2 Explain all the agreement stating in the Assessment Tool.  Patient relative has right to refused the interview and classification process but with limited access to MSWS assistance.  1.3 Instruct patient's relative to submit possible documents through official social media of | None                        | 20 Minutes         | Medical Social<br>Worker |
|                                                                | MSWS 2.1 Refer patient to                                                                                                    | None                        | 10 minutes         | Billing and              |
|                                                                | the Billing and<br>Claims Section for<br>the PHIC verification                                                                                                    |                             |                    | Claims Unit              |
|                                                                | TOTAL                                                                                                    | I                           | 30 Minutes         |                          |

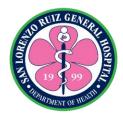

#### 3. Medical Assistance for Out Patient / ERS Patient

For out-patients who seeks medical assistance. It is available on Monday-Friday 6:00 am to 6:00pm and Saturday, Sunday and Holidays 8:00 am to 5:00 pm.

| Office or Division:                                         | Medical Social Wo                                                                                                    | rk Section (MSWS   | S)                 |                          |
|-------------------------------------------------------------|----------------------------------------------------------------------------------------------------|--------------------|--------------------|--------------------------|
| Classification:                                             | Simple                                                                                                    | ,                  | ,                  |                          |
| Type of Transaction:                                        | G2C – Governmen                                                                                                    | t to Citizen       |                    |                          |
| Who may avail:                                              | Out Patient / ERS                                                                                                    | Patient            |                    |                          |
| CHECKLIST OF RE                                             | QUIREMENTS                                                                                                    | V                  | WHERE TO SECU      | RE                       |
| Barangay Indigency Ce                                       | rtificate                                                                                                    | Barangay Hall      |                    |                          |
| Prescription                                                |                                                                                                    |                    | m Section / Out P  |                          |
| Laboratory / Radiologic R                                   | equest                                                                                                    |                    | m Section / Out P  | atient Section           |
| Order of Payment                                            |                                                                                                    | Laboratory/Radi    |                    |                          |
| Charge Slip                                                 | <del>,</del>                                                                                                    |                    | m Section (ERS)    |                          |
| CLIENT STEPS                                                | AGENCY<br>ACTIONS                                                                                                    | FEES TO BE<br>PAID | PROCESSING<br>TIME | PERSON<br>RESPONSIBLE    |
| 1.Proceed to the office of the MSWS for possible assistance | 1.1 Interview,<br>assess and<br>classify the<br>patient/patient's<br>relative                                                                                 | None               | 20 minutes         | Medical Social<br>Worker |
| 2. Submit all the needed requirements                       | 2.1 Check all the needed documentary requirements  2.2 Give assistance to patients according to its classification  2.3 Instruct patient to go to the cashier | None               | 10 minutes         | Medical Social<br>Worker |
|                                                             | TOTAL                                                                                                    | None               | 30 minutes         |                          |

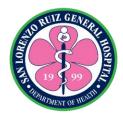

### 4. MAIP Guarantee Letter Processing

For out-patients who seeks medical assistance with Guarantee Letter. It is available on Monday-Friday 6:00 am to 6:00pm and Saturday, Sunday and Holidays 8:00 am to 5:00 pm.

| Office or Division:                                                         | Medical Social Wo                                                                                                    | Medical Social Work Section (MSWS) |                    |                          |
|-----------------------------------------------------------------------------|----------------------------------------------------------------------------------------------------|------------------------------------|--------------------|--------------------------|
| Classification:                                                             | Simple                                                                                                    | `                                  | ,                  |                          |
| Type of Transaction:                                                        | G2C – Government to Citizen                                                                                                    |                                    |                    |                          |
| Who may avail:                                                              | Out Patient                                                                                                    |                                    |                    |                          |
| CHECKLIST OF RE                                                             | EQUIREMENTS WHERE TO SECURE                                                                                                    |                                    |                    | URE                      |
| 1. Prescription                                                             |                                                                                                    | Emergency Ro                       | om Section / Out   | Patient Section          |
| 2. Laboratory / Radiologic                                                  | Request                                                                                                    | Emergency Ro                       | om Section / Out   | Patient Section          |
| 3. Order of Payment                                                         |                                                                                                    |                                    | diology Section    |                          |
| 4. Statement of Account                                                     |                                                                                                    | Emergency Ro                       | oom Section (ERS   | 3)                       |
| 5. Guarantee Letter                                                         |                                                                                                    | DOH                                |                    |                          |
| CLIENT STEPS                                                                | AGENCY<br>ACTIONS                                                                                                    | FEES TO BE<br>PAID                 | PROCESSING<br>TIME | PERSON<br>RESPONSIBLE    |
| 1. Proceed to the office of the MSWS for possible assistance                | 1.1 Interview,<br>assess and<br>classify the<br>patient/patient's<br>relative                                                                                                | None                               | 20 minutes         | Medical Social<br>Worker |
| 2. Present Guarantee<br>Letter and submit all<br>the needed<br>requirements | 2.1 Verify the GL approval on the EWEBPAIS portal and print endorsement letter  2.2 Check all the needed documentary requirements  2.3 Instruct patient to go to the cashier | None                               | 10 minutes         | Medical Social<br>Worker |
|                                                                             | TOTAL                                                                                                    | None                               | 30 minutes         |                          |

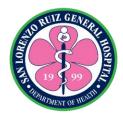

# 5. Medical Assistance for Hospital Bill

For In-patients who seeks medical assistance on their incurred hospital bill. It is available on Monday-Friday 6:00 am to 6:00pm and Saturday, Sunday and Holidays 8:00 am to 5:00 pm.

| Office or Division                                                                                    | Madical Casial Wa                                                                                                    | rl. Cootion /MCV                   | (C)                |                          |
|----------------------------------------------------------------------------------------------------|----------------------------------------------------------------------------------------------------|------------------------------------|--------------------|--------------------------|
| Office or Division:                                                                                   |                                                                                                    | Medical Social Work Section (MSWS) |                    |                          |
| Classification:                                                                                       | Simple                                                                                                    |                                    |                    |                          |
| Type of Transaction:                                                                                  | G2C – Governmen                                                                                                    | t to Citizen                       |                    |                          |
| Who may avail:                                                                                        | In-Patient                                                                                                    |                                    |                    |                          |
| CHECKLIST OF RE                                                                                       | QUIREMENTS                                                                                                    |                                    | WHERE TO SECU      | JRE                      |
| 1. Barangay Indigency                                                                                 | Certificate                                                                                                    | Barangay Hall                      |                    |                          |
| 2. Statement of Accoun                                                                                | t                                                                                                    |                                    | ims Section (BCS   | 6)                       |
| CLIENT STEPS                                                                                          | AGENCY<br>ACTIONS                                                                                                    | FEES TO BE<br>PAID                 | PROCESSING<br>TIME | PERSON<br>RESPONSIBLE    |
| 1. Proceed to the office of the MSWS to seek Medical Assistance and submit all the required documents | 1.1 Receive all the documents  1.2 Give assistance to patients according to its classification.  1.3 Instructs patient to Cash Operation Section for payment | None                               | 25 minutes         | Medical Social<br>Worker |
|                                                                                                    | TOTAL                                                                                                    | None                               | 25 Minutes         |                          |

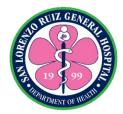

#### 6. Referral to PCSO

For patients who seeks medical assistance to PCSO for their incurred hospital bill. It is available on Monday-Friday 6:00 am to 6:00pm and Saturday, Sunday and Holidays 8:00 am to 5:00 pm.

| Office or Division:                                          | Medical Social Work Section (MSWS)                                                                                                    |                    |                    |                          |
|--------------------------------------------------------------|----------------------------------------------------------------------------------------------------|--------------------|--------------------|--------------------------|
| Classification:                                              | Simple                                                                                                    | ,                  | ,                  |                          |
| Type of Transaction:                                         | G2C – Government to Citizen G2G – Government to Government                                                                                |                    |                    |                          |
| Who may avail:                                               | In-Patient                                                                                                    |                    |                    |                          |
| CHECKLIST OF REC                                             | QUIREMENTS                                                                                                    |                    | WHERE TO SEC       | URE                      |
| 1. Personal Letter (PCS)                                     | O)                                                                                                    | Patient            |                    |                          |
| 2. Medical Abstract                                          |                                                                                                    | Health Information | on Management S    | Section (HIMS)           |
| 3. Referral Letter                                           |                                                                                                    |                    | Vork Service (MS\  | ,                        |
| 4. Statement of Account (H                                   |                                                                                                    | ,                  | ms Section (BCS    | ,                        |
| CLIENT STEPS                                                 | AGENCY<br>ACTIONS                                                                                                    | FEES TO BE<br>PAID | PROCESSING<br>TIME | PERSON<br>RESPONSIBLE    |
| Proceed to the office of the MSWS to seek Medical Assistance | <ul><li>1.1 Interview, assess and classify the patient/patient's relative</li><li>1.2 State the needed documentary requirements</li></ul> | None               | 30 Minutes         | Medical Social<br>Worker |
| 2. Bring all required documents to the PCSO                  | 2.1 Instruct patients relative to go to the PCSO                                                                                          |                    | 10 Minutes         |                          |
|                                                              | TOTAL                                                                                                    | None               | 40 Minutes         |                          |

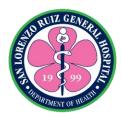

# 7. Request for LGU Sponsored Philhealth

For patients that is eligible to avail Sponsored PhilHealth from the Local Government Unit. It is available on Monday – Friday 6:00 am to 6:00pm and Saturday, Sunday and Holidays 8:00 am to 5:00 pm.

| Office or Division:           | Medical Social Work Section (MSWS), City Health Office, Billing and |                       |                       |                       |
|-------------------------------|---------------------------------------------------------------------|-----------------------|-----------------------|-----------------------|
|                               | Claims Unit                                                         | (                     | - <b>,</b> , <b>,</b> | <b>3</b>              |
| Classification:               | Simple                                                              |                       |                       |                       |
| Type of Transaction:          | G2C – Governmer                                                     | nt to Citizen         |                       |                       |
|                               | G2B – Governmer                                                     | nt to Governmen       | t                     |                       |
| Who may avail:                | In-Patient                                                          |                       |                       |                       |
| CHECKLIST OF RE               |                                                                     |                       | WHERE TO SEC          | URE                   |
| 1. Barangay Indigency (       |                                                                     | Barangay Hall         |                       |                       |
| 2. Medical Abstract /Cer      | tificate of                                                         | Health Informa        | tion Management       | Section (HIMS)        |
| Confinement                   | Navila awa wakata                                                   | l la altha hafa was a | tion Monorous         | Cootion (LUMC)        |
| Birth Certificate of the copy |                                                                     |                       | tion Management       |                       |
| 4. Birth Certificate / Mar    | riage Contract of                                                   | Patient / Philipp     | oine Statistics Aut   | hority                |
| Member photo copy             |                                                                     |                       |                       |                       |
| 5. PMRF                       |                                                                     |                       | Work Service (MS      | SWU)                  |
| 6. Authorization Letter (c    | original)                                                           | Patient               |                       |                       |
| 7. Valid ID                   |                                                                     | Patient and Pa        | tient's relative      |                       |
| 8. CE1 Form                   |                                                                     | PhilHealth            |                       |                       |
| CLIENT STEPS                  | AGENCY<br>ACTIONS                                                   | FEES TO BE<br>PAID    | PROCESSING<br>TIME    | PERSON<br>RESPONSIBLE |
| 1. Proceed to the             | 1.1 Assess,                                                         | None                  | 20 minutes            | Medical Social        |
| MSWS office                   | interview and                                                       |                       |                       | Worker                |
|                               | classifies the                                                      |                       |                       |                       |
|                               | patient/patient's                                                   |                       |                       |                       |
|                               | relative                                                            |                       |                       |                       |
|                               | 1.2 State the                                                       |                       |                       |                       |
|                               | needed                                                              |                       |                       |                       |
|                               | documentary                                                         |                       |                       |                       |
|                               | requirements                                                        |                       |                       |                       |
| 2. Prepare all required       | 2.1 Check all the                                                   | None                  | 10 Minutes            | Medical Social        |
| documents                     | needed                                                              |                       |                       | Worker                |
|                               | documentary                                                         |                       |                       |                       |
|                               | requirements                                                        |                       |                       |                       |
|                               |                                                                     |                       |                       |                       |
|                               | 2.2 Issue PMRF                                                      |                       |                       |                       |
|                               | and orient                                                          |                       |                       |                       |
|                               | relative to fill out                                                |                       |                       |                       |
|                               | the form                                                            |                       |                       |                       |
|                               | completely.                                                         |                       |                       |                       |

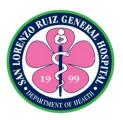

| 3. Sign on the Receiving Logbook                              | 3.1 Register all transactions to Referral Logbook             | None | 10 Minutes           | Medical Social<br>Worker |
|---------------------------------------------------------------|---------------------------------------------------------------|------|----------------------|--------------------------|
| 4. Proceed to the respective LGU where the patient is covered | 4.1 Instruct patient's relative to go to their respective LGU | None | 1 day                | City Health Office       |
| 5. Submit the CE1 Form at the Billing and Claims Section      | 5.1 Check the correctness of CE1 Form                         | None | 10 Minutes           | BCU Staff                |
|                                                               | TOTAL                                                         | None | 1 Day and 50 minutes |                          |

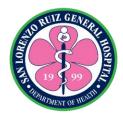

# 7. Inter-agency Referral

Patients request for referral to other agency to avail medical assistance. It is available on Monday-Friday 6:00 am to 6:00pm and Saturday and Sunday 8:00 am to 5:00 pm.

| Office or Division        | Madiaal Casial M      | ant Caatian (MC)   | MC)              | 1              |
|---------------------------|-----------------------|--------------------|------------------|----------------|
| Office or Division:       | Medical Social W      | ork Section (IVIS) | VVS)             |                |
| Classification:           | Simple                |                    |                  |                |
| Type of Transaction:      | G2C – Governme        |                    |                  |                |
|                           | G2G – Governme        |                    |                  |                |
| Who may avail:            | In-Patient / Out Page | atient / ERS Pati  |                  |                |
| CHECKLIST OF REC          | QUIREMENTS            |                    | WHERE TO SEC     | URE            |
| INTER-AGENCY              |                       |                    |                  |                |
| 1. Laboratory/Radiologic  | Request               |                    | om Section / Out |                |
| 2. Medical Abstract / Med | dical Certificate     | Health Informa     | tion Management  | Section (HIMS) |
| CLIENT STEPS              | AGENCY                | FEES TO BE         | PROCESSING       | PERSON         |
| CLIENT STEPS              | ACTIONS               | PAID               | TIME             | RESPONSIBLE    |
| 1. Submit all required    | 1.1 Assess,           | None               | 2 hours          | Medical Social |
| documents                 | interview and         |                    |                  | Worker         |
|                           | classifies the        |                    |                  |                |
|                           | patient/patient's     |                    |                  |                |
|                           | relative              |                    |                  |                |
|                           |                       |                    |                  |                |
|                           | 1.2 Check all         |                    |                  |                |
|                           | the needed            |                    |                  |                |
|                           | documentary           |                    |                  |                |
|                           | requirements          |                    |                  |                |
|                           | '                     |                    |                  |                |
|                           | 1.3 Prepare           |                    |                  |                |
|                           | Inter-Agency          |                    |                  |                |
|                           | Referral Form         |                    |                  |                |
|                           | and Social Case       |                    |                  |                |
|                           | Summary               |                    |                  |                |
|                           | ,                     |                    |                  |                |
|                           | 1.4 Instruct          |                    |                  |                |
|                           | patient to            |                    |                  |                |
|                           | proceed to the        |                    |                  |                |
|                           | office of Medical     |                    |                  |                |
|                           | Social Worker         |                    |                  |                |
|                           | were she/he is        |                    |                  |                |
|                           | referred.             |                    |                  |                |
|                           |                       |                    |                  |                |
|                           |                       |                    |                  |                |
|                           | TOTAL                 | None               | 2 hours          |                |

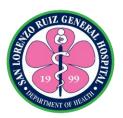

# San Lorenzo Ruiz General Hospital Allied Medical Service- Pharmacy Section

**External Services** 

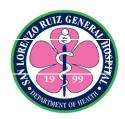

### 1. Dispensing of drugs and medicines to Outpatients

The hospital pharmacy provides drugs and medicines to outpatients whenever available. The section conducts patients counselling on how to properly take medications. It operates on a 24 hour basis with no noon break.

| Office or Division:                                                | Pharmacy Section, Medical Social Work Section, Cash Operation Section                    |                                                          |                    |                                 |
|--------------------------------------------------------------------|------------------------------------------------------------------------------------------|----------------------------------------------------------|--------------------|---------------------------------|
| Classification:                                                    | Simple                                                                                   |                                                          |                    |                                 |
| Type of Transaction:                                               | G2C- Government to Citizen                                                               |                                                          |                    |                                 |
| Who may avail:                                                     | Outpatients                                                                              |                                                          |                    |                                 |
| CHECKLIST OF REC                                                   | QUIREMENTS                                                                               | V                                                        | HERE TO SECU       | RE                              |
| Valid and correct prescri and properly filled-up)                  | ption (complete                                                                          | Licensed doctors                                         | 3                  |                                 |
| CLIENT STEPS                                                       | AGENCY<br>ACTIONS                                                                        | FEES TO BE<br>PAID                                       | PROCESSING<br>TIME | PERSON<br>RESPONSIBLE           |
| 1. Present a prescription                                          | 1. Check the correctness and completeness of prescription and availability of medicines. | None                                                     | 10 minutes         | Pharmacist                      |
| 2. Decide on what medicines to buy with corresponding quantity.    | 2. Prepare order of payment in duplicate copy                                            | Please refer to<br>Menu<br>Card/pricelist<br>(Pricelist) | 10 minutes         | Pharmacist                      |
| 3.Proceed to MSWS                                                  | 3. Classify patients and give appropriate discounts if applicable                        | None                                                     | 20 minutes         | Medical Social<br>Work Section  |
| 4.Proceed at the cashier                                           | 4. Receive payment and issue Official receipt                                            | Amount<br>Indicated in the<br>Order of<br>Payment        | 25 minutes         | Cash Operation<br>Section Staff |
| 5. Present official receipt and duplicate copy of order of payment | 5.1 Prepare the medication 5.2 Verify medication                                         | None                                                     | 10 minutes         | Pharmacist                      |

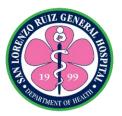

|                     | against prescription  5.3 Indicate the balance in the prescription |                                                          |                          |            |
|---------------------|--------------------------------------------------------------------|----------------------------------------------------------|--------------------------|------------|
| 6. Receive medicine | 6. Explain how to take their medication properly                   | None                                                     | 5 minutes                | Pharmacist |
|                     | TOTAL                                                              | Please refer to<br>Menu<br>Card/pricelist<br>(Pricelist) | 1 hour and 20<br>minutes |            |

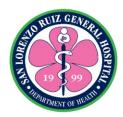

### 2. Dispensing of drugs and medicines to Admitted patients

The hospital pharmacy shall dispense drugs and medicines to all admitted patients based on Philippine National Formulary. It operates on a 24 hour basis with no noon break.

| Office or Division:                                                                | Pharmacy Section, Nursing Areas                                                                                                    |                  |                       |                                |
|------------------------------------------------------------------------------------|----------------------------------------------------------------------------------------------------|------------------|-----------------------|--------------------------------|
| Classification:                                                                    | Simple                                                                                                    |                  |                       |                                |
| Type of                                                                            | G2C- Government to Citizen                                                                                                    |                  |                       |                                |
| Transaction:                                                                       |                                                                                                    |                  |                       |                                |
| Who may avail:                                                                     | Admitted patients                                                                                                    |                  |                       |                                |
| CHECKLIST OF F                                                                     | REQUIREMENTS                                                                                                    | W                | HERE TO SECUE         | RE                             |
| Prescription (Manual of                                                            | ,                                                                                                    | Licensed doctors |                       |                                |
| Filled CDAS (Controlle                                                             |                                                                                                    | Licensed doctors | s with current S2 lic | cense                          |
| Administration Sheet                                                               | •                                                                                                    |                  |                       |                                |
| yellow prescription if a                                                           |                                                                                                    |                  | T ==                  |                                |
| CLIENT STEPS                                                                       | AGENCY                                                                                                    | FEES TO BE       | PROCESSING            | PERSON                         |
|                                                                                    | ACTIONS                                                                                                    | PAID             | TIME                  | RESPONSIBLE                    |
| 1. Forward medication order through prescription, CDAS/RIS or yellow prescription. | 1.1 Check the correctness and completeness of prescription/CD                                                                                                    | None             | 30 minutes            | Physician/Nurs<br>e/Pharmacist |
|                                                                                    | AS form and RIS/ yellow prescription 1.2 Charge medications in HOMIS and post it in logbook. 1.3 Prepare all medication needed per patient 1.4 Check all medications prepared against the prescription 1.5 Notify nurse on the status of |                  |                       |                                |

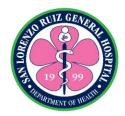

| 2. Collect and check all medication received | 2.Let nurses affix<br>their signature in<br>the logbook/CDAS<br>form and RIS/ at<br>the back of yellow<br>prescription | None                                                            | 10 minutes | Pharmacist/Nur<br>ses |
|----------------------------------------------|----------------------------------------------------------------------------------------------------|-----------------------------------------------------------------|------------|-----------------------|
|                                              | TOTAL                                                                                                    | Cost of<br>Medicine<br>charged (Refer<br>to HOMIS<br>pricelist) | 40 minutes |                       |

# Pharmacy Pricelist as of December 2020

| ANTI-INFLAMMATORY/NSAID/ANALGESIC                   |       |
|-----------------------------------------------------|-------|
| For (FEVER/PAIN/PAMAMAGA)                           |       |
| Celecoxib 200mg capsule                             | 5.00  |
| Diclofenac 50mg tablet                              | 2.00  |
| Mefenamic 500mg capsule                             | 1.00  |
| Paracetamol 500mg tablet                            | 1.00  |
| Paracetamol 125mg suppository                       | 26.00 |
| Tramadol 500mg capsule                              | 3.00  |
| Paracetamol 100mg/ml drops                          | 17.00 |
| Paracetamol 250mg/5ml 60ml syrup                    | 24.00 |
| ANTI-ANGINA/VASODILATOR/CHF                         |       |
| For ( Heart disease/Paninikip ng Ugat sa Puso)      |       |
| Digoxin 250mcg tablet                               | 3.00  |
| Isosorbide Mononitrate 30mg tablet                  | 16.00 |
| Isosorbide Mononitrate 60mg tablet                  | 10.00 |
| Isosorbide Dinitrate 5mg tablet                     | 30.00 |
| Trimetazidine 35mg tablet                           | 11.00 |
| Isoxsuprine 10mg (for pregnant women)Uterine muscle | 7.00  |

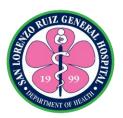

| NEBULES                         |        |
|---------------------------------|--------|
| For (PAMPA-USOK)                |        |
| Salbutamol Nebule               | 10.00  |
| Ipratropium + Salbutamol Nebule | 21.00  |
| Budesonide Nebule               | 120.00 |
| TOPICAL CREAM                   |        |
| Erythromycin eye ointment tube  | 143.00 |
| Mupirocin 2%, 5mg tube ointment | 328.00 |
| Silver Sulfadiazine ointment    | 96.00  |
| LAXATIVE                        |        |
| For (PAMPADUMI)                 |        |
| Bisacodyl 10mg suppository      | 26.00  |
| Glycerine 2.5g suppository      | 15.00  |

| AMPULES & VIALS                                           |          |
|-----------------------------------------------------------|----------|
| Albumin 20% 50ml vial                                     | 4,450.00 |
| Albumin 25% 50ml vial                                     | 5,850.00 |
| Amikacin 50mg/ml, 2ml vial                                | 52.00    |
| Aminophylline 25mg/ml, 10 ampoule                         | 41.00    |
| Ampicillin 500 mg + Sulbactam 250 mg vial                 | 521.00   |
| Ampicillin 500mg vial                                     | 12.50    |
| Amiodarone 50mg/ml, 3 ampoule                             | 409.00   |
| Atracurium Besylate 10mg/ml, 2.5ml ampoule                | 112.50   |
| Atropine Sulfate 1mg/ml, 1ml ampoule                      | 8.00     |
| ATS 1,500 iu/0.7 ml ampoule                               | 85.00    |
| Azithromycin 500mg I.V.                                   | 325.00   |
| Bupivacaine heavy 0.5%,4ml spinal with 8% dextrose as HCL | 325.00   |
| Bupivacaine 0.5% local 10ml                               | 134.50   |

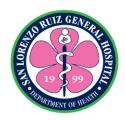

| Butorphanol 2mg/ml, 1ml ampoule              | 614.00   |
|----------------------------------------------|----------|
| Calcium Gluconate 10%, 10ml                  | 21.50    |
| Carboprost 250mcg/ml, solution for injection | 585.00   |
| Ceftazidime 500mg vial                       | 49.00    |
| Cefipime 1g vial                             | 208.00   |
| Cefuroxime 750mg vial                        | 24.00    |
| Cefazolin 500mg vial                         | 26.00    |
| Ceftriaxone 1g IM/IV                         | 19.00    |
| Cefotaxime 1g vial                           | 62.00    |
| Clindamycin 150mg/ml, 4ml ampoule            | 143.00   |
| Ciprofloxacin 2mg/ml, 100ml vial             | 29.00    |
| Dexamethasone 4mg/ml, 2ml ampoule            | 16.00    |
| Diazepam 5mg/ml,2ml ampoule                  | 175.50   |
| Diclofenac Na 25mg/ml,3ml ampoule            | 21.00    |
| Digoxin 250mcg/ml,2ml                        | 260.00   |
| Diphenhydramine 50mg ampoule                 | 26.00    |
| Dobutamine 50mg/ml, 5ml vial                 | 240.50   |
| Dopamine HCL 40mg/ml, 5ml vial               | 55.00    |
| Ephedrine Sulfate 50mg/ml, 1ml               | 97.50    |
| Epinephrine 1mg/ml, 1ml ampoule              | 24.00    |
| Enoxaparin 100mg/ml, 0.6ml pfs               | 650.00   |
| Enoxaparin 100mg/ml, 0.4ml pfs               | 585.00   |
| Epoeitin alfa 4000iu/0.4ml pfs               | 1349.00  |
| Fondaparinux 2.5mg/0.5ml solution            | 2,115.00 |
| Furosemide 10mg/ml,2ml                       | 10.00    |
| Gentamicin 40mg/ml,2ml                       | 5.00     |
| Hyoscine-N-Butyl Bromide 20mg/ml,1ml         | 33.50    |

| AMPULES & VIALS                 |       |
|---------------------------------|-------|
| Hydralazine 20mg/ml,1ml ampoule | 76.00 |

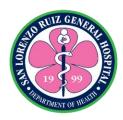

| Heparin 1000iu/ml,5ml vial                                       | 56.00    |
|------------------------------------------------------------------|----------|
| Hydrocortisone 100mg vial                                        | 29.00    |
| Isoxuprine HCL 5mg/ml,2ml ampoule                                | 208.00   |
| Iron sucrose 20mg/ml, 5ml ampoule                                | 143.00   |
| Isosorbide dinitrate 1mg/ml,10ml ampoule                         | 865.00   |
| Lidocaine HCL 2%, 50ml vial                                      | 55.00    |
| Ketorolac 30mg/ml, 1ml ampoule                                   | 20.00    |
| Levofloxacin 500mg/vial                                          | 195.00   |
| Methylergometrine 200mcg/ml, 1ml ampoule                         | 26.00    |
| Metoclopramide 5mg/ml,2ml ampoule                                | 5.00     |
| Metronidazole 5mg/100ml vial                                     | 16.50    |
| Meropenem 500mg vial                                             | 195.00   |
| Meropenem 1g vial                                                | 243.00   |
| Morphine Sulfate 10mg/ml, 1ml ampoule                            | 117.50   |
| Midazolam HCl 1mg/ml, 5ml ampoule                                | 189.00   |
| Nalbuphine HCL 10mg/ml, 1ml ampoule                              | 130.00   |
| Nicardipine HCl 1mg/ml 10ml IV                                   | 344.50   |
| Oxytocin 10iu/ml, 1ml ampoule                                    | 10.00    |
| Omeprazole 40mg IV vial                                          | 37.00    |
| Oxacillin 500mg vial                                             | 26.00    |
| Penicillin G 1M vial                                             | 7.50     |
| Penicillin G 5M vial                                             | 31.50    |
| Piperacillin + Tazobactam 4g/500mg                               | 136.00   |
| Phytomenadione 10mg( Vit.K)                                      | 27.00    |
| Propofol 10mg/ml, 20ml ampoule                                   | 83.00    |
| Paracetamol 150mg/ml, 2ml ampoule                                | 5.00     |
| Phenytoin 50mg/ml,2ml ampoule                                    | 200.00   |
| Ranitidine 25mg/ml.2ml ampoule                                   | 5.00     |
| Regular Insulin, Recombinant DNA, Human 100iu/ml, 10ml vial      | 430.00   |
| Insulin, Biphasic Isophane Human 70/30<br>(recombinant DNA) vial | 1,033.50 |

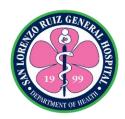

| Sodium Bicarbonate 1mEq/ml, 50ml vial      | 174.00 |
|--------------------------------------------|--------|
| Tranexamic acid 100mg/ml, 5ml ampoule      | 24.00  |
| Terbutaline Sulfate 500mcg/ml, 1ml ampoule | 169.00 |
| Tetanus toxoid 0.5ml ampoule               | 40.50  |
| Tramadol 50mg/ml, 2ml ampoule              | 9.00   |
| Vancomycin 1g vial                         | 296.00 |
| Vitamin B Complex ampoule                  | 40.00  |
| Succinylcholine 20mg/ml, 10ml vial         | 185.00 |
| Ketamine HCL 50mg/ml, 10ml vial            | 779.00 |

| IV FLUIDS                                    |                |
|----------------------------------------------|----------------|
| D5IMB 500ml                                  | 56.50          |
| D5 Water 500ml                               | 56.00          |
| D5 Water 1L                                  | 58.50          |
| Hydroxyethyl Starch                          | 1221.00        |
| D5.03 NaCL 500ml ( Endure )                  | 84.50          |
| D5.03 NaCL 500ml ( euromed ) D10 Water 500ml | 76.00<br>58.50 |
| D5LR 1L                                      | 94.00          |
| D5NM 1L                                      | 58.50          |
| PNSS 1L                                      | 94.00          |
| PLR 1L                                       | 94.00          |
| PLR 500ml                                    | 71.50          |
| D5NSS 1L                                     | 55.00          |
| KCL 20ml                                     | 62.50          |
| D5050ml                                      | 69.00          |
| 0.9% NaCL, 50ml                              | 31.50          |
| Mannitol 500ml                               | 115.00         |
| Magnesium Sulfate                            | 74.00          |

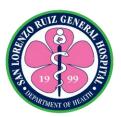

# San Lorenzo Ruiz General Hospital Allied Medical Service- Nutrition and Dietetics Section

### **External Service**

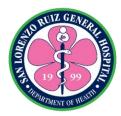

# 1. Diet Counselling

The Nutrition and Dietetics Section provide effective nutrition education to all referred patients.

- In patient Monday to Sunday 8:00 AM to 5:00 PM
- Out-patient Monday to Friday 8:00 AM to 5:00 PM

| Office or Division:                   | Nutrition and Dietetics Section                                                                                         |                                                                 |                    |                       |  |  |
|---------------------------------------|----------------------------------------------------------------------------------------------------|-----------------------------------------------------------------|--------------------|-----------------------|--|--|
| Classification:                       | Simple                                                                                                    |                                                                 |                    |                       |  |  |
| Type of Transaction:                  | G2C Government to Citizen                                                                                               |                                                                 |                    |                       |  |  |
| NA/L a see a see a see a see          | 10.10.1                                                                                                    |                                                                 |                    |                       |  |  |
| Who may avail:                        | In and Out Patient                                                                                                    |                                                                 |                    |                       |  |  |
| CHECKLIST OF RE                       | QUIREMENTS                                                                                                    | WHERE TO SECURE                                                 |                    |                       |  |  |
| Referral Form                         |                                                                                                    | Out Patient Section and Clinical Wards, Other Health Facilities |                    |                       |  |  |
|                                       |                                                                                                    |                                                                 |                    |                       |  |  |
| CLIENT STEPS                          | AGENCY<br>ACTIONS                                                                                                    | FEES TO BE<br>PAID                                              | PROCESSING<br>TIME | PERSON<br>RESPONSIBLE |  |  |
| 1.Submit referral form to NDS         | 1.1 Receive and review the referral form/ diet list and chart of the patient                                            | None                                                            | 10 minutes         | Dietitian             |  |  |
| 2. Participate to counselling session | 2.1 Conduct Nutritional Assessment 2.2 Conduct Diet Counselling and provide diet handouts based on their specific needs | None                                                            | 35 minutes         | Dietitian             |  |  |
|                                       | TOTAL                                                                                                    | None                                                            | 45 minutes         |                       |  |  |

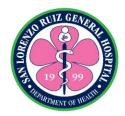

# 2. Diet Counselling Online

The Nutrition and Dietetics Section provide effective nutrition education to all referred patients. This is subject to online availability of the dietitian.

| Office or Division:                                                                 | Nutrition and Dietet                                                                                                    | tics Section       |                    |                       |  |
|-------------------------------------------------------------------------------------|----------------------------------------------------------------------------------------------------|--------------------|--------------------|-----------------------|--|
| Classification:                                                                     | Simple                                                                                                    |                    |                    |                       |  |
| Type of Transaction:                                                                | G2C Government to Citizen                                                                                                    |                    |                    |                       |  |
| Who may avail:                                                                      | In and Out Patient                                                                                                    |                    |                    |                       |  |
| CHECKLIST OF REQUIREMENTS                                                           |                                                                                                    | WHERE TO SECURE    |                    |                       |  |
| Not Applicable                                                                      |                                                                                                    |                    |                    |                       |  |
|                                                                                     |                                                                                                    |                    |                    |                       |  |
| CLIENT STEPS                                                                        | AGENCY<br>ACTIONS                                                                                                    | FEES TO BE<br>PAID | PROCESSING<br>TIME | PERSON<br>RESPONSIBLE |  |
| 1. Inquire diet counselling through San Lorenzo Ruiz General Hospital Facebook page | 1.1 Receive query through San Lorenzo Ruiz General Hospital Facebook page, assess and review inquiry.  1.2 Conduct Diet Counseling through online chat, provide sample meal plan on their specific needs if necessary. | None               | 35 minutes         | Dietitian             |  |
|                                                                                     | TOTAL                                                                                                    | None               | 35 minutes         |                       |  |

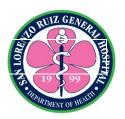

# San Lorenzo Ruiz General Hospital Hospital Operation and Patient Support ServiceCash Operation Section

**External Services** 

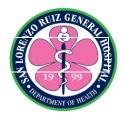

## 1. Receiving payments from Outpatient

The Cash Operation Section shall collect payment for various hospital services rendered to clients. The section operates on a 24 hours basis without noon break.

| Office or Division:                                                                                  | Cash Operation Sec                                                                   | ction              |                    |                       |
|----------------------------------------------------------------------------------------------------|--------------------------------------------------------------------------------------|--------------------|--------------------|-----------------------|
| Classification:                                                                                      | Simple                                                                               |                    |                    |                       |
| Type of                                                                                              | G2C- Government to                                                                   | o Citizen          |                    |                       |
| Transaction:                                                                                         |                                                                                      |                    |                    |                       |
| Who may avail:                                                                                       | Outpatients                                                                          |                    |                    |                       |
| CHECKLIST OF F                                                                                       |                                                                                      |                    | HERE TO SECU       | RE                    |
| Order of Payment/Ch 1 Duplicate Copy)                                                                |                                                                                      | Cost Centers       |                    |                       |
| Senior Citizen/Persor applicable) (1 Origina                                                         |                                                                                      | Government Age     | ncies              |                       |
| CLIENT STEPS                                                                                         | AGENCY<br>ACTIONS                                                                    | FEES TO BE<br>PAID | PROCESSING<br>TIME | PERSON<br>RESPONSIBLE |
| 1. Present Order of Payment/Charge slip and identification card for patients with special privileges | 1.1 Accept Order of payment/Charge slip and verify its completeness and correctness. | None               | 5 minutes          | COS Staff             |
| (Senior<br>Citizens/PWDs)                                                                            | 1.2 Verify the identification card received                                          |                    |                    |                       |
| 2. Pay the amount stated in order of payment/charge slip                                             | 2.1 Accept payment and check the amount received                                     | Amount<br>Stated   | 6 minutes          | COS Staff             |
|                                                                                                    | 2.2 Verify the authenticity of bills                                                 |                    |                    |                       |
| 3. Receive official receipt and duplicate copy of order of                                           | 3.1 Prepare<br>Official Receipt                                                      | None               | 6 minutes          | COS Staff             |
| payment/charge slip                                                                                  | 3.2 Indicate the OR number/s in Order of payment/charge slip                         |                    |                    |                       |

|                                                          |                                            |                                                 |            | Os.       |
|----------------------------------------------------------|--------------------------------------------|-------------------------------------------------|------------|-----------|
| 4. Count change received before leaving (if there's any) | 3.1 Give the exact change (if there's any) | None                                            | 3 minutes  | COS Staff |
|                                                          | TOTAL                                      | Payment Amount Stated in Order of / Charge slip | 20 minutes |           |

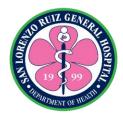

## 2. Receiving payments from Inpatients

The Cash Operation Section shall collect payment for various hospital services rendered to clients. The section operates on a 24 hours basis without noon break.

| Office or Division:                                                             | Cash Operation Se                                                                    | ction              |                     |                       |
|---------------------------------------------------------------------------------|--------------------------------------------------------------------------------------|--------------------|---------------------|-----------------------|
| Classification:                                                                 | Simple                                                                               |                    |                     |                       |
| Type of                                                                         | G2C-Government t                                                                     | o Citizen          |                     |                       |
| Transaction:                                                                    |                                                                                      |                    |                     |                       |
| Who may avail:                                                                  | Inpatients                                                                           |                    |                     |                       |
| CHECKLIST OF R                                                                  |                                                                                      |                    | HERE TO SECU        | JRE                   |
| 3 original copies of Sta                                                        |                                                                                      | Billing Section    |                     |                       |
| with attached clearance                                                         |                                                                                      | Oliniaalaala       |                     |                       |
| Order of Payment (if a                                                          | pplicable)                                                                           | Clinical wards     |                     |                       |
| Clearance slip                                                                  | ACENCY                                                                               | FEEC TO DE         | DDOCESSIN           | DEDCON                |
| CLIENT STEPS                                                                    | AGENCY<br>ACTIONS                                                                    | FEES TO BE<br>PAID | PROCESSIN<br>G TIME | PERSON<br>RESPONSIBLE |
| 1. Present Statement of Account and Clearance Slip and pay the amount indicated | 1.1 Accept statement of account and verify its completeness and correctness.         | None               | 5 minutes           | COS staff             |
|                                                                                 | 1.2 Accept payment and check the amount received                                     | Amount<br>Stated   | 7 minutes           | COS staff             |
|                                                                                 | 1.3 Verify the authenticity of bills                                                 |                    |                     |                       |
|                                                                                 | 1.4 Preparation of Official Receipt                                                  | None               | 10 minutes          | COS staff             |
|                                                                                 | 1.5 Indicate the OR number/s in Statement of Account (3 Copies) and stamp it "paid". |                    |                     |                       |
|                                                                                 | 1.6 Verification of discharge patient thru E-clearance                               |                    |                     |                       |

|                                                                                                    |                                                                         |                                    |            | 200       |       |
|----------------------------------------------------------------------------------------------------|-------------------------------------------------------------------------|------------------------------------|------------|-----------|-------|
|                                                                                                    |                                                                         |                                    |            | PARTMENT  | E HEM |
| 2. Receive official receipt (Not applicable for PHP. 0 balance/indigent patient) and signed clearance | 2. Give the official<br>Receipt and exact<br>change (if there's<br>any) | None                               | 3 minutes  | COS staff |       |
|                                                                                                    | TOTAL                                                                   | Payment<br>Amount Stated<br>in SOA | 25 minutes |           |       |

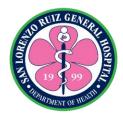

## 3. Releasing of payment thru check

Payment for services rendered, various supplies, equipments and drugs and medicines. From Monday to Friday (8:00AM-5:00PM) except holidays.

| Office or Division:              | Cash Operation Se   | ction                         |                   |             |  |  |
|----------------------------------|---------------------|-------------------------------|-------------------|-------------|--|--|
| Classification:                  | Simple              |                               |                   |             |  |  |
| Type of                          | G2B- Government     | to Business, G20              | C- Government to  | Citizen     |  |  |
| Transaction:                     |                     |                               |                   |             |  |  |
| Who may avail:                   | Collectors, Agents/ |                               |                   |             |  |  |
| CHECKLIST OF R                   |                     |                               | WHERE TO SECU     | JRE         |  |  |
| Official Receipts, Sales Receipt |                     | Company                       |                   |             |  |  |
| Letter of Authorization          | (1)                 | Representative                | es/bearer         |             |  |  |
| Valid ID (1):                    |                     |                               |                   |             |  |  |
| Company ID                       |                     | Company                       |                   |             |  |  |
| PRC ID                           |                     |                               | ulation Commissio | n           |  |  |
| Driver's Licens                  | e ID                | Land Transport                |                   |             |  |  |
| Voter's ID                       |                     | Commission On Election        |                   |             |  |  |
| Postal ID                        | T                   | Philippine Postal Corporation |                   |             |  |  |
| CLIENT STEPS                     | AGENCY              | FEES TO BE                    | PROCESSING        | PERSON      |  |  |
|                                  | ACTIONS             | PAID                          | TIME              | RESPONSIBLE |  |  |
| 1. Inquire the                   | 1. Ask and Verify   | None                          | 15 minutes        | COS staff   |  |  |
| availability of Check            | the Authorization   |                               |                   |             |  |  |
| collection                       | Letter and ID       |                               |                   |             |  |  |
| O. Danida                        | presented.          | Nissa                         | 40                | 000 -1-#    |  |  |
| 2. Provide                       | 2. Give the         | None                          | 10 minutes        | COS staff   |  |  |
| Receipt/Collection               | Disbursement        |                               |                   |             |  |  |
| Receipt /Sales Invoice           | Vouchers            |                               |                   |             |  |  |
| 3. Sign the                      | 3. Give the         |                               | 10 minutes        | COS staff   |  |  |
| Disbursement                     | Warranty            | None                          | 10 minutes        | COS Stati   |  |  |
| Voucher                          | Logbook             | None                          |                   |             |  |  |
| Voucilei                         |                     |                               |                   |             |  |  |
| 4, Sign the Warranty             | 4. Release the      | None                          | 10 minutes        | COS staff   |  |  |
| logbook                          | check               |                               |                   |             |  |  |
|                                  | TOTAL               | None                          | 45 minutes        |             |  |  |

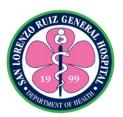

## San Lorenzo Ruiz General Hospital Hospital Operation and Patient Support ServiceBilling and Claims Unit

**External Services** 

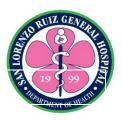

#### 1. Checking/Evaluation of PhilHealth Eligibility

The evaluation of Patient's PhilHealth Eligibility is a requirement to assess the patient's eligibility to avail of PhilHealth benefits so the hospital can claim PhilHealth reimbursement for the hospital expenses incurred by the patient. It is also a way to determine patients without PhilHealth or with inactive PhilHealth for possible enrolment to Point of Service (POS). It is recommended that this evaluation process is done within twenty-four (24) hours upon admission

| Office or Division:                                                                                          | Billing and Claims Unit                                                                                                    |                    |                     |                       |  |
|----------------------------------------------------------------------------------------------------|----------------------------------------------------------------------------------------------------|--------------------|---------------------|-----------------------|--|
| Classification:                                                                                              | Simple                                                                                                    |                    |                     |                       |  |
| Type of                                                                                                    | G2C- Government t                                                                                                    | o Citizen          |                     |                       |  |
| Transaction:                                                                                                 |                                                                                                    |                    |                     |                       |  |
| Who may avail:                                                                                               | All patients                                                                                                    |                    |                     |                       |  |
| CHECKLIST OF RI                                                                                              |                                                                                                    |                    | WHERE TO S          | ECURE                 |  |
| PHilhealth ID or Member (MDR)                                                                                | er Data Record                                                                                                    | PHilhealth I       | Member/ Office      |                       |  |
| CLIENT STEPS                                                                                                 | AGENCY<br>ACTIONS                                                                                                    | FEES TO<br>BE PAID | PROCESSIN<br>G TIME | PERSON<br>RESPONSIBLE |  |
| Approach the Billing/<br>PhilHealth staff and<br>Present PhilHealth ID<br>or MDR, whichever is<br>available. | 1.1 Check the eligibility of the patient to avail of PhilHealth benefits using the iHOMIS. If eligible, print a copy of PBEF and sign them, then explain to the patient/member the process to avail PhilHEalth benefits.  1.2 If not eligible due to errors, inconsistencies and deficiencies, advise the patient/ member on what to do to correct/complete the records/ requirements.  1.3 For Out- | None               | 30 minutes          | Billing staff         |  |

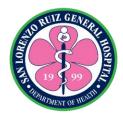

| patients, conduct a brief interview on the actual date and procedure to give appropriate instructions before proceeding to the verification of patient's/member's philhealth eligibility. |      |            |  |
|----------------------------------------------------------------------------------------------------|------|------------|--|
| TOTAL                                                                                                    | None | 30 minutes |  |

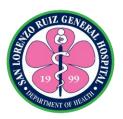

#### 2. Issuance of Statement of Account (SOA)

The Statement of Account contains details of charges to the patient on room and board, medicines and supplies used and procedure performed. Philhealth deduction and other applicable discounts (Senior Citizen, PWD) will be reflected on the final hospital bill of the patients as long as necessary supporting documents required are submitted within 24 hours upon admission. The patients pay the bill directly to the Cash Operation Section.

Billing and Claims operating hours: 6AM to 6PM

| Simple                                                                                                    |                                                                                                    |                                                                                                    | •                                                                                                    |  |
|----------------------------------------------------------------------------------------------------|----------------------------------------------------------------------------------------------------|----------------------------------------------------------------------------------------------------|----------------------------------------------------------------------------------------------------|--|
|                                                                                                    | Simple                                                                                                    |                                                                                                    |                                                                                                    |  |
| G2C- Government to                                                                                                    | o Citizen                                                                                                    |                                                                                                    |                                                                                                    |  |
|                                                                                                    |                                                                                                    |                                                                                                    |                                                                                                    |  |
| All patient for discha                                                                                                    | arge                                                                                                    |                                                                                                    |                                                                                                    |  |
| QUIREMENTS                                                                                                    |                                                                                                    | WHERE TO SE                                                                                                    | CURE                                                                                                    |  |
| е                                                                                                    | Nurses Stat                                                                                                    | ion                                                                                                    |                                                                                                    |  |
| orms                                                                                                    | Billing and (                                                                                                    | Claims Unit                                                                                                    |                                                                                                    |  |
| VD ID (if                                                                                                    | PHIC Memb                                                                                                    | oer                                                                                                    |                                                                                                    |  |
| ACTIONS                                                                                                    | FEES TO<br>BE PAID                                                                                                    | PROCESSING<br>TIME                                                                                                    | PERSON<br>RESPONSIBLE                                                                                                    |  |
| through Electronic Clearance the list of patients for discharge2 Notify all Cost Centers (Laboratory, Radiology, Pharmacy, OR/DR, HIMS) .3 Cost Centers will clear the patients thru Electronic Clearance .4 Once Cleared by all cost | None                                                                                                    | 1 hour and 40 minutes                                                                                                    | Billing and Claims Staff                                                                                                    |  |
| \ \ \ \ \ \ \ \ \ \ \ \ \ \ \ \ \ \ \                                                                                                    | Il patient for discha UIREMENTS e orms /D ID (if  AGENCY ACTIONS .1 Check/validate through Electronic Clearance the list of patients for discharge2 Notify all Cost Centers (Laboratory, Radiology, Pharmacy, OR/DR, HIMS) .3 Cost Centers will clear the patients thru Electronic Clearance .4 Once Cleared by all cost centers, BCU staff will notify | Il patient for discharge  UIREMENTS  orms  OID ID (if  AGENCY ACTIONS  1 Check/validate through Electronic Clearance the list of patients for discharge. 2 Notify all Cost Centers (Laboratory, Radiology, Pharmacy, OR/DR, HIMS) 3 Cost Centers will clear the patients thru Electronic Clearance 4 Once Cleared by all cost centers, BCU | Il patient for discharge  IUIREMENTS  BY Nurses Station  Orms  Billing and Claims Unit  PHIC Member  AGENCY ACTIONS  ACTIONS  1 Check/validate through Electronic Clearance the list of patients for discharge.  2 Notify all Cost Centers (Laboratory, Radiology, Pharmacy, OR/DR, HIMS)  3 Cost Centers will clear the patients thru Electronic Clearance 4 Once Cleared by all cost centers, BCU staff will notify |  |

| discharge         |      |             | DESTRIMENT OF |
|-------------------|------|-------------|---------------|
| patients in       |      |             |               |
| HOMIS             |      |             |               |
| 1.5 The BCU staff |      |             |               |
| will deduct       |      |             |               |
| Philhealth        |      |             |               |
| benefits and all  |      |             |               |
| applicable        |      |             |               |
| discounts to      |      |             |               |
| the patient's     |      |             |               |
| SOA. The          |      |             |               |
| BCU Staff will    |      |             |               |
| generate the      |      |             |               |
| SOA and other     |      |             |               |
| required Claim    |      |             |               |
| Forms and         |      |             |               |
| affix his/her     |      |             |               |
| signature.        |      |             |               |
| 1.6 Releasing of  |      |             |               |
| SOA to MSWU       |      |             |               |
| and COS for       |      |             |               |
| classification    |      |             |               |
| and payment if    |      |             |               |
| necessary.        |      |             |               |
| TOTAL             | None | 1 hr and 40 |               |

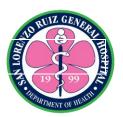

## San Lorenzo Ruiz General Hospital Hospital Operation and Patient Support ServiceHuman Resource and Management Section

**External Services** 

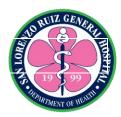

## 1. Acceptance of Applications for a Position

The Human Resource Management evaluates qualification and documentary requirements of internal and external applicants. Human Resource Management Section operates Monday to Friday from 8:00 am to 6:00 pm (No noon break).

| Office or Division:                         | ion: Human Resource Management Section |                                              |  |  |
|---------------------------------------------|----------------------------------------|----------------------------------------------|--|--|
| Classification:                             | Simple                                 | <u> </u>                                     |  |  |
| Type of                                     | G2C- Government to                     | Citizen / G2G- Government to Government      |  |  |
| Transaction:                                |                                        |                                              |  |  |
| Who may avail:                              | Internal and externa                   | l applicants                                 |  |  |
| CHECKLIST OF R                              | EQUIREMENTS                            | WHERE TO SECURE                              |  |  |
| Letter of Intent                            |                                        | Hand-carry by the applicant                  |  |  |
| Accomplished Persona                        | al Data Sheet (1)                      | HRMU; downloadable @csc.gov.ph               |  |  |
| сору                                        | . ,                                    |                                              |  |  |
| NBI Clearance (Origina                      | al and Photocopy)                      | National Bureau Investigation                |  |  |
| Police Clearance (Orig                      | inal and Photocopy)                    | City Hall                                    |  |  |
| Barangay Clearance (                        | Original and                           | Barangay where the applicant resides         |  |  |
| Photocopy)                                  |                                        |                                              |  |  |
| Drug Test (Original and                     | d Photocopy)                           | Any DOH-accredited Facility/Testing Center   |  |  |
| Diploma (Original & Ph                      | notocopy)                              | Hand-carry by the applicant upon visit to HR |  |  |
| Transcript of Records                       | (Original &                            | Hand-carry by the applicant upon visit to HR |  |  |
| Photocopy)                                  |                                        |                                              |  |  |
| Signed Statement of R                       | delatives in the                       | HRMU                                         |  |  |
| Government                                  |                                        |                                              |  |  |
| PSA Birth Certificate (                     | Original &                             | Philippine Statistics Authority              |  |  |
| Photocopy)                                  |                                        |                                              |  |  |
| Medical Certificate (Or                     | iginal and                             | San Lorenzo Ruiz General Hospital or any     |  |  |
| Photocopy)                                  |                                        | government hospital                          |  |  |
| HEPA Profile – for Die                      |                                        |                                              |  |  |
| PSA Marriage Certifica                      |                                        | Philippine Statistics Authority              |  |  |
| Photocopy), if applicab                     |                                        |                                              |  |  |
| Neuro-Psychological E                       |                                        | Any DOH-accredited Facility/Testing Center   |  |  |
| Level 2 positions only                      | (Original and                          |                                              |  |  |
| Photocopy)                                  | .114                                   | A. DOLLAR BUILDING TO CO.                    |  |  |
| Psychological Exam for                      | •                                      | Any DOH-accredited Facility/Testing Center   |  |  |
| only (Original and Pho                      | тосору)                                | Lloyd community the complicant               |  |  |
| For Doctors:                                | v Coutificate and/an                   | Hand-carry by the applicant                  |  |  |
| Residency Training                          |                                        |                                              |  |  |
| Diplomate/Fellow (                          |                                        |                                              |  |  |
| (Original & Photoco                         |                                        |                                              |  |  |
| For Medical, Nursing, and RA 1080 license h |                                        |                                              |  |  |
| Authenticated PRC                           | •                                      | Professional Regulation Commission           |  |  |
| (Original & Photoco                         |                                        | 3                                            |  |  |
| Authenticated PRC                           |                                        | Professional Regulation Commission           |  |  |
| / tatricitioatea / TC                       | Continuation                           | 1 Totosolottai regulation Dominiosion        |  |  |

| (Original & Photoco                | opy)                                                                       |                                    |                                    | DE ARTMENT OF |
|------------------------------------|----------------------------------------------------------------------------|------------------------------------|------------------------------------|---------------|
| Authenticated PRC                  | Board Rating                                                               | Professional Regulation Commission |                                    |               |
| (Original & Photoco                |                                                                            |                                    |                                    |               |
| For Administrative pos             | itions requiring CSC                                                       | Civil Service C                    | Commission                         |               |
| eligibility:                       |                                                                            |                                    |                                    |               |
| Authenticated CSC                  | •                                                                          |                                    |                                    |               |
| (Original & Photoco                | 1 0 7                                                                      |                                    |                                    |               |
| For Nutrition & Dietetic           | es position:                                                               | Malabon Healt                      | th Office                          |               |
| Health Certificate                 | ,                                                                          |                                    |                                    |               |
| (Original & Photoco                | ору)                                                                       |                                    | : 0                                |               |
| For driver applicants:             |                                                                            | Land Transpor                      | rtation Office                     |               |
| Valid driver's licens              |                                                                            |                                    |                                    |               |
| (Original & Photoco                | ору)                                                                       | Aganayyyhara                       | the applicant is fr                | o.m           |
|                                    | Latest IPCR                                                                |                                    | Agency where the applicant is from |               |
|                                    | for government employees applying for<br>promotion/transfer/lateral entry) |                                    |                                    |               |
| Latest Training Certificates       |                                                                            | Hand-carry by the applicant        |                                    |               |
| (Original & Photocopy)             |                                                                            | Tianu-carry by                     | the applicant                      |               |
|                                    | AGENCY                                                                     | FEES TO BE                         | PROCESSING                         | PERSON        |
| CLIENT STEPS                       | ACTIONS                                                                    | PAID                               | TIME                               | RESPONSIBLE   |
| 1. Submission of                   | 1.Checks                                                                   | None                               | 20 minutes per                     | HR staff      |
| applications and                   | minimum                                                                    |                                    | applicant                          |               |
| pertinent                          | qualification and                                                          |                                    |                                    |               |
| documents.                         | documentary                                                                |                                    |                                    |               |
|                                    | requirements of                                                            |                                    |                                    |               |
|                                    | applicant.                                                                 |                                    |                                    |               |
| 0.4                                | 0.1                                                                        | NI                                 | <b>F</b>                           | UD 00 %       |
| 2. Applicant                       | 2. Issues                                                                  | None                               | 5 minutes per                      | HR Staff      |
| acknowledges the                   | photocopy of                                                               |                                    | applicant                          |               |
| requirements checklist / letter of | requirements checklist / letter of                                         |                                    |                                    |               |
| regret and signs in                | regret for not                                                             |                                    |                                    |               |
| the receiving                      | qualified                                                                  |                                    |                                    |               |
| logbook.                           | applicants.                                                                |                                    |                                    |               |
| logbook.                           | TOTAL                                                                      | None                               | 25 minutes                         |               |
| TOTAL   None   25 minutes          |                                                                            |                                    |                                    |               |

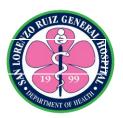

# San Lorenzo Ruiz General Hospital Hospital Operation and Patient Support ServiceMaterial Management Section External Services

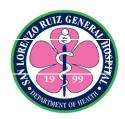

#### 1. Acceptance of Deliveries from Suppliers

The Material Management Section accepted all deliveries by the supplier that is in conformity with the specifications stipulated in Purchase Order, Delivery Receipt or Sales Invoice from 8:00am to 5:00pm, Monday to Friday except Holidays and government suspensions. For the delivery of Medicinal Oxygen and Mineral Water is 8:00am to 5:00pm Monday to Sunday.

| Office or Division:                                         | Material Management Section, Inspection Committee                          |                                          |                   |                                                  |  |
|-------------------------------------------------------------|----------------------------------------------------------------------------|------------------------------------------|-------------------|--------------------------------------------------|--|
| Classification:                                             | Simple                                                                     |                                          |                   |                                                  |  |
| Type of                                                     | G2B – Government                                                           | t to Business                            |                   |                                                  |  |
| Transaction:                                                |                                                                            |                                          |                   |                                                  |  |
| Who may avail:                                              | All suppliers                                                              |                                          |                   |                                                  |  |
| CHECKLIST OF R                                              | REQUIREMENTS WHERE TO SECURE                                               |                                          |                   | RE                                               |  |
| Sales Invoice/Delivery                                      |                                                                            | Delivering Com                           | pany              |                                                  |  |
| photocopies including                                       | original)                                                                  |                                          |                   |                                                  |  |
| Additional requirement                                      | ts if needed:                                                              |                                          |                   |                                                  |  |
| CPRs (Photocopy)                                            |                                                                            | FDA                                      |                   |                                                  |  |
| Warranty Certificate (1                                     | Original)                                                                  |                                          |                   |                                                  |  |
| Waiver (1 Original)                                         | <del>,</del>                                                               |                                          |                   |                                                  |  |
| CLIENT STEPS                                                | AGENCY<br>ACTIONS                                                          | FEES TO BE PROCESSING PERSON RESPONSIBLE |                   |                                                  |  |
| Submit     necessary     documents                          | 1.1 Validation of documents                                                | None                                     | 10 minutes        | MMS staff                                        |  |
| 2. Unload logistics to designated area                      | 2.1 Inspection and Acceptance                                              | None                                     | 40 minutes        | MMS staff<br>Inspection<br>Committee<br>End user |  |
| 3. Receipt copy<br>of Sales<br>Invoice/Delive<br>ry Receipt | 3.1 Affix signature in Sale Invoice/Delivery and Release of suppliers copy | None<br>None                             | 10 minutes 1 hour | MMS Staff                                        |  |
|                                                             | IOIAL                                                                      | INUITE                                   | i noui            |                                                  |  |

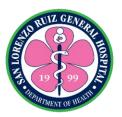

#### 2. Acceptance of Deliveries – Donations from other government agencies

The Material Management Section accepted all donations from other government agencies from 8:00am to 5:00pm Monday to Friday except Holidays and government suspensions

| Office or Division:        | Material Management Section, Inspection Committee |               |                    |               |
|----------------------------|---------------------------------------------------|---------------|--------------------|---------------|
| Classification:            | Simple                                            | -             |                    |               |
| Type of                    | G2G – Government                                  | to Government |                    |               |
| Transaction:               |                                                   |               |                    |               |
| Who may avail:             | Other government a                                |               |                    |               |
| CHECKLIST OF F             |                                                   | V             | WHERE TO SECU      | JRE           |
| Whichever is applicab      |                                                   |               |                    |               |
| Delivery Receipt (original |                                                   |               |                    |               |
| Property Transfer Rec      | , , ,                                             |               |                    |               |
| Requisitions and Issua     |                                                   |               |                    |               |
| CLIENT STEPS               | AGENCY                                            | FEES TO BE    | PROCESSING         | PERSON        |
| 4 C. da es it              | ACTIONS                                           | PAID          | TIME<br>10 minutes | RESPONSIBLE   |
| 1. Submit                  | 1.1 Validation of documents                       | None          | 10 minutes         | MMS staff     |
| necessary<br>documents     | documents                                         |               |                    |               |
| documents                  | 1.2 Coordinate with                               | None          | 10 minutes         | MMS Staff     |
|                            | the end-users or                                  | 140110        | 10 minutes         | IVIIVIO Otali |
|                            | Program                                           |               |                    |               |
|                            | Coordinators                                      |               |                    |               |
|                            |                                                   |               |                    |               |
| 2. Unload                  | 3.1 Inspection and                                | None          | 40 minutes         | MMS staff     |
| logistics to               | acceptance                                        |               |                    | Inspection    |
| designated                 |                                                   |               |                    | Committee     |
| area                       |                                                   |               |                    |               |
|                            |                                                   |               |                    |               |
| 2 Pagaint cany             | 4.1 Affix signature                               | None          | 10 minutes         | MMS Staff     |
| 3. Receipt copy of Sales   | and release donors                                | INOTIE        | Tommules           | IVIIVIO OIAII |
| Invoice/Delive             | copy                                              |               |                    |               |
| ry                         | ООРУ                                              |               |                    |               |
| Receipt/PTR/               |                                                   |               |                    |               |
| RIS                        |                                                   |               |                    |               |
|                            | TOTAL                                             | None          | 1 hour 10          |               |
|                            |                                                   |               | minutes            |               |

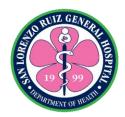

## 3. Acceptance of Deliveries - Donations from private entity or individual

The Material Management Section accepted all donations from private entity or individual from 8:00am to 5:00pm Monday to Friday.

|                                          | T                                                     |                    |                                                                |                                      |
|------------------------------------------|-------------------------------------------------------|--------------------|----------------------------------------------------------------|--------------------------------------|
| Office or Division:                      | Material Manageme                                     | ent Section, Insp  | pection Committee                                              |                                      |
| Classification:                          | Simple                                                |                    |                                                                |                                      |
| Type of                                  | G2C- Government                                       | to Citizen; G2B    | - Government to E                                              | Business                             |
| Transaction:                             |                                                       |                    |                                                                |                                      |
| Who may avail:                           | Private Donors                                        |                    |                                                                |                                      |
| CHECKLIST OF R                           | REQUIREMENTS WHERE TO SECURE                          |                    |                                                                | IRE                                  |
| Deed of Donation (Ori                    | ginal)                                                |                    |                                                                |                                      |
| CLIENT STEPS                             | AGENCY<br>ACTIONS                                     | FEES TO BE<br>PAID | PROCESSING<br>TIME                                             | PERSON<br>RESPONSIBLE                |
| Submit     necessary     documents       | 1.1 Validation of documents                           | None               | 10 minutes upon arrival                                        | MMS staff                            |
|                                          | 1.2 Coordinate with the end-users/Program Coordinator | None               | 10 minutes                                                     | MMS Staff                            |
| 2. Unload logistics to designated area   | 3.1 Inspection and acceptance                         | None               | 40 minutes (may be extended depending on the bulk of delivery) | MMS staff<br>Inspection<br>Committee |
| Receipt copy     of Deed of     Donation | 4.1 Affix signature and release of donors copy        | None               | Within 10 minutes after acceptance                             | MMS Staff                            |
|                                          | TOTAL                                                 | None               | 1 hour and 10 minutes                                          |                                      |

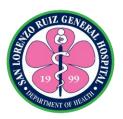

# San Lorenzo Ruiz General Hospital Hospital Operation and Patient Support ServiceProcurement Section External Services

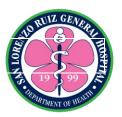

## 1. Issuance of Request for Quotation (RFQ) / Request for Proposal (RFP)

A Request for Proposal (RFP) is a formal method of receiving detailed and comparable proposals from different suppliers for a specified product or service.

A Request of Quotation (RFQ) is a competitive bid document used when inviting suppliers or contractors to submit a price bid products or services where the requirements are standardized or produced in repetitive quantities.

Processing of Issuance of Request for Quotation/Request for Proposal for Supplier

| Office or Division:                                                                           | Procurement Section                                                                                                    | on                 |                    |                       |
|-----------------------------------------------------------------------------------------------|----------------------------------------------------------------------------------------------------|--------------------|--------------------|-----------------------|
| Classification:                                                                               | Simple                                                                                                    |                    |                    |                       |
| Type of Transaction:                                                                          | G2B-Government to Business                                                                                                    |                    |                    |                       |
| Who may avail:                                                                                | PhilGEPS Registered Suppliers                                                                                                    |                    |                    |                       |
| CHECKLIST OF RE                                                                               | QUIREMENTS                                                                                                    | WHERE TO SECURE    |                    |                       |
| Company ID (original)                                                                         |                                                                                                    | Bidder`s Company   |                    |                       |
| PhilGEPS Certificate (e                                                                       | , ,                                                                                                    | PhilGEPS Web       |                    |                       |
| Company Profile (electr                                                                       |                                                                                                    | Bidder`s Company   |                    |                       |
| CLIENT STEPS                                                                                  | AGENCY<br>ACTIONS                                                                                                    | FEES TO BE<br>PAID | PROCESSING<br>TIME | PERSON<br>RESPONSIBLE |
| Inquire and state commodity item for Shopping/Small Value Procurement from Procurement Office | 1.1 Instruct to check the RFQ/RFP posted in the bulletin board and PhilGEPS Website (for project with Approved Budget for the contract (ABC) of Php 50,000.00 and above  1.2 Issue a copy of RFQ/RFP form by sending through electronic mail.  1.3 Remind the supplier regarding the information and deadline for submission. | None               | 25 Minutes         | Procurement Staff     |

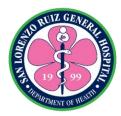

|                                                                                     | 1.4 Update the status of the item inquired by the suppliers. |      |            |                      |
|-------------------------------------------------------------------------------------|--------------------------------------------------------------|------|------------|----------------------|
| 2. Suppliers may inquire any concern related to the procurement of the item on hand |                                                              |      | 10 Minutes | Procurement<br>Staff |
|                                                                                     | TOTAL                                                        | None | 30 Minutes |                      |

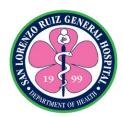

## 2. Manual Submission of Request for Quotation (RFQ)/Request for Proposal (RFP)

Process in submitting Request for Quotation (RFQ)/Request for Proposal (RFP)

| Office or Division:                              | Procurement Section               | on                |                    |             |
|--------------------------------------------------|-----------------------------------|-------------------|--------------------|-------------|
| Classification:                                  | Simple                            |                   |                    |             |
| Type of                                          | G2G- Government                   | to Government     |                    |             |
| Transaction:                                     |                                   |                   |                    |             |
| Who may avail:                                   | PhilGEPS Register                 |                   |                    |             |
| CHECKLIST OF RE                                  |                                   |                   | WHERE TO SECURE    |             |
| 1 Certified True Copy of                         | f Quotation                       | Company           |                    |             |
| /Proposal                                        | of Malia DhilOEDC                 | PhilGEPS Webs     | .;4.0              |             |
| 1 Certified True Copy of Cortificate of Projects |                                   | Philigeps webs    | site               |             |
| Certificate of Registration Registration No.     | UII UI PIIIIGEPS                  |                   |                    |             |
| 1 Certified True Copy of                         | of Valid                          | Local Governme    | ant I Init         |             |
| Business/Mayor`s Pern                            |                                   | Local Governine   | orit Orit          |             |
| 1 Certified True Copy of                         |                                   | Bureau of Intern  | al Revenue (BIR    |             |
| Return for ABC above                             |                                   | Baroaa or mitorri | ai itovoliao (Biit |             |
| for Small Value Procure                          | •                                 |                   |                    |             |
| 1 Original or Certified                          |                                   | Company           |                    |             |
| Omnibus Sworn Staten                             |                                   | , ,               |                    |             |
| PHP 500,000.00 for Sn                            | nall Value                        |                   |                    |             |
| Procurement                                      |                                   |                   |                    |             |
| CLIENT STEPS                                     | AGENCY                            | FEES TO BE        | PROCESSING         | PERSON      |
|                                                  | ACTIONS                           | PAID              | TIME               | RESPONSIBLE |
| 1. Submit Open or                                | 1.Receive the                     | None              | 10 minutes         | Procurement |
| Sealed Outstain / Dranges                        | Suppliers                         |                   |                    | Staff       |
| Quotation/Proposal together with the             | Quotation/Propos al together with |                   |                    |             |
| required documentary                             | the required                      |                   |                    |             |
| requirements to                                  | documentary                       |                   |                    |             |
| Procurement Office                               | requirements and                  |                   |                    |             |
| 1 Tocurement Office                              | supporting                        |                   |                    |             |
|                                                  | documents                         |                   |                    |             |
|                                                  | documents                         |                   |                    |             |
|                                                  | 1. 2. Stamp and                   |                   |                    |             |
|                                                  | signed date and                   |                   |                    |             |
|                                                  | time of receipt.                  |                   |                    |             |
|                                                  | '                                 |                   |                    |             |
|                                                  | TOTAL                             | None              | 10 Minutes         |             |

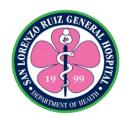

## 3. Electronic Submission of Request for Quotation (RFQ)/Request for Proposal(RFP)

Process in submitting Request for Quotation (RFQ)/Request for Proposal (RFP)

| Office or Division:                                                                                                    | Procurement Section                                                                                                    | on                 |                    |                         |
|----------------------------------------------------------------------------------------------------|----------------------------------------------------------------------------------------------------|--------------------|--------------------|-------------------------|
| Classification:                                                                                                    | Simple                                                                                                    |                    |                    |                         |
| Type of                                                                                                    | G2G- Government                                                                                                    | to Government      |                    |                         |
| Transaction:                                                                                                    |                                                                                                    |                    |                    |                         |
| Who may avail:                                                                                                    | PhilGEPS Register                                                                                                    | ed Suppliers       |                    |                         |
| CHECKLIST OF RE                                                                                                    | EQUIREMENTS                                                                                                    |                    | WHERE TO SECURE    |                         |
| 1 Certified True Copy of                                                                                                    | f Quotation                                                                                                    | Company            |                    |                         |
| /Proposal                                                                                                    |                                                                                                    |                    |                    |                         |
| 1 Certified True Copy                                                                                                    | of Valid PhilGEPS                                                                                                    | PhilGEPS Webs      | site               |                         |
| Certificate of Registration                                                                                                    | on or PhilGEPS                                                                                                    |                    |                    |                         |
| Registration No.                                                                                                    |                                                                                                    |                    |                    |                         |
| 1 Certified True Copy of                                                                                                    | f Valid                                                                                                    | Local Governme     | ent Unit           |                         |
| Business/Mayor`s Pern                                                                                                    | nit                                                                                                    |                    |                    |                         |
| 1 Certified True Copy of                                                                                                    |                                                                                                    | Bureau of Intern   | al Revenue (BIR    |                         |
| Return for ABC above                                                                                                    | •                                                                                                    |                    |                    |                         |
| for Small Value Procure                                                                                                    |                                                                                                    |                    |                    |                         |
| 1 Original or Certified                                                                                                    |                                                                                                    |                    |                    |                         |
| Omnibus Sworn Statement for ABC above                                                                                                    |                                                                                                    |                    |                    |                         |
| PHP 500,000.00 for Sn                                                                                                    | nall Value                                                                                                    |                    |                    |                         |
| Procurement                                                                                                    |                                                                                                    |                    |                    |                         |
|                                                                                                    |                                                                                                    |                    |                    |                         |
| CLIENT STEPS                                                                                                    | AGENCY<br>ACTIONS                                                                                                    | FEES TO BE<br>PAID | PROCESSING<br>TIME | PERSON<br>RESPONSIBLE   |
| 1. Submit the                                                                                                    | ACTIONS 1 Receive and                                                                                                    |                    |                    | RESPONSIBLE Procurement |
| Submit the     Quotation/Proposal                                                                                                    | ACTIONS 1 Receive and print the                                                                                                    | PAID               | TIME               | RESPONSIBLE             |
| Submit the     Quotation/Proposal     together with the                                                                                                    | ACTIONS 1 Receive and print the Suppliers                                                                                                    | PAID               | TIME               | RESPONSIBLE Procurement |
| Submit the     Quotation/Proposal     together with the     required documentary                                                                                                    | ACTIONS 1 Receive and print the Suppliers Quotation/Propos                                                                                                    | PAID               | TIME               | RESPONSIBLE Procurement |
| 1. Submit the Quotation/Proposal together with the required documentary requirements and                                                                                                    | ACTIONS  1 Receive and print the Suppliers Quotation/Propos al together with                                                                                               | PAID               | TIME               | RESPONSIBLE Procurement |
| 1. Submit the Quotation/Proposal together with the required documentary requirements and supporting                                                                                                    | ACTIONS  1 Receive and print the Suppliers Quotation/Propos al together with the required                                                                                  | PAID               | TIME               | RESPONSIBLE Procurement |
| 1. Submit the Quotation/Proposal together with the required documentary requirements and supporting documents through                                                                                                    | ACTIONS  1 Receive and print the Suppliers Quotation/Propos al together with the required documentary                                                                      | PAID               | TIME               | RESPONSIBLE Procurement |
| 1. Submit the Quotation/Proposal together with the required documentary requirements and supporting documents through Email address to                                                                                                    | ACTIONS  1 Receive and print the Suppliers Quotation/Propos al together with the required documentary requirements and                                                     | PAID               | TIME               | RESPONSIBLE Procurement |
| 1. Submit the Quotation/Proposal together with the required documentary requirements and supporting documents through Email address to slrwh.procurement                                                                                                    | ACTIONS  1 Receive and print the Suppliers Quotation/Propos al together with the required documentary requirements and supporting                                          | PAID               | TIME               | RESPONSIBLE Procurement |
| 1. Submit the Quotation/Proposal together with the required documentary requirements and supporting documents through Email address to                                                                                                    | ACTIONS  1 Receive and print the Suppliers Quotation/Propos al together with the required documentary requirements and                                                     | PAID               | TIME               | RESPONSIBLE Procurement |
| 1. Submit the Quotation/Proposal together with the required documentary requirements and supporting documents through Email address to slrwh.procurement @yahoo.com.ph                                                                                                    | ACTIONS  1 Receive and print the Suppliers Quotation/Propos al together with the required documentary requirements and supporting documents                                | PAID               | TIME               | RESPONSIBLE Procurement |
| 1. Submit the Quotation/Proposal together with the required documentary requirements and supporting documents through Email address to slrwh.procurement @yahoo.com.ph  *Supplier access the                                                                                                    | ACTIONS  1 Receive and print the Suppliers Quotation/Propos al together with the required documentary requirements and supporting documents  1.2 Stamp and                 | PAID               | TIME               | RESPONSIBLE Procurement |
| 1. Submit the Quotation/Proposal together with the required documentary requirements and supporting documents through Email address to slrwh.procurement @yahoo.com.ph                                                                                                    | ACTIONS  1 Receive and print the Suppliers Quotation/Propos al together with the required documentary requirements and supporting documents  1.2 Stamp and signed date and | PAID               | TIME               | RESPONSIBLE Procurement |
| 1. Submit the Quotation/Proposal together with the required documentary requirements and supporting documents through Email address to slrwh.procurement @yahoo.com.ph  *Supplier access the advertisement in the                                                                                | ACTIONS  1 Receive and print the Suppliers Quotation/Propos al together with the required documentary requirements and supporting documents  1.2 Stamp and                 | PAID               | TIME               | RESPONSIBLE Procurement |
| 1. Submit the Quotation/Proposal together with the required documentary requirements and supporting documents through Email address to slrwh.procurement @yahoo.com.ph  *Supplier access the advertisement in the PhilGEPS Website for                                                           | ACTIONS  1 Receive and print the Suppliers Quotation/Propos al together with the required documentary requirements and supporting documents  1.2 Stamp and signed date and | PAID               | TIME               | RESPONSIBLE Procurement |
| 1. Submit the Quotation/Proposal together with the required documentary requirements and supporting documents through Email address to slrwh.procurement @yahoo.com.ph  *Supplier access the advertisement in the PhilGEPS Website for the Projects with Approved Budget for the Contract of PHP | ACTIONS  1 Receive and print the Suppliers Quotation/Propos al together with the required documentary requirements and supporting documents  1.2 Stamp and signed date and | PAID               | TIME               | RESPONSIBLE Procurement |
| 1. Submit the Quotation/Proposal together with the required documentary requirements and supporting documents through Email address to slrwh.procurement @yahoo.com.ph  *Supplier access the advertisement in the PhilGEPS Website for the Projects with Approved Budget for                     | ACTIONS  1 Receive and print the Suppliers Quotation/Propos al together with the required documentary requirements and supporting documents  1.2 Stamp and signed date and | PAID               | TIME               | RESPONSIBLE Procurement |

<sup>\*</sup> Submission of RFQ/RFP is covered by RA 9184.

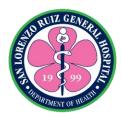

### 4. Posting of Suppliers Performance Bond

**Performance /Surety bond** is one of the acceptable forms of **bid**, **performance**, and warranty securities, provided it is callable upon demand and accompanied by an Insurance Commission Certificate stating that the **surety** and/or insurance company is authorized to issue such **bond** or security. Process in Posting of Performance Bond within 10 CD upon receipt Notice of Award.

| Office or Division:                                                                                                    | Procurement Section                                                                                                    | on                                                |                    |                       |
|----------------------------------------------------------------------------------------------------|----------------------------------------------------------------------------------------------------|---------------------------------------------------|--------------------|-----------------------|
| Classification:                                                                                                    | Simple                                                                                                    |                                                   |                    |                       |
| Type of                                                                                                    | G2B- Government to Business                                                                                                    |                                                   |                    |                       |
| Transaction:                                                                                                    |                                                                                                    |                                                   |                    |                       |
| Who may avail:                                                                                                    | Winning Bidder                                                                                                    |                                                   |                    |                       |
| CHECKLIST OF RE                                                                                                    |                                                                                                    |                                                   | WHERE TO SECUR     | E                     |
| Compar                                                                                                    |                                                                                                    |                                                   | Company            |                       |
| Authorizatio                                                                                                    |                                                                                                    |                                                   | Company            |                       |
| CLIENT STEPS                                                                                                    | AGENCY<br>ACTIONS                                                                                                    | FEES TO BE<br>PAID                                | PROCESSING<br>TIME | PERSON<br>RESPONSIBLE |
| 1. State the company's name / supplier's name and submit the Company's Performance Bond Reminders:  Third Party representative is allowed to transact upon submission of signed Authorization letter from the President / Manager of the company | 1.1 Check ID of the person requesting for the issuance of the document  1.2 Receive the submitted Performance Bond  1.3 Stamp date and time of receipt if the Performance bond submitted is Surety Bond  1.4 Issue Order of Payment if the Performance bond use is Cash  1.5 Instruct the Company's Representative to proceed to Cashier Section. | Refer to<br>Standard<br>Rates of Bid<br>Documents | 20 Minutes         | Procurement Staff     |
| 2. Proceed to Cashier                                                                                                    | 2. Accept order of                                                                                                    | Amount stated                                     | 20 Minutes         | Cashier Staff         |

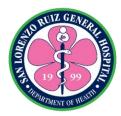

| Section                                | payment, cash /    | in Order of   |            |             |
|----------------------------------------|--------------------|---------------|------------|-------------|
|                                        | Managers Check.    | Payment       |            |             |
| 3. Proceed to                          | 3.1 Accept the     | None          | 5 minutes  | Procurement |
| Procurement Section                    | Official Receipt   |               |            | Staff       |
| And return the Official                | and Order of       |               |            |             |
| Receipt and duplicate copy of Order of | Payment.           |               |            |             |
| Payment                                | 3.2 Photocopy the  |               |            |             |
|                                        | Official Receipt   |               |            |             |
|                                        | and return to the  |               |            |             |
|                                        | Bidders            |               |            |             |
|                                        | Representative.    |               |            |             |
|                                        | 3.3 Instruct the   |               |            |             |
|                                        | Bidders            |               |            |             |
|                                        | Representative,    |               |            |             |
|                                        | the procurement    |               |            |             |
|                                        | staff will send an |               |            |             |
|                                        | electronic email   |               |            |             |
|                                        | TOTAL              | Amount stated | 35 Minutes |             |
|                                        |                    | in Order of   |            |             |
|                                        |                    | Payment       |            |             |

### Standard Rates of Bid Documents as per RA 9184

| Approved Budget for the Contract       | Maximum Cost of Bidding Documents (in Philippine Peso) |
|----------------------------------------|--------------------------------------------------------|
| PHP 500,000 below                      | PHP 500.00                                             |
| More than PHP 500,000 up to 1 Million  | PHP 1,000.00                                           |
| More than 1 Million up to 5 Million    | PHP 5,000.00                                           |
| More than 5 Million up to 10 Million   | PHP 10,000.00                                          |
| More than 10 Million up to 50 Million  | PHP 25,000.00                                          |
| More than 50 Million up to 500 Million | PHP 50,000.00                                          |
| More than 500 Million                  | PHP 75,000.00                                          |

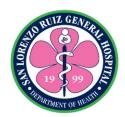

## 5. Issuance of Notice to Proceed/Purchase Order/Job Order /Contract of Agreement

Issuance of Notice to Proceed/Purchase Order/Job Order /Contract of Agreement to the winning Bidder

| Office or Division:                                                                                                    | Procurement Section                                                           | on                 |                    |                       |
|----------------------------------------------------------------------------------------------------|-------------------------------------------------------------------------------|--------------------|--------------------|-----------------------|
| Classification:                                                                                                    | Simple                                                                        |                    |                    |                       |
| Type of                                                                                                    | G2B- Government                                                               | to Business        |                    |                       |
| Transaction:                                                                                                    |                                                                               |                    |                    |                       |
| Who may avail:                                                                                                    | Winning Bidder                                                                |                    |                    |                       |
| CHECKLIST OF RE                                                                                                    |                                                                               |                    | WHERE TO SECUR     | E                     |
| Compan                                                                                                    |                                                                               | Company            |                    |                       |
| Authorizatio                                                                                                    |                                                                               |                    | Company            |                       |
| CLIENT STEPS                                                                                                    | AGENCY<br>ACTIONS                                                             | FEES TO BE<br>PAID | PROCESSING<br>TIME | PERSON<br>RESPONSIBLE |
| 1. State the company's name / supplier's name and inquire availability of documents to be received from Procurement Office  Reminders:  Third Party (Principal/ logistic/ forwarder) representative is allowed to receive the original document upon submission of signed Authorization letter from the President / Manager of the company | 1. Check/ verify availability of document in the database/ designated Logbook | None               | 5 Minutes          | Procurement<br>Staff  |
| 2. Present company ID/ Authorization Letter to the Releasing Counter of                                                                                                    | 2.Check ID of the person requesting for the issuance of the document          | None               | 3 minutes          |                       |
| the Procurement<br>Office                                                                                                    | 2.1 Issue the document                                                        |                    |                    |                       |

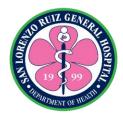

| 3. Receive and sign all copies of NTP, PO/JO . Indicate date of receipt; | 3.1 Check and ensure all copies are signed.  3.2 Instruct the Bidders Representative the possible schedule of release of approved Notice to Proceed/Purchas e Order/ Job | None | 12 Minutes |  |
|--------------------------------------------------------------------------|----------------------------------------------------------------------------------------------------|------|------------|--|
|                                                                          | Order .                                                                                                    |      |            |  |
|                                                                          | TOTAL                                                                                                    | None | 20 Minutes |  |

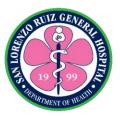

#### 6. Issuance and Submission of Supplier's Information Sheet

Supplier Information means all information, other than information in published form or expressly designated by Supplier as non- confidential, which is directly or indirectly disclosed to Distributor or embodied in Products provided hereunder, regardless of the form in which it is disclosed, relating in any way to Supplier's markets, customers, products, patents, inventions, procedures, methods, designs, strategies, plans, assets, liabilities, costs, revenues, profits, organization, employees, agents, distributors or business in general

Processing of submission of Supplier's Information Sheet and Documentary Requirements

| Office or Division:     | Procurement Section           | n                  |                    |                       |
|-------------------------|-------------------------------|--------------------|--------------------|-----------------------|
| Classification:         | Simple                        |                    |                    |                       |
| Type of                 | G2G- Government t             | to Government a    | nd G2B- Governmer  | nt to Business        |
| Transaction:            |                               |                    |                    |                       |
| Who may avail:          | PhilGEPS Registered Suppliers |                    |                    |                       |
| CHECKLIST OF R          |                               |                    | WHERE TO SECURE    |                       |
| Supplier's Information  | Sheet (SIS)                   | ) Purchasing Of    | fice               |                       |
| (original)              |                               |                    |                    |                       |
| Valid PhilGEPS Certific | cate of Registration          | PhilGEPS Webs      | site               |                       |
| (1 Certified True Copy) |                               |                    |                    |                       |
| Valid Business/Mayor's  | Permit (1 Certified           | Local Governme     | ent Unit           |                       |
| True Copy)              |                               |                    |                    |                       |
| BIR Registration (1 Cer |                               | BIR                |                    |                       |
| Business Registration ( | 1 Certified True              | SEC/DTI/CDA        |                    |                       |
| Сору                    | Сору                          |                    |                    |                       |
| Company ID (original)   | Company ID (original)         |                    | any                |                       |
| CLIENT STEPS            | AGENCY<br>ACTIONS             | FEES TO BE<br>PAID | PROCESSING<br>TIME | PERSON<br>RESPONSIBLE |
| 1. Secure SIS Form      | 1.1 Issue SIS                 | None               | 2 Minutes          | Procurement           |
| from the Purchasing     | Form, explain                 |                    |                    | Staff                 |
| Office                  | documentary                   |                    |                    |                       |
|                         | requirements                  |                    |                    |                       |
|                         | ☐ Certified True              |                    |                    |                       |
|                         | Copy must be                  |                    |                    |                       |
|                         | originally signed             |                    |                    |                       |
|                         | with printed name             |                    |                    |                       |
|                         | of the authorized             |                    |                    |                       |
|                         | signatory                     |                    |                    |                       |
| 2. Submit duly          | 2.1 Receive,                  | None               | 13 minutes         |                       |
| accomplished SIS        | check                         |                    |                    |                       |
| together with required  | completeness of               |                    |                    |                       |
| documents to            | SIS and                       |                    |                    |                       |
| Purchasing Office       | supporting                    |                    |                    |                       |
|                         | documents                     |                    |                    |                       |
| Reminder:               | a. Record in                  |                    |                    |                       |

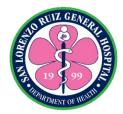

| Documentary            | the logbook        |      |            |  |
|------------------------|--------------------|------|------------|--|
| requirements will not  |                    |      |            |  |
| form part of submitted | 2.2 Encode details |      |            |  |
| RFQs/RFPs              | on the Supplier's  |      |            |  |
| Additional Detail:     | Database           |      |            |  |
| Submission of          |                    |      |            |  |
| accomplished SIS       | 2.3 Scan           |      |            |  |
| form may not happen    | submitted          |      |            |  |
| on the same day of     | documents          |      |            |  |
| issuance               |                    |      |            |  |
|                        | 2.4 File document  |      |            |  |
|                        |                    | None | 15 Minutes |  |

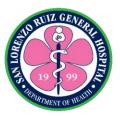

## 7. Processing of Request for the Refund of Performance

| Office or Division:     | Draguramant Castia                                                                                                    | n Assaunting Ca    | action Office of the | Cupandaina            |
|-------------------------|----------------------------------------------------------------------------------------------------|--------------------|----------------------|-----------------------|
| Office of Division:     | Procurement Section, Accounting Section, Office of the Supervising Administrative Officer, Office of the Medical Center Chief I |                    |                      |                       |
| Classification:         | Simple                                                                                                    |                    |                      |                       |
| Type of                 | G2C- Government to Citizen                                                                                                    |                    |                      |                       |
| Transaction:            | G20- Government to onizen                                                                                                    |                    |                      |                       |
| Who may avail:          | Concerned Suppliers                                                                                                    |                    |                      |                       |
|                         | CHECKLIST OF REQUIREMENTS WHERE TO SECURE                                                                                       |                    |                      |                       |
| 1. Letter Request – 1 o |                                                                                                    | Supplier           |                      |                       |
| •                       |                                                                                                    |                    |                      |                       |
| 2. Purchase Order/s –   | 1 photocopy (refund                                                                                                    |                    |                      |                       |
| of Performance Bond)    |                                                                                                    |                    |                      |                       |
| 3. Sales Invoice        |                                                                                                    |                    |                      |                       |
| CLIENT STEPS            | AGENCY<br>ACTIONS                                                                                                    | FEES TO BE<br>PAID | PROCESSING<br>TIME   | PERSON<br>RESPONSIBLE |
| Forward letter          | 1.1 Receive and                                                                                                    | None               | 5 mins               | Procurement           |
| request with required   | record letter                                                                                                    |                    |                      | Staff                 |
| attachment              | request                                                                                                    |                    |                      |                       |
|                         | 4 0 3 4 4 4                                                                                                    |                    |                      |                       |
|                         | 1.2 Verify and                                                                                                    |                    | 10 mins              |                       |
|                         | check                                                                                                    |                    |                      |                       |
|                         | 1.3 Prepare the                                                                                                    |                    | 1 day                |                       |
|                         | Disbursement                                                                                                    |                    | luay                 |                       |
|                         | Voucher                                                                                                    |                    |                      |                       |
|                         | Vouorioi                                                                                                    |                    |                      |                       |
|                         |                                                                                                    |                    |                      |                       |
|                         | 1.4 Forward to                                                                                                    |                    | 5 mins               | Accounting            |
|                         | Accounting                                                                                                    |                    |                      | Staff                 |
|                         | Section for                                                                                                    |                    |                      |                       |
|                         | processing of DV                                                                                                    |                    |                      |                       |
|                         |                                                                                                    |                    |                      |                       |
|                         | 1.5 Processing of                                                                                                    |                    | 3 days               |                       |
|                         | Disbursement                                                                                                    |                    |                      |                       |
|                         | Voucher                                                                                                    |                    |                      |                       |
|                         | 1.6 Sign/ initial/                                                                                                    |                    | 3 days               | Supervising           |
|                         | approve and                                                                                                    |                    | Juays                | Administrative        |
|                         | forward document                                                                                                    |                    |                      | Officer               |
|                         | to concerned                                                                                                    |                    |                      |                       |
|                         | unit/office                                                                                                    |                    |                      |                       |
|                         |                                                                                                    |                    |                      |                       |
|                         |                                                                                                    |                    |                      |                       |
|                         | 2.4 Sign, approve                                                                                                    |                    | 3 days               | HOPE                  |
|                         | and forward                                                                                                    |                    |                      |                       |

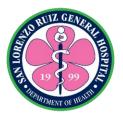

| document to Cashier Section |        |                     |  |
|-----------------------------|--------|---------------------|--|
| TOTA                        | L None | 10 days and 20 mins |  |

Actual delivery time of the related service may vary from the actual processing time as the volume of transactions handled is not considered in the determination of the processing time.

Note: Pick-up of Certification may be subject for the availability of the supplier and the maximum time may be extended

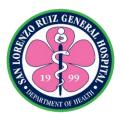

# San Lorenzo Ruiz General Hospital Hospital Operation and Patient Support ServicePublic Assistance and Complaints Unit

**External Services** 

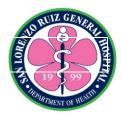

## 1. Proseso sa paghahaing ng reklamo

Ang proseso ng paghahaing ng reklamo ay para kliyente o kasama ng pasyente na nakaranas ng di magandang karanasan sa serbisyo ng ospital.. Ang Public Assistance and Complaint Desk ay bukas mula 8 ng umaga hanggang 5 ng hapon. Maarin rin maghain ng reklamo sa Senior House Officer of the day sa mga oras na wala ang PACD staff.

| Office or Division:    | Public Assistance and Complaints Desk |                                                   |                        |             |  |  |
|------------------------|---------------------------------------|---------------------------------------------------|------------------------|-------------|--|--|
| Classification:        | Simple                                |                                                   |                        |             |  |  |
| Type of                | G2C- Government to Citizen            |                                                   |                        |             |  |  |
| Transaction:           |                                       |                                                   |                        |             |  |  |
| Who may avail:         | All                                   |                                                   |                        |             |  |  |
| Kailangang Do          |                                       |                                                   | Saan kukun             | in          |  |  |
| Accomplished Hinaing   |                                       | PACD- Public Assistance and Complaints Desk (nasa |                        |             |  |  |
| ,                      | Form (Blue Form with active contact   |                                                   | main lobby ng ospital) |             |  |  |
| information) and/or Ac | -                                     |                                                   |                        |             |  |  |
| Feedback form (with a  | ctive contact                         |                                                   |                        |             |  |  |
| information)           |                                       |                                                   |                        |             |  |  |
|                        |                                       |                                                   | ·                      |             |  |  |
| CLIENT STEPS           | AGENCY                                | FEES TO BE                                        | PROCESSING             | PERSON      |  |  |
|                        | ACTIONS                               | PAID                                              | TIME                   | RESPONSIBLE |  |  |
| 1. Punan ng            | 1.1 Tanggapin                         | Wala                                              | 20 minuto              | PACD staff  |  |  |
| detalyadong            | ang Hinaing at                        |                                                   |                        |             |  |  |
| impormasyon ang        | rekalamo form.                        |                                                   |                        |             |  |  |
| "Hinaing at Reklamo"   | 1.2 Модоодо                           |                                                   |                        |             |  |  |
| form.                  | 1.2.Magasaga                          |                                                   |                        |             |  |  |
|                        | wa ng interview                       |                                                   |                        |             |  |  |
|                        | at magbigay ng inpormasyon            |                                                   |                        |             |  |  |
|                        | sa proseso ng                         |                                                   |                        |             |  |  |
|                        | paghahaing ng                         |                                                   |                        |             |  |  |
|                        | reklamo.                              |                                                   |                        |             |  |  |
|                        | Totalilo.                             |                                                   |                        |             |  |  |
|                        | 1.3 I-forward                         |                                                   |                        |             |  |  |
|                        | ang reklamo sa                        |                                                   |                        |             |  |  |
|                        | Unit Head                             |                                                   |                        |             |  |  |
|                        | Section upang                         |                                                   |                        |             |  |  |
|                        | magsagawa ng                          |                                                   |                        |             |  |  |
|                        | paunang                               |                                                   |                        |             |  |  |
|                        | pagsisisyasat.                        |                                                   |                        |             |  |  |
|                        |                                       |                                                   |                        |             |  |  |
|                        | 1.4 Magbigay                          |                                                   |                        |             |  |  |
|                        | ng ulat sa                            |                                                   |                        |             |  |  |
|                        | aksyon na                             |                                                   |                        |             |  |  |
|                        | ginawa sa                             |                                                   |                        |             |  |  |

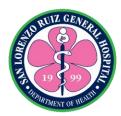

|                                               | PACD staff<br>matapos ang<br>pagsusuri.                                |      |                     |            |
|-----------------------------------------------|------------------------------------------------------------------------|------|---------------------|------------|
| 2. Tanggapin ang feedback ng inihaing reklamo | 2. I-Text ang complainant upang ipaalam ang status ng kanyang hinaing. | Wala | 2 araw at 40 minuto | PACD staff |
|                                               |                                                                        | Wala | 2 araw at 1 oras    |            |

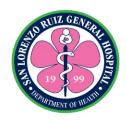

## 2. Paghingi ng assistance at pagsagot sa tanong ukol sa serbisyo ng ospital (walk-in)

Ang serbisyong ito ay para sa mga kliyente at pasyente na nais magtanong sa mga serbisyong ibinibigay ng ospital. Ang Public Assistance and Complaint Desk ay bukas mula 8 ng umaga hanggang 5 ng hapon.

| Office or Division:                                         | Public Assistance and Complaints Desk                   |                                             |                 |                       |  |
|-------------------------------------------------------------|---------------------------------------------------------|---------------------------------------------|-----------------|-----------------------|--|
| Classification:                                             | Simple                                                  |                                             |                 |                       |  |
| Type of                                                     | G2C- Government to Citizen                              |                                             |                 |                       |  |
| Transaction:                                                |                                                         |                                             |                 |                       |  |
| Who may avail:                                              | All                                                     |                                             |                 |                       |  |
| Kailangang D                                                | okumento                                                |                                             | Saan kukun      | in                    |  |
| Wala                                                        |                                                         | PACD- Public Assistance and Complaints Desk |                 |                       |  |
|                                                             |                                                         | (nasa main lobby ng ospital)                |                 |                       |  |
|                                                             |                                                         |                                             |                 |                       |  |
| CLIENT STEPS                                                | AGENCY<br>ACTIONS                                       | FEES TO<br>BE PAID                          | PROCESSING TIME | PERSON<br>RESPONSIBLE |  |
| Lumapit sa PACD para sa katanungan at paghingi ng direksyon | 1. Sagutin ang mga katanungan at magbigay ng direksyon. | Wala                                        | 20 minuto       | PACD staff            |  |
|                                                             | TOTAL:                                                  | Wala                                        | 20 minuto       |                       |  |

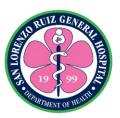

## San Lorenzo Ruiz General Hospital

**Internal Services** 

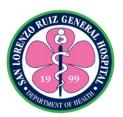

# San Lorenzo Ruiz General Hospital Allied Medical Services- Hospital Information and Management Section

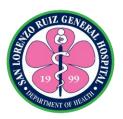

#### 1. Retrieval of Patient Health Records for Purpose of Case Review

This service is intended for doctors and nurses requesting for retrieval of records for case review purposes. In compliance to RA 10173 - Data Privacy Act of 2012,

Memorandum No. 2019-108 Re: Chart Retrieval for Re-admitted Patients and Memorandum No. 2019-109 Re: Chart Retrieval for Training and Research Purposes, review of records shall be done within the HIMS premises only but due to lack of space, it will be permitted to take outside the HIMS but within the hospital only and only for the day. Picture taking and photocopying of records is not allowed. Operates from 6am – 6pm (Monday – Friday) 7am – 4pm (Saturday- Sunday), No noon break.

| Office or Division:                      | Health Information Management Unit |                 |               |             |
|------------------------------------------|------------------------------------|-----------------|---------------|-------------|
| Classification:                          | Simple                             |                 |               |             |
| Type of                                  | G2G – Governmen                    | t to Government |               |             |
| Transaction:                             |                                    |                 |               |             |
| Who may avail:                           | Doctors and nurses                 |                 |               |             |
| CHECKLIST OF RI                          |                                    | V               | WHERE TO SECU | RE          |
| List of Records for Retrieval (with      |                                    |                 |               |             |
| complete details)                        |                                    |                 |               |             |
| a. Name                                  |                                    |                 |               |             |
| b. Health record nu<br>c. Admission date | imber                              |                 |               |             |
| d. Discharge date                        |                                    |                 |               |             |
|                                          | AGENCY                             | FEES TO BE      | PROCESSING    | PERSON      |
| CLIENT STEPS                             | ACTIONS                            | PAID            | TIME          | RESPONSIBLE |
| For Case Review:                         | 1.a. Receive the                   | None            | 45 minutes    | HIMS staff  |
| 1. a. Give the list for                  | list                               |                 |               |             |
| retrieval                                |                                    |                 |               |             |
|                                          | 1.b.1. Issue                       |                 |               |             |
| For Re-admission                         | borrower's slip                    |                 |               |             |
| record                                   | 1.b.2. Receive the                 |                 |               |             |
| 1.b. Ask for the borrower's slip         | borrowers slip                     |                 |               |             |
| borrower's slip                          |                                    |                 |               |             |
| 1.b.1. Fill – out the                    | 1.2 Inform the                     |                 |               |             |
| borrower's slip                          | doctor or nurse                    |                 |               |             |
| l                                        | when it will be                    |                 |               |             |
|                                          | available                          |                 |               |             |
|                                          |                                    |                 |               |             |
|                                          | 1.3 Released the                   |                 |               |             |
|                                          | records (5 to 8                    |                 |               |             |
|                                          | records only)                      |                 |               |             |
| 2. Return the records                    | 2. Check the                       | None            |               |             |
|                                          | return records if                  |                 |               |             |

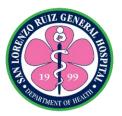

|                  | complete.     |      |            |  |
|------------------|---------------|------|------------|--|
| For Re-admission | 3. Issue the  | None |            |  |
| record           | borrower slip |      |            |  |
| 3. Ask for the   |               |      |            |  |
| borrower slip    |               |      |            |  |
| •                | TOTAL:        | None | 45 minutes |  |

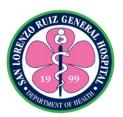

# San Lorenzo Ruiz General Hospital Hospital Operation and Patient Support ServiceHuman Resource and Management Section

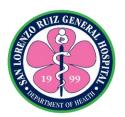

### 1. Acceptance of Request for Payment of Terminal Leave for Compulsory Retirement / Resignation

The Human Resource Management processes payment of terminal leave pay of separated employees due to compulsory retirement and/or resignation. The HRMS operates Mondays to Fridays from 8:00am to 6:00pm, No noon break.

| Office or Division:                       | Human Resource Management Section, Budget Section, Accounting Section, Department of Budget & Management |                                 |                     |                       |  |
|-------------------------------------------|----------------------------------------------------------------------------------------------------|---------------------------------|---------------------|-----------------------|--|
| Classification:                           | Complex                                                                                                  |                                 | ge                  |                       |  |
| Type of                                   | G2C- Government to                                                                                       | Citizen / G2G- G                | overnment to Govern | nment                 |  |
| Transaction:                              |                                                                                                    |                                 |                     |                       |  |
| Who may avail:                            | All separating emplo                                                                                     | oyees of SLRGH                  | +                   |                       |  |
| CHECKLIST OF R                            |                                                                                                    |                                 | WHERE TO SECU       | IRE                   |  |
| Approved leave applic                     | cation 3 original                                                                                        | SLRGH                           |                     |                       |  |
| copies                                    | -                                                                                                    |                                 |                     |                       |  |
| Statement of Assets,                      | Liabilities and Net                                                                                      | HRMS, HRBliz                    | 7                   |                       |  |
| Worth, 3 original copie                   | es                                                                                                    |                                 |                     |                       |  |
| Affidavit of Authorizati                  | on to deduct all                                                                                         | HRMS                            |                     |                       |  |
| financial obligation wit                  |                                                                                                    |                                 |                     |                       |  |
| notarized original cop                    | ies                                                                                                    |                                 |                     |                       |  |
| Affidavit of applicant to                 |                                                                                                    | HRMS                            |                     |                       |  |
|                                           | pending criminal investigation or                                                                        |                                 |                     |                       |  |
| prosecution against him/her – 2 Notarized |                                                                                                    |                                 |                     |                       |  |
| original copies                           |                                                                                                    |                                 |                     |                       |  |
| Accepted letter of sep                    |                                                                                                    | HRMS                            |                     |                       |  |
| GSIS Clearance origin                     | nal copy                                                                                                 | GSIS                            |                     |                       |  |
| PSA Birth Certificate                     |                                                                                                    |                                 | istics Authority    |                       |  |
| PSA Birth Certificate i                   |                                                                                                    | Philippine Statistics Authority |                     |                       |  |
| CLIENT STEPS                              | AGENCY<br>ACTIONS                                                                                        | FEES TO BE<br>PAID              | PROCESSING<br>TIME  | PERSON<br>RESPONSIBLE |  |
| 1. Submits Terminal                       | 1.1 Checks                                                                                               | None                            | 30 minutes          | HR Staff              |  |
| leave application                         | documentary                                                                                              |                                 |                     |                       |  |
| and documentary                           | requirements.                                                                                            |                                 |                     |                       |  |
| requirements.                             | 1.2 Computes                                                                                             |                                 |                     |                       |  |
|                                           | accumulated                                                                                              |                                 |                     |                       |  |
|                                           | leave credits of                                                                                         |                                 |                     |                       |  |
|                                           | the employee.                                                                                            |                                 |                     |                       |  |
| 2. Submits GSIS                           | 2.1 Forwards                                                                                             | None                            | 10 minutes          | HR Staff              |  |
| Clearance                                 | Disbursement                                                                                             |                                 |                     |                       |  |
|                                           | Voucher to                                                                                               |                                 |                     |                       |  |
|                                           | Budget &                                                                                                 |                                 |                     |                       |  |
|                                           | Accounting.                                                                                              |                                 |                     |                       |  |
|                                           | 2.2Budget and                                                                                            |                                 | 1 day               | Budget &              |  |
|                                           | Accounting                                                                                               |                                 |                     | Accounting Staff      |  |

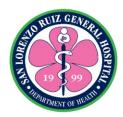

| ap<br>dis<br>vo<br>Fo<br>DI<br>re<br>fu | ocesses and oproves sbursement oucher. orwards to BM for lease of onds via DDAP | 7 days                | Department of<br>Budget &<br>Management |
|-----------------------------------------|---------------------------------------------------------------------------------|-----------------------|-----------------------------------------|
|                                         | TC                                                                              | 8 days and 40 minutes |                                         |

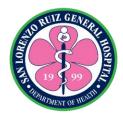

### 2. Request for Certificates

This service applies to current employees of SLRGH and separated employees of SLRGH. The client may request for certificates from Mondays to Fridays from 8:00am – 6:00pm, no noon break.

| Office or Division: | Human Resource Management Section           |                    |                    |                       |
|---------------------|---------------------------------------------|--------------------|--------------------|-----------------------|
| Classification:     | Simple                                      | anagement 060      |                    |                       |
|                     | G2G- Government to 0                        | Povernment         |                    |                       |
| Type of             | G2G- Government to t                        | Joverninent        |                    |                       |
| Transaction:        | All OLDOLL                                  | /                  |                    |                       |
| Who may avail:      | All SLRGH employees (present and separated) |                    |                    |                       |
| CHECKLIST OF R      | REQUIREMENTS                                |                    | WHERE TO SECU      | RE                    |
| None                |                                             | None               |                    | T                     |
| CLIENT STEPS        |                                             | FEES TO BE<br>PAID | PROCESSING<br>TIME | PERSON<br>RESPONSIBLE |
| 1. Fills-out HRMS   | 1.1 Accepts                                 | None               | 5 minutes          | HR staff              |
| Request form        | request and                                 |                    |                    |                       |
|                     | prepares the                                |                    |                    |                       |
|                     | request                                     |                    |                    |                       |
|                     | certificate.                                |                    |                    |                       |
|                     | 1.2 Authorized                              |                    | 2 hours            | Authorized            |
|                     | signatory                                   |                    |                    | Signatories           |
|                     | signs the                                   |                    |                    |                       |
|                     | certificate.                                |                    |                    |                       |
|                     | 1.3 Seals the                               |                    | 15 minutes         |                       |
|                     | certificate.                                |                    |                    | HR staff              |
| 2.Receives          | 2.1 Releases                                | None               | 5 minutes          | HR Staff              |
| Certificate and     | signed Certificate                          | 110110             |                    | /// Otall             |
| acknowledges        | Signed Continuate                           |                    |                    |                       |
| receipt on logbook  |                                             |                    |                    |                       |
| receipt on logbook  | TOTAL                                       | None               | 2 hours 25         |                       |
|                     | IOTAL                                       | INOTIE             |                    |                       |
|                     |                                             |                    | minutes            |                       |

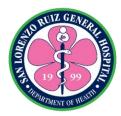

### 3. Acceptance of Application for Maternity Leave

This service applies to all pregnant employees of SLRGH. Employee notifies the HRMS of their maternity leave Mondays to Fridays from 8:00am to 6:00pm, no noon break.

| Office or Division:                                                                              | Hospital Operation and Patient Support Service- Human Resource                                                                |                                 |                    |                                      |
|--------------------------------------------------------------------------------------------------|----------------------------------------------------------------------------------------------------|---------------------------------|--------------------|--------------------------------------|
|                                                                                                  | Management Sectio                                                                                                    | <u>n</u>                        |                    |                                      |
| Classification:                                                                                  | Complex                                                                                                    |                                 |                    |                                      |
| Type of                                                                                          | G2G- Government to                                                                                                    | Government                      |                    |                                      |
| Transaction:                                                                                     |                                                                                                    |                                 |                    |                                      |
| Who may avail:                                                                                   | All pregnant employ                                                                                                    |                                 |                    |                                      |
| CHECKLIST OF R                                                                                   |                                                                                                    |                                 | WHERE TO SECU      | RE                                   |
| Maternity Notification I                                                                         |                                                                                                    | HRMS                            |                    |                                      |
| Application for Matern copies                                                                    |                                                                                                    | HRMS                            |                    |                                      |
| Medical Certificate (for                                                                         | r pregnancy)                                                                                                    | Attending OB-                   | Gyne               |                                      |
| Clearance form                                                                                   |                                                                                                    | HRMS                            |                    |                                      |
| Clearance                                                                                        |                                                                                                    | MMS, LDC, AS                    | S, HRMS, SAO, MC   | C I                                  |
| Fit to Work                                                                                      |                                                                                                    | HRMS                            |                    |                                      |
| Assumption to Duty signature Head                                                                | gned by Section &                                                                                                    | HRMS                            |                    |                                      |
| Birth Certificate of Child                                                                       |                                                                                                    | Philippine Statistics Authority |                    |                                      |
| Personal Data Sheet updated                                                                      |                                                                                                    | HRMS                            |                    |                                      |
| CLIENT STEPS                                                                                     | AGENCY<br>ACTIONS                                                                                                    | FEES TO BE<br>PAID              | PROCESSING<br>TIME | PERSON<br>RESPONSIBLE                |
| Secures and Fills-<br>out Maternity     Notification form     upon confirmation     of pregnancy | Receives and     notes the     maternity     notification form                                                                | None                            | 10 minutes         | Employee<br>HRMS Staff               |
|                                                                                                  |                                                                                                    |                                 |                    |                                      |
| Files application for maternity leave                                                            | 2. Receives, files and reflects approved leave to employee's leave card.                                                      | None                            | 4 hours            | HRMS Staff                           |
|                                                                                                  | and reflects<br>approved leave<br>to employee's                                                                               | None                            | 3 days             | HRMS Staff  Heads of various offices |
| 3. Secures clearance from various offices and                                                    | and reflects approved leave to employee's leave card. 3. Receives, files, and reflects changes to employee's salary (payroll) |                                 |                    | Heads of                             |

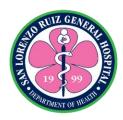

#### 4. Request for Resuming to Work after Maternity Leave

This service applies to all SLRGH employees who wants to resume to work after maternity leave. Employee notifies the HRMS of their maternity leave Mondays to Fridays from 8:00am to 6:00pm, no noon break.

| Office or Division:                                                                                  | Hospital Operation a                                         | •                  | port Service- Hum    | an Resource           |
|----------------------------------------------------------------------------------------------------|--------------------------------------------------------------|--------------------|----------------------|-----------------------|
|                                                                                                    | Management Section                                           | <u>n</u>           |                      |                       |
| Classification:                                                                                      | Simple                                                       |                    |                      |                       |
| Type of Transaction:                                                                                 | G2G- Government to Government                                |                    |                      |                       |
| Who may avail:                                                                                       | All employees who wants to resume work after maternity leave |                    |                      |                       |
| CHECKLIST OF R                                                                                       | REQUIREMENTS                                                 |                    | WHERE TO SECU        | IRE                   |
| Fit to Work (Medical Cle                                                                             | arance)                                                      | Employee's att     | tending Obstetrics & | Gynecologist          |
| Assumption to Duty sign                                                                              | ed by Section &                                              | HRMS               |                      |                       |
| Service Head                                                                                         | T                                                            | FEEO TO DE         | DD 00500INO          | DEDOON                |
| CLIENT STEPS                                                                                         | AGENCY ACTIONS                                               | FEES TO BE<br>PAID | PROCESSING<br>TIME   | PERSON<br>RESPONSIBLE |
| Submits Fit to     Work from     attending OB-     GYN before     resuming from     maternity leave. | 1.1. Records and prepares Assumption to duty.                | None               | 10 minutes           | HR staff              |
| 2. Secures assumption to duty, certified by Section Head and Service Head                            | 2.1 Accepts and files assumption to duty form.               | None               | 30 minutes           | HR Staff              |
|                                                                                                    | TOTAL                                                        | None               | 40 minutes           |                       |

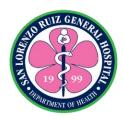

#### 5. Application for Land Bank Salary Loan

This service applies to permanent employees of SLRGH regardless of number of years rendered. Employees can apply for loan Mondays-Fridays from 8:00am – 6:00pm, no noon break.

| Office or Division:                                                                                    | Human Resource Management Section                                                                                                    |                    |                    |                           |
|----------------------------------------------------------------------------------------------------|----------------------------------------------------------------------------------------------------|--------------------|--------------------|---------------------------|
| Classification:                                                                                        | Simple                                                                                                    |                    |                    |                           |
| Type of                                                                                                | G2G- Government to                                                                                                    | Government         |                    |                           |
| Transaction:                                                                                           |                                                                                                    |                    |                    |                           |
| Who may avail:                                                                                         | All permanent emplo                                                                                                    |                    |                    |                           |
| CHECKLIST OF R                                                                                         |                                                                                                    |                    | WHERE TO SECUI     | RE                        |
| Accomplished HRMS I                                                                                    |                                                                                                    | HRMS               |                    |                           |
| Updated Employees' In                                                                                  |                                                                                                    | Employee           |                    |                           |
| Active telecom from ar                                                                                 | ny mobile network                                                                                                    |                    |                    |                           |
| Sun or Smart Active Si                                                                                 | im Card                                                                                                    | Employee           |                    |                           |
| Yahoo mail                                                                                             |                                                                                                    | Employee           |                    |                           |
| Updated take home pa                                                                                   | y of the employee                                                                                                    | HRMS               |                    |                           |
| Alpha List in hard copy                                                                                |                                                                                                    | HRMS               |                    |                           |
| Photocopy of Appointn                                                                                  | nent                                                                                                    | HRMS               |                    |                           |
| CLIENT STEPS                                                                                           | AGENCY<br>ACTIONS                                                                                                    | FEES TO BE<br>PAID | PROCESSING<br>TIME | PERSON<br>RESPONSIBL<br>E |
| Fills-out request form and submits to the HRMS.                                                        | 1. Checks if the net take home pay of the employee is at least Php 6,000.00 a month.  If the THP is at least Php6k, proceed to step 2. | None               | 5 minutes          | HR Staff                  |
| 2. Provides updates to HRMS of their information which include Sun/Smart number and active yahoo mail. | 2. Prepares LBP white list in soft and hard copies, duly signed by HRMS Head (or MCC if HRMS Head is not available) White list is then | None               | 25 minutes 4 hours | HR Staff  COS staff       |

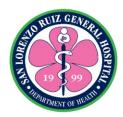

| forwarded to<br>COS for<br>endorsement to<br>LBP.                                 |      |                    | LBP employee |
|-----------------------------------------------------------------------------------|------|--------------------|--------------|
| LBP informs employee through text of their approved application for loan/renewal. |      |                    | <b></b>      |
| TOTAL                                                                             | None | 4 hours 30 minutes |              |

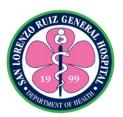

# San Lorenzo Ruiz General Hospital Hospital Operation and Patient Support ServiceBudget Section

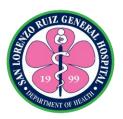

### 1. Processing of Request for Funding

The Budget Section shall process all request for funding and monitor available funds. The section operates on 8 hours from Monday to Friday no noon break.

| Office or Division:        | Budget Section, Acc                                                                                                    | counting Section   | n                     |                                         |
|----------------------------|----------------------------------------------------------------------------------------------------|--------------------|-----------------------|-----------------------------------------|
| Classification:            | Simple                                                                                                    |                    |                       |                                         |
| Type of                    | G2G- Government to                                                                                                    | Government         |                       |                                         |
| Transaction:               |                                                                                                    |                    |                       |                                         |
| Who may avail:             | All Section within the                                                                                                    | Hospital           |                       |                                         |
| CHECKLIST OF F             | REQUIREMENTS                                                                                                    |                    | WHERE TO SECU         | JRE                                     |
| COA Circular 2012-1        |                                                                                                    | Accounting / E     | Budget                |                                         |
| RA 9184 Checklist          |                                                                                                    | Procurement        |                       |                                         |
| CLIENT STEPS               | AGENCY<br>ACTIONS                                                                                                    | FEES TO<br>BE PAID | PROCESSING<br>TIME    | PERSON<br>RESPONSIBLE                   |
| Submit request for funding | 1. Verified Availability of Funds  a. If funds not available return the documents  b. If funds available proceed with the process  1.1 Receive the documents stamp receive indicating the following:  a. Name b. Signature c. Date d. Time  1.2 Log the received documents in the incoming logbook  1.3 Verified |                    | 2 days and 57 minutes | Budget Person<br>in Charge and<br>staff |

|                                | completeness of Supporting Documents (based on COA Circular 2012-1 and RA 9184) and accuracy of computation  a. If with deficiency on the supporting documents and computation, indicate in the routing slip and returned the documents  b. If supporting documents are complete and computation s are |      |           | A CONTRACTOR OF THE PROPERTY OF THE PROPERTY O |
|--------------------------------|----------------------------------------------------------------------------------------------------|------|-----------|----------------------------------------------------------------------------------------------------|
|                                | b. If supporting documents are complete and computation s are accurate encode in the RAOD / RBUD prepares ORS /                                                                                                    |      |           |                                                                                                    |
|                                | BURS  1.4 Submit the document to the Accounting Section for further evaluation and processing                                                                                                    |      |           |                                                                                                    |
| 2. Receive request for funding | 2. Receiving staff                                                                                                    | None | 3 minutes | Budget Staff /<br>Accounting Staff                                                                                                    |
|                                | should sign in the Logbook                                                                                                    |      |           | 7 toobanting Ctair                                                                                                    |

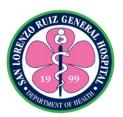

### San Lorenzo Ruiz General Hospital Hospital Operation and Patient Support ServiceProcurement

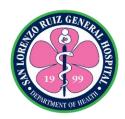

#### 1. Processing of Purchase Request

A **purchase request** is a form used by a department to the **procurement** area for **purchasing** a specific item or service. Receiving of Purchase Request and checking as to specifications and verifying against APP up to approval is available from Monday to Friday at 8:00 am to 5:00 pm except holidays and Government Suspensions.

| Office or Division:                                                                                                    | Procurement Section                                                                                                    | on                 |                    |                       |
|----------------------------------------------------------------------------------------------------|----------------------------------------------------------------------------------------------------|--------------------|--------------------|-----------------------|
| Classification:                                                                                                    | Simple                                                                                                    |                    |                    |                       |
| Type of                                                                                                    | G2G- Government to                                                                                                    | Government         |                    |                       |
| Transaction:                                                                                                    |                                                                                                    |                    |                    |                       |
| Who may avail:                                                                                                    | End-User                                                                                                    |                    |                    |                       |
| CHECKLIST OF RE                                                                                                    |                                                                                                    | WHERE TO SECURE    |                    |                       |
| <ol> <li>4 original copy of Purchase Request with complete details as to specifications and Approved Budget of the contract</li> <li>1 original copy of Supplemental PPMP, if the requested item is not in the Annual Procurement Plan.</li> <li>3 original Approved Concept Note ( for programs only )</li> <li>Electronic copy of PR email to slrwh.procurement@yahoo.com.ph ( for Philgeps Posting purposes)</li> </ol> |                                                                                                    | End-User`s Offi    | ce                 |                       |
| CLIENT STEPS                                                                                                    | AGENCY<br>ACTIONS                                                                                                    | FEES TO BE<br>PAID | PROCESSING<br>TIME | PERSON<br>RESPONSIBLE |
| 1. Proceed to the Procurement Section and submit Purchase Request with Supplemental APP and Concept Note (if needed)                                                                                                    | 1.1 Receive the Purchase Request with Supplemental APP and Concept Note (if needed)  1.2 Instruct the End-User  a. The procurement staff will update the weekly status of the PR upon receipt of the | None               | 10 minutes         | Procurement<br>Staff  |

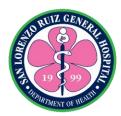

| b. To follow up the approved PR in the Directors Office (for Petty Cash, Reimbursement, Cash Advance) within 24 hours upon submission except for weekend, holidays, Government Suspension and unavailability of Signatories | Total | 10 minutes |  |
|----------------------------------------------------------------------------------------------------|-------|------------|--|
| approved Purchase Request.                                                                                                    |       |            |  |

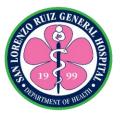

### 2. Procurement through Alternative Mode of Procurement

Facilitate procurement through alternative mode of procurement as recommended by Bids and Awards Committee

| Office or Division:                                                   | Procurement Section                                                                                                    | on                 |                    |                       |
|-----------------------------------------------------------------------|----------------------------------------------------------------------------------------------------|--------------------|--------------------|-----------------------|
| Classification:                                                       | Highly Technical                                                                                                    | <del></del>        |                    |                       |
| Type of                                                               | G2G- Government                                                                                                    | to Government a    | nd G2B- Governme   | ent to Business       |
| Transaction:                                                          |                                                                                                    |                    |                    |                       |
| Who may avail:                                                        | All departments, off                                                                                                    | fices and wards (E | End-users)         |                       |
| CHECKLIST OF RE                                                       | EQUIREMENTS                                                                                                    | Ì                  | WHERE TO SECURI    |                       |
| Purchase Request                                                      |                                                                                                    | End-user           |                    |                       |
| Certificate of Exclusive                                              | Distributor                                                                                                    | Supplier           |                    |                       |
| (Certified True Copy)                                                 |                                                                                                    |                    |                    |                       |
| Price Quotation (appro-                                               | ved and                                                                                                    | Supplier           |                    |                       |
| original/photocopy)                                                   |                                                                                                    |                    |                    |                       |
| Eligibility Requirements                                              |                                                                                                    |                    |                    |                       |
| CLIENT STEPS                                                          | AGENCY<br>ACTIONS                                                                                                    | FEES TO BE<br>PAID | PROCESSING<br>TIME | PERSON<br>RESPONSIBLE |
| Forward/submit     Purchase Request     (PR) to Purchasing     Office | 1.1 Receive,<br>check as to<br>completeness of<br>the specifications                                                      | None               | 2 Minutes          | Purchasing<br>Staff   |
|                                                                       | 1.2 Review and verify against APP                                                                                         |                    | 10 Minutes         | Purchasing<br>Staff   |
|                                                                       | 1.3 Assign PR number, record in the database                                                                              |                    | 5 Minutes          | Purchasing<br>Staff   |
|                                                                       | Mode of Procurement                                                                                                    |                    | 6 Minutes          |                       |
|                                                                       | Forward to Office of the Supervising Officer and Office of the Medical Center Chief I for approval of PR.  1.5 Facilitate |                    | 5 Minutes          | BAC<br>Chairperson    |

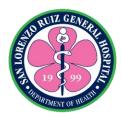

| Alternative Mode   | 10 days | Procurement |
|--------------------|---------|-------------|
| of Procurement*    | 10 dayo | staff       |
|                    |         | Juli        |
| through the        |         |             |
| following:         |         |             |
|                    |         |             |
| ☐ Shopping         |         |             |
| ☐ Direct           |         |             |
| Contracting        |         |             |
| □ Negotiated       |         |             |
| Procurement 53.2   |         |             |
| (Emergency         |         |             |
| Cases)             |         |             |
| •                  |         |             |
| □ Negotiated       |         |             |
| Procurement 53.5   |         |             |
| (Agency to         |         |             |
| Agency)            |         |             |
| □ Negotiated       |         |             |
| Procurement 53.9   |         |             |
| (Small Value       |         |             |
| Procurement)       |         |             |
| □ Negotiated       |         |             |
| Procurement 53.1   |         |             |
| (Two Failed        |         |             |
| `                  |         |             |
| Biddings)          |         |             |
| ☐ Repeat Order     |         |             |
|                    |         |             |
|                    |         |             |
| 1.6 Prepare/       |         |             |
| Review/ Initial/   |         |             |
| Log/ Encode        |         |             |
| Purchase Order     |         |             |
| (PO)/ Notice of    |         |             |
| Award (NOA)/       |         |             |
| Notice to Proceed  |         |             |
|                    |         |             |
| (NTP) on the       |         |             |
| PMR database       |         |             |
| including          |         |             |
| photocopying of    |         |             |
| supporting/require |         |             |
| d documentary      |         |             |
| requirement        |         |             |
| under regular/     |         |             |
| standard           |         |             |
| transaction Note:  |         |             |
|                    |         |             |
| Time varies for    |         |             |

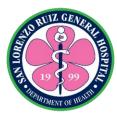

| _                      | 1                             |      |             |            |
|------------------------|-------------------------------|------|-------------|------------|
|                        | stock items with              |      |             |            |
|                        | multiple line items           |      |             |            |
|                        | 4 7                           |      |             |            |
|                        | 1.7                           |      |             |            |
|                        | Review/check/                 |      |             |            |
|                        | initial appropriate           |      |             |            |
|                        | document                      |      |             |            |
|                        | Additional details:           |      |             |            |
|                        | ☐ PR for Direct               |      |             |            |
|                        | Contracting/                  |      |             |            |
|                        | Emergency                     |      |             |            |
|                        | Purchase/Repeat               |      |             |            |
|                        | Order will only be            |      |             |            |
|                        | forwarded to BAC              |      |             |            |
|                        | upon completion               |      |             |            |
|                        | of required                   |      |             |            |
|                        | document/s                    |      | (Covered by |            |
|                        | ☐ Please refer to             |      | RA 9184)    |            |
|                        | Manual of                     |      |             |            |
|                        | Procedure at                  |      |             |            |
|                        | Purchasing Office             |      |             |            |
|                        | for the different             |      |             |            |
|                        | Modes of                      |      |             |            |
|                        | Procurement,                  |      |             |            |
|                        | supporting                    |      |             |            |
|                        | document and                  |      |             |            |
|                        | documentary                   |      |             |            |
|                        | requirements                  |      |             |            |
|                        |                               |      |             |            |
|                        | ☐ BAC 1 meeting               |      |             |            |
|                        | as per schedule               |      |             |            |
|                        | │<br>│ □ PR with              |      |             |            |
|                        |                               |      |             |            |
|                        | incomplete specification will |      |             |            |
|                        | be returned to the            |      |             |            |
|                        | End-user                      |      |             |            |
|                        | 2110 0001                     |      | 45 Minutes  |            |
| 2.1 Prepare/attach     | 2.1 Encode, log,              | None | 10 Minutes  | Purchasing |
| BUR/ ObR to PO and     | forward prepared              |      |             | Staff      |
| forward to appropriate | PO to the End-                |      |             | Purchasing |
| offices for funding    | user                          |      |             | Office     |
| and approval: 2.1      |                               |      |             |            |

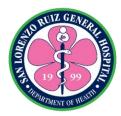

| Budget Services Division/ Accounting Services Division                                               |                                                             |      |                                   |                                                                  |
|----------------------------------------------------------------------------------------------------|-------------------------------------------------------------|------|-----------------------------------|------------------------------------------------------------------|
| 2.2 Office of the<br>Deputy Director for<br>Fiscal Services/<br>Office of the Deputy<br>Director for | 2.2 Certify<br>availability of<br>fund/budget               |      | 1 Day                             | Budget Officer<br>Budget<br>Services<br>Accountant<br>Accounting |
| Administration                                                                                       | 2.3 Sign/ initial/ approve and                              |      |                                   | Services                                                         |
| 2.3 Office of the Director                                                                           | forward document<br>to concerned<br>unit/office             |      | 1 Day                             | Deputy<br>Director<br>ODDFS/ODDA                                 |
| Additional Detail:                                                                                   | 0.4.0                                                       |      |                                   |                                                                  |
| Please refer to the<br>Approval Authority<br>Limits for PGH<br>effective July 1, 2016                | 2.4 Sign, approve and forward document to Purchasing Office |      | 1 Day                             | Director Office of the Director                                  |
|                                                                                                    | TOTAL                                                       | None | 3 Days, 5<br>Hours, 38<br>Minutes |                                                                  |

Alternative Mode of Procurement is covered by RA 9184.

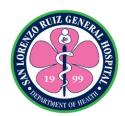

### 3. Procurement through Competitive Bidding Facilitate procurement through Competitive Bidding

| Office or Division:                                                                                                | Procurement Section                                                                     |                    |                                                                                                    |                                                                                           |
|----------------------------------------------------------------------------------------------------|-----------------------------------------------------------------------------------------|--------------------|----------------------------------------------------------------------------------------------------|-------------------------------------------------------------------------------------------|
| Classification:                                                                                                    | Highly Technical Complex                                                                |                    |                                                                                                    |                                                                                           |
| Type of Transaction:                                                                                               | G2G- Government to Government and G2B- Government to Business                           |                    |                                                                                                    |                                                                                           |
| Who may avail:                                                                                                    | All departments, offices and wards (End-users)                                          |                    |                                                                                                    |                                                                                           |
| CHECKLIST OF RI                                                                                                    | EQUIREMENTS                                                                             |                    | WHERE TO SECUR                                                                                                    | E                                                                                         |
| Purchase Request (app                                                                                              | <u> </u>                                                                                | End-user           |                                                                                                    |                                                                                           |
| Notice of Award (photo                                                                                             |                                                                                         | Bids and Award     | ls Committee 1 Offi                                                                                                 | ce                                                                                        |
| Request for Delivery (o                                                                                            |                                                                                         | End-user           | 1                                                                                                    |                                                                                           |
| CLIENT STEPS                                                                                                    | AGENCY<br>ACTIONS                                                                       | FEES TO BE<br>PAID | PROCESSING<br>TIME                                                                                                  | PERSON<br>RESPONSIBLE                                                                     |
| 1. Forward/ submit approved Purchase Request (PR) (original/photocopy) and Request for Delivery (RD) (original) to | 1.1 Receive, check completeness of the signatories.  1.2 Assign PR/RD number, record in | None               | 2 minutes 2 minutes                                                                                                 | Purchasing Staff Purchasing Office Chief                                                  |
| Purchasing Office                                                                                                  | the database and logbook  1.3 Review, assign to buyer-incharge                          |                    | 2 minutes                                                                                                    | Purchasing Office Office Assistant/ Purchasing Staff                                      |
|                                                                                                    | 1.4 Scan/encode details in the database and distribute to respective buyer-incharge     |                    | 6 minutes                                                                                                    | Purchasing Office  Buyer-in- charge Purchasing Office                                     |
|                                                                                                    | 1.5 Receive, check/ review  1.6 Facilitate Procurement through Competitive Bidding*     |                    | 5 minutes<br>(Covered by<br>RA 9184)<br>For Goods 26 to<br>136 days<br>For Consulting<br>Services 26 to<br>156 days | Buyer-in-<br>charge<br>Purchasing<br>Office<br>Buyer-<br>incharge/<br>Purchasing<br>Staff |

| AO RUZ GENERAL       |
|----------------------|
|                      |
| 19 99                |
| HEPARTMENT OF HEALTH |

|                                                                                                    | 1.7 Prepare/ Review/ Initial/ Log/ Encode Purchase Order (PO)/ Notice of Award (NOA)/ Notice to Proceed (NTP) on the PMR database including photocopying of supporting/require d documentary requirement under regular/ standard transaction Note: Time varies for stock items with multiple line items  1.8 Review/ check/ initial appropriate document Additional details:  Please refer to Manual of Procedure at Purchasing Office for the Bidding Process  BAC 1 activities as per schedule |      | For Infrastructure 36 to 180 days 10 Minutes | Purchasing Office Chief Purchasing Office |
|----------------------------------------------------------------------------------------------------|----------------------------------------------------------------------------------------------------|------|----------------------------------------------|-------------------------------------------|
| 2.1 Prepare/attach<br>BUR/ ObR to PO and<br>forward to appropriate<br>offices for funding<br>and approval: | 2.1 Encode, log, forward prepared PO to the Enduser.                                                                                                    | None | 10 Minutes                                   | Purchasing Staff Purchasing Office        |
|                                                                                                    | 2.2 Certify availability of fund/budget                                                                                                    |      | 1 Day                                        | Budget Officer<br>Budget<br>Services      |

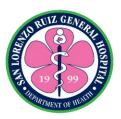

| 2.3 Sign/ initial/<br>approve and<br>forward document<br>to concerned<br>unit/office |      | 1 Day                                                                                                   | Accountant Accounting Services  Deputy Director ODDFS/ODDA |
|--------------------------------------------------------------------------------------|------|----------------------------------------------------------------------------------------------------|------------------------------------------------------------|
| 2.4 Sign, approve and forward document to Purchasing Office                          |      | 1 Day                                                                                                   | Director Office of the Director                            |
| TOTAL                                                                                | None | Goods 26 to<br>136 days<br>Consulting<br>Services 26 to<br>156 days<br>Infrastructure 36<br>to 180 days |                                                            |

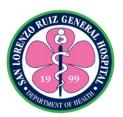

# San Lorenzo Ruiz General Hospital Hospital Operation and Patient Support ServiceMaterial Management Section

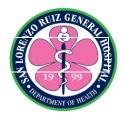

### 1. Processing of Requisitions of Logistics

The Material Management Section releases and distributes all requisitioned logistics by the endusers from 8:00pm to 5:00pm Monday to Friday except Holidays and Government Suspensions.

| Office or Division:                  | Material Managen                                    | Material Management Section |                                                      |                       |  |
|--------------------------------------|-----------------------------------------------------|-----------------------------|------------------------------------------------------|-----------------------|--|
| Classification:                      | Simple                                              |                             |                                                      |                       |  |
| Type of Transaction:                 | G2G- Governmen                                      | t to Governmen              | t                                                    |                       |  |
| Who may avail:                       | All employees or o                                  | officials of SLGF           | 1                                                    |                       |  |
| CHECKLIST OF RE                      | QUIREMENTS                                          | 1                           | WHERE TO SECU                                        | JRE                   |  |
| RIS or Requisition and               | Issuance Slip (in                                   |                             |                                                      |                       |  |
| accordance to areas res              | spective Annual                                     |                             |                                                      |                       |  |
| Procurement Plan/Purc                | hase Request)                                       |                             |                                                      |                       |  |
| 3 copies                             |                                                     |                             |                                                      |                       |  |
| CLIENT STEPS                         | AGENCY<br>ACTIONS                                   | FEES TO BE<br>PAID          | PROCESSING<br>TIME                                   | PERSON<br>RESPONSIBLE |  |
| Submit Requisition and Issuance Slip | 1.1 Receipt of RIS                                  | None                        | 5 minutes                                            | MMS staff             |  |
|                                      | 1.2 Verification of stocks availability and Posting | None                        | 2 working days<br>from the time of<br>receipt of RIS | MMS staff             |  |
|                                      | 1.3 Preparation of issuances and recording          | None                        |                                                      | MMS staff             |  |
| 2. Receipt of logistics              | 3.1 Releases requisitioned logistics                | None                        |                                                      | MMS staff             |  |
|                                      | TOTAL                                               | None                        | 2 days                                               |                       |  |

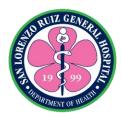

#### 2. Processing of Request for Transfer of Accountability

The relief from the Accountability through transfer from one accountable officer to another accountable officer is process to have proper and correct documentation of PPEs account from 8:00am to 5:00pm Monday to Friday except Holidays and Government Suspensions.

| Office or Division:                 | Material Management Section  |                    |                    |                       |
|-------------------------------------|------------------------------|--------------------|--------------------|-----------------------|
| Classification:                     | Simple                       |                    |                    |                       |
| Type of Transaction:                | G2G- Governmen               | t to Governmen     | t                  |                       |
| Who may avail:                      | All employees or o           | officials of SLRG  | <del>S</del> H     |                       |
| CHECKLIST OF RE                     |                              | 1                  | WHERE TO SECU      | JRE                   |
| Property Transfer Request (PTR) – 3 |                              |                    |                    |                       |
| copies                              |                              |                    |                    |                       |
| PPE involved                        |                              |                    | T                  |                       |
| CLIENT STEPS                        | AGENCY<br>ACTIONS            | FEES TO BE<br>PAID | PROCESSING<br>TIME | PERSON<br>RESPONSIBLE |
| 1. Submit all                       | 1.1 Receipt of               | None               | 5 minutes          | MMS staff             |
| requirements                        | PTR                          |                    |                    |                       |
| (outgoing accountable               |                              |                    |                    |                       |
| officer)                            | 1.2 Verification             |                    | 3 working days     |                       |
|                                     | from PPE                     |                    | from the time of   |                       |
|                                     | records                      |                    | receipt of PTR     |                       |
|                                     | 1.3 Cancellation             |                    |                    |                       |
|                                     | of item/s in PAR/ICS file of |                    |                    |                       |
|                                     |                              |                    |                    |                       |
|                                     | the outgoing accountable     |                    |                    |                       |
|                                     | officer                      |                    |                    |                       |
|                                     | 1.4 Records and              |                    |                    |                       |
|                                     | indicates control            |                    |                    |                       |
|                                     | number                       |                    |                    |                       |
|                                     | 1.5 Prepares                 |                    |                    |                       |
|                                     | necessary                    |                    |                    |                       |
|                                     | documents for                |                    |                    |                       |
|                                     | transfer                     |                    |                    |                       |
| 2. Assume the                       | 2.1 Re-tagging               |                    |                    |                       |
| Accountability by                   |                              |                    |                    |                       |
| affixing signature in               | 2.2 Release of               |                    |                    |                       |
| PTR and receive the                 | transfer                     |                    |                    |                       |
| item/s involved                     | documents                    |                    |                    |                       |
| (incoming                           |                              |                    |                    |                       |
| Accountable Officer)                | TOTAL                        | None               | 2 days             |                       |
|                                     | IOTAL                        | INUITE             | 3 days             |                       |

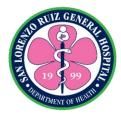

#### 3. Processing of Request to Condemnation of PPEs

The request for condemnation is process to relief the accountable officer from the accountability and to have proper and correct documentation of PPEs account 8:00am to 5:00pm Monday to Friday except Holidays and Government Suspensions.

| Office or Division:   | Material Manageme            | nt Section     |                  |             |
|-----------------------|------------------------------|----------------|------------------|-------------|
| Classification:       | Simple                       |                |                  |             |
| Type of               | G2G- Government to           | o Government   |                  |             |
| Transaction:          |                              |                |                  |             |
| Who may avail:        | All employees or offi        | cials of SLRGH |                  |             |
| CHECKLIST OF F        | REQUIREMENTS WHERE TO SECURE |                |                  | JRE         |
| Return Slip (3 copies | )                            |                |                  |             |
| Job order Report - O  | riginal copy                 | IHOMP / EFM    | S                |             |
| PPE involved          | -                            |                |                  |             |
| CLIENT STERS          | AGENCY                       | FEES TO BE     | PROCESSING       | PERSON      |
| CLIENT STEPS          | ACTIONS                      | PAID           | TIME             | RESPONSIBLE |
| 1. Submit all         | 1.1 Receipt of               | None           | 5 minutes        | MMS staff   |
| necessary             | Return Slip and              |                |                  |             |
| requirements          | other                        |                |                  |             |
|                       | requirements                 |                |                  |             |
|                       |                              |                |                  |             |
|                       | 1.2 Verification             | 1              | Within 3         |             |
|                       | from PPE                     |                | working days     |             |
|                       | records                      |                | from the time of |             |
|                       | 1.3 Cancellation             | _              | receipt of       |             |
|                       | of item/s in                 |                | Return Slip      |             |
|                       | PAR/ICS file of              |                |                  |             |
|                       | the accountable              |                |                  |             |
|                       | officer                      |                |                  |             |
|                       | Officer                      |                |                  |             |
|                       | 1.4 Records and              | -              |                  |             |
|                       | updates                      |                |                  |             |
|                       | Property Card                |                |                  |             |
|                       | Troperty Card                |                |                  |             |
|                       | TOTAL                        | None           | 3 days           |             |
|                       | ITOTAL                       | INOLIC         | Juays            |             |

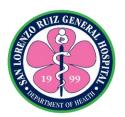

### 4. Processing of Request for the Relief of Accountability Due to Loss, Fraud or Force Majeure

The request for the relief the accountable officer from the accountability due to loss, fraud or force majeure is process to have proper and correct documentation of PPEs account 8:00am to 5:00pm Monday to Friday except Holidays and Government Suspensions.

| Office or Division:                                      | Hospital Operation Support Service, Office of the Medical Center Chief I                                     |                    |                                                                |                                           |
|----------------------------------------------------------|----------------------------------------------------------------------------------------------------|--------------------|----------------------------------------------------------------|-------------------------------------------|
| Classification:                                          | Complex                                                                                                    |                    |                                                                |                                           |
| Type of Transaction:                                     | G2G- Government to Government                                                                                |                    |                                                                |                                           |
| Who may avail:                                           | All employees or officials of SLGH                                                                           |                    |                                                                |                                           |
| CHECKLIST OF REQ                                         | UIREMENTS                                                                                                    | V                  | WHERE TO SECU                                                  | IRE                                       |
| Application for the Relief of -3 copies including origin | _                                                                                                    |                    |                                                                |                                           |
| Affidavit/Joint Affidavit – 3 original                   | copies including                                                                                             | Legal Office       |                                                                |                                           |
| Police Report – 3 copies i                               | ncluding original                                                                                            | PNP Precinct       |                                                                |                                           |
| CLIENT STEPS                                             | AGENCY<br>ACTIONS                                                                                            | FEES TO BE<br>PAID | PROCESSING<br>TIME                                             | PERSON<br>RESPONSIBLE                     |
| Submit applications and necessary documents              | 1.1 Receipt of applications and checks for its completeness and validity  1.2 Submits the documents and MMCs | None               | 5 minutes  Within 3 days from the time of receipt of           | MMS staff  Medical Center Chief MMS staff |
|                                                          | recommendatio<br>n to COA                                                                                    |                    | application                                                    |                                           |
| 2. Follow or abide COA decision                          | 2.1 Implement<br>COA decision<br>3.2 Prepares<br>proper and<br>necessary<br>documentation/<br>recording      | None               | Within 4 working days from the time of receipt of COA decision | Medical Center<br>Chief<br>MMS staff      |
|                                                          | TOTAL                                                                                                    | None               | 7 days                                                         |                                           |

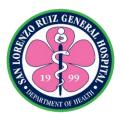

# San Lorenzo Ruiz General Hospital Hospital Operation and Patient Support ServiceEngineering and Facilities Management Section

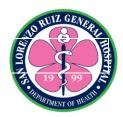

#### 1. Job Order Request

A job order request/work request is a formal document that describes maintenance work that needs completed. It is the identification of work needed, issued by the customer or client to the Engineering Facilities Management section through the Maintenance unit.

| Office or Division:                                      | Engineering Facili                                                                      | ities and Manage                              | ement Section                                                         |                        |
|----------------------------------------------------------|-----------------------------------------------------------------------------------------|-----------------------------------------------|-----------------------------------------------------------------------|------------------------|
| Classification:                                          |                                                                                         | 9                                             |                                                                       |                        |
| Type of                                                  | G2G- Government to Government                                                           |                                               |                                                                       |                        |
| Transaction:                                             |                                                                                         |                                               |                                                                       |                        |
| Who may avail:                                           | Internal Clients                                                                        |                                               |                                                                       |                        |
| CHECKLIST OF RE                                          | EQUIREMENTS                                                                             |                                               |                                                                       |                        |
| Job Order Request                                        |                                                                                         | Engineering and Facilities Management Section |                                                                       |                        |
| CLIENT STEPS                                             | AGENCY<br>ACTIONS                                                                       | FEES TO BE<br>PAID                            | PROCESSING<br>TIME                                                    | PERSON<br>RESPONSIBLE  |
| 1.1 Submission of completely filled-up Job Order Request | 1.1 Receive Job<br>Order Request                                                        | None                                          | 2 minutes                                                             | EFMS<br>Head/Staff     |
| Form                                                     | 1.2 Assessment and approval of Job Order                                                | None                                          | 10 minutes                                                            | EFMS Head and<br>Staff |
|                                                          | Request                                                                                 | None                                          | Easy – 1 day                                                          |                        |
|                                                          | 1.3 Accomplish the request                                                              |                                               | Moderate – 5<br>days                                                  | EFMS Staff             |
|                                                          | (SLRWH-<br>HOPSS-EFMU-<br>SOP-15-001)                                                   |                                               | Heavy – 20 days<br>or beyond based<br>on the<br>assessment of<br>EFMS |                        |
| 2.1 Accept and evaluate accomplished Job Order           | 2.2 Logs the transaction and have client evaluate and sign the Job Order Form & Logbook | None                                          | 5 minutes                                                             | EFMS Staff             |
|                                                          | TOTAL                                                                                   | None                                          | 17 minutes  Easy – 1 day  Moderate – 5 days                           |                        |
|                                                          |                                                                                         |                                               | Heavy – 20 days                                                       |                        |

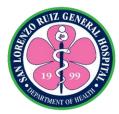

| or beyond based on the |
|------------------------|
| assessment of          |
| EFMS                   |

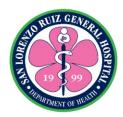

#### 2. Sterilization Request

Sterilization destroys all microorganisms on the surface of an article or in a fluid to prevent disease transmission associated with the use of that item. **Sterilization** is the killing or removal of *all* microorganisms, including bacterial spores, which are highly resistant. Sterilization is usually carried out by autoclaving, which consists of exposure to steam at 121°C under a pressure of 15 lb/in² for 15 minutes. Surgical instruments that can be damaged by moist heat are usually sterilized by exposure to ethylene oxide gas, and most intravenous solutions are sterilized by filtration.

| Office or Division:             | Engineering Facilitie                                                     | s and Manageme     | ent Section            |                       |  |
|---------------------------------|---------------------------------------------------------------------------|--------------------|------------------------|-----------------------|--|
| Classification:                 | Simple                                                                    | Simple             |                        |                       |  |
| Type of                         | G2G- Government to                                                        | Government Control |                        |                       |  |
| Transaction:                    |                                                                           |                    |                        |                       |  |
| Who may avail:                  | Internal Clients                                                          |                    |                        |                       |  |
| CHECKLIST OF F                  | REQUIREMENTS                                                              | 1                  | WHERE TO SECU          | IRE                   |  |
| N/A                             |                                                                           |                    |                        |                       |  |
| CLIENT STEPS                    | AGENCY<br>ACTIONS                                                         | FEES TO BE<br>PAID | PROCESSING<br>TIME     | PERSON<br>RESPONSIBLE |  |
| 1.1 Give items to be sterilized | 1.1 Receive items to be sterilized                                        | None               | 5 minutes              | EFMS Staff            |  |
|                                 | 1.2 Preparation of items to be sterilized                                 | None               | 10 minutes             | EFMS Staff            |  |
|                                 | 1.2 Execute                                                               | None               | 120 minutes            | EFMS Staff            |  |
|                                 | sterilization<br>process                                                  | 140110             | 120 111111111103       |                       |  |
|                                 | process                                                                   | None               | 180 minutes            | EFMS Staff            |  |
|                                 | 1.3 Verify                                                                |                    |                        |                       |  |
|                                 | sterilization                                                             |                    |                        |                       |  |
|                                 | process                                                                   |                    |                        |                       |  |
|                                 | (SLRWH-HOPSS-<br>EFMU-SOP-17-                                             |                    |                        |                       |  |
|                                 | 003)                                                                      |                    |                        |                       |  |
| 2.1 Accept sterilized items     | 2.2 Logs the transaction and have client sign the Sterilization Log Sheet | None               | 5 minutes              | EFMS Staff            |  |
|                                 | TOTAL                                                                     | None               | 5 hours and 17 minutes |                       |  |

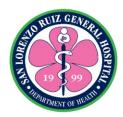

### 3. Printing Request

**Printing** is a process for mass reproducing text and images using a master form or template. Printing process will take three minutes per ream.

| Office or Division:                                       | Engineering Facili                                                                                             | ities and Manage   | ement Section       |                       |
|-----------------------------------------------------------|----------------------------------------------------------------------------------------------------|--------------------|---------------------|-----------------------|
| Classification:                                           | Simple                                                                                                    |                    |                     |                       |
| Type of                                                   | G2G- Government to Government                                                                                  |                    |                     |                       |
| Transaction:                                              |                                                                                                    |                    |                     |                       |
| Who may avail:                                            | Internal Clients                                                                                               |                    |                     |                       |
| CHECKLIST OF RE                                           | QUIREMENTS                                                                                                    |                    | WHERE TO SECU       | RE                    |
| Approved form for rep                                     | roduction                                                                                                    | Engineering an     | d Facilities Manage | ement Section         |
| CLIENT STEPS                                              | AGENCY<br>ACTIONS                                                                                              | FEES TO BE<br>PAID | PROCESSING<br>TIME  | PERSON<br>RESPONSIBLE |
| 1.1 Give bond papers and approved form/s to be reproduced | 1.1 Receive bond papers and form/s to be reproduced 1.2 Execute printing process (SLRWH-HOPSS-EFMU-SOP-17-005) | None<br>None       | 2 minutes 3 minutes | EFMS Staff EFMS Staff |
| 2.1 Accept reproduced forms                               | 2.2 Logs the transaction and have client sign the Printing Logbook                                             | None               | 5 minutes           | EFMS Staff            |
|                                                           | TOTAL                                                                                                    | None               | 10 minutes          |                       |

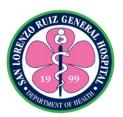

# San Lorenzo Ruiz General Hospital Hospital Operation and Patient Support ServiceTransport Unit

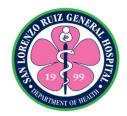

### 1. Request of Travel

| Office or Division:                                      | Transport Unit En                                                                          | ainoorina Fooilit                     | ioo and Managan    | ant Castian               |
|----------------------------------------------------------|--------------------------------------------------------------------------------------------|---------------------------------------|--------------------|---------------------------|
| Classification:                                          | Transport Unit, Engineering Facilities and Management Section                              |                                       |                    |                           |
|                                                          | Simple                                                                                     | 1 1 a C a : . a : . a : . a : . a : . |                    |                           |
| Type of                                                  | G2G- Government to Government                                                              |                                       |                    |                           |
| Transaction:                                             | Internal Cliente                                                                           |                                       |                    |                           |
| Who may avail:                                           | Internal Clients                                                                           |                                       |                    |                           |
| CHECKLIST OF RE                                          |                                                                                            |                                       |                    | URE                       |
| Request of Travel                                        |                                                                                            | Transport Unit                        |                    |                           |
| CLIENT STEPS                                             | AGENCY<br>ACTIONS                                                                          | FEES TO BE<br>PAID                    | PROCESSING<br>TIME | PERSON<br>RESPONSIBLE     |
| 1.1 Submission of completely filled-up Request of Travel | 1.1 Receive<br>Request of<br>Travel                                                        | None                                  | 2 minutes          | Transport<br>Head/Staff   |
| Form                                                     | 1.2 Preparation and approval of trip ticket                                                | None                                  | 5 minutes          | Transport Staff &<br>Head |
|                                                          | 1.3 Preparation of vehicle                                                                 | None                                  | 5 minutes          | Transport Staff           |
|                                                          | 1.4 Conduction of Travel                                                                   | None                                  | N/A                | Transport Staff           |
|                                                          | (SLRWH-<br>HOPSS-TRAN-<br>SOP-15-001)                                                      |                                       |                    |                           |
| 2.1 Verify and evaluate travel conducted                 | 2.2 Logs the travel and has client sign the Trip Ticket with evaluation and Travel Logbook | None                                  | 5 minutes          | EFMS Staff                |
|                                                          | TOTAL                                                                                      | None                                  | 17 minutes         |                           |

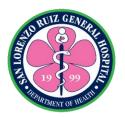

# San Lorenzo Ruiz General Hospital Hospital Operation and Patient Support ServiceAccounting Section

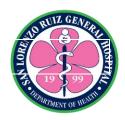

#### 1. Processing of funded claims/PO/JO/ Contracts

To ensure that all funded claims/PO/JO/ Contracts received with duly supported documents are processed and released within 3 working days except for documents held for lapsing/ request of release of cash, with stop/hold payment orders.

| Office or Division:                                                                                         | Accounting Section                                                        | Accounting Section |                                |                       |
|----------------------------------------------------------------------------------------------------|---------------------------------------------------------------------------|--------------------|--------------------------------|-----------------------|
| Classification:                                                                                             | Simple                                                                    |                    |                                |                       |
| Type of                                                                                                    | G2G- Government                                                           | to Citizen         |                                |                       |
| Transaction:                                                                                                |                                                                           |                    |                                |                       |
| Who may avail:                                                                                              | All                                                                       |                    |                                |                       |
| CHECKLIST OF                                                                                                | REQUIREMENTS                                                              |                    | RE TO SECURE                   |                       |
| Disbursement Vouc<br>and /or other application<br>documents in accor                                        | able ` ´                                                                  | Accounting Sect    | tion, End-user Sect            | ion                   |
| Obligation Request obligated and signe                                                                      |                                                                           | Budget Section     |                                |                       |
| Supporting docume reference to COA C 2012-001 dated June 14, Documentary Requirements Common Governments RA | ircular Ńo.<br>2012 Revised<br>irements for                               | End-user Section   |                                |                       |
| Justification if applic                                                                                     | cable                                                                     | End-user Section   |                                |                       |
| CLIENT STEPS                                                                                                | AGENCY<br>ACTIONS                                                         | FEES<br>TO BE PAID | PROCESSING<br>TIME             | PERSON<br>RESPONSIBLE |
| 1.Submits Documents with complete supporting documents                                                      | 1.1 Receives and logs Disbursement Voucher (DV) / other documents         | None               | 30 minutes                     | Accounting<br>Staff   |
| (SDs) and<br>Checklist if<br>applicable                                                                     | 1.2. Processing of documents as to completeness and propriety of the SDs. | None               | 2 working days<br>and 20 hours | Accounting<br>Staff   |

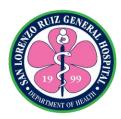

| 1.3. If not yet obligated, Forwards the processed documents to Budget Section for                 | None | 10 minutes | Accounting<br>Staff     |
|---------------------------------------------------------------------------------------------------|------|------------|-------------------------|
| 1.4 Receives from<br>Budget Section                                                               | None | 10 minutes | Accounting<br>Staff     |
| 1.5 If applicable,<br>computes<br>penalties,<br>deductions and<br>taxes with tax<br>Certification | None | 2 hours    | Accounting<br>Staff     |
| 1.6 Certifies availability of funds &/ Cash Availability &/ Supporting documents complete and     |      | 1 hour     | Accounting<br>Unit Head |
| 1.7 Forwards Approved documents to the office of the Supervising Administrative                   | None | 10 minutes | Accounting<br>Staff     |
| TOTAL                                                                                             | None | 3 days     |                         |

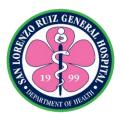

# San Lorenzo Ruiz General Hospital Hospital Operation and Patient Support ServiceIntegrated Hospital Operation Management Program

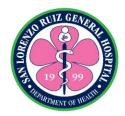

#### 1. Request for Corrective Repair of ICT Equipment

The IHOMP provides corrective repair to the Information and Communication Technology (ICT) equipment of San Lorenzo Ruiz General Hospital in order to maintain its functionality and optimal performance. The staff of SLRGH may request corrective repair services when their ICT equipment malfunctions except for ICT Equipment that is still under supplier warranty, does not directly owned by the hospital or under tie-up agreement. This is available Monday to Sunday 8:00 AM to 5:00 PM except during work suspensions declared by the government.

|                                                                                     |                                                                                                    | <del></del>        |                    | (11.10.10.)           |
|-------------------------------------------------------------------------------------|----------------------------------------------------------------------------------------------------|--------------------|--------------------|-----------------------|
| Office / Section:                                                                   | Integrated Hospital Operations and Management Program (IHOMP)                                                     |                    |                    |                       |
| Classification:                                                                     | Complex                                                                                                    |                    |                    |                       |
| Type Of Transaction:                                                                | G2G – Government to Government                                                                                    |                    |                    |                       |
| Who may avail:                                                                      | SLRGH Offices and Personnel                                                                                       |                    |                    |                       |
| CHECKLIST OF RE                                                                     | QUIREMENTS                                                                                                    | 1                  | WHERE TO SECUR     | RE                    |
| none                                                                                |                                                                                                    |                    | none               |                       |
| CLIENTS STEPS                                                                       | AGENCY<br>ACTIONS                                                                                                 | FEES TO BE<br>PAID | PROCESSING<br>TIME | PERSON<br>RESPONSIBLE |
| Fill-up IHOMP Job     Order Request Form     and submit it to the     IHOMP Office. | 1. Receive Job Order Request Form and interview the client briefly regarding the IT equipment subject for repair. | None               | 10 Minutes         | IHOMP Staff           |
| 2. Accompany the IHOMP Staff to where the malfunctioning ICT equipment located.     | 2. Go and pull-<br>out the<br>malfunctionin<br>g equipment.                                                       | None               | 30 minutes         | IHOMP Staff           |

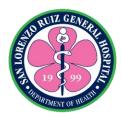

| 3. Be informed about the possible date of return of the equipment.        | 3.1 Inform the client of the possible date of return of the equipment.  3.2 Conduct corrective repair on the malfunctionin g equipment.                                                                                                    | None | 5 Minutes<br>6 days | IHOMP Staff |
|---------------------------------------------------------------------------|----------------------------------------------------------------------------------------------------|------|---------------------|-------------|
| 4. Receive the IT equipment from the IHOMP Staff (repaired or unrepaired) | <ul> <li>4.1 Return the equipment to the client (repaired or unrepaired).</li> <li>4.1 Explain to the client the outcome of the corrective repair.</li> <li>4.3 Provide client with IHOMP Job Order Accomplishm ent Form, IHOMP Client Satisfaction Survey Form and IHOMP Preventive - Corrective Outcome Report.</li> </ul> | None | 15 minutes          | IHOMP Staff |

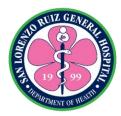

| <ul> <li>5.1 Receive the IHOMP Preventive - Corrective Outcome Report from the IHOMP Staff.</li> <li>5.2 Fill-out the IHOMP Job Order Accomplishment Form and IHOMP Client Satisfaction Survey Form. Submit it to the IHOMP Staff.</li> </ul> | 5. Retrieve the IHOMP Job Order Accomplishme nt Form and IHOMP Client Satisfaction Survey Form from the client. | None   | 10 minutes           | IHOMP Staff |
|----------------------------------------------------------------------------------------------------|----------------------------------------------------------------------------------------------------|--------|----------------------|-------------|
|                                                                                                    |                                                                                                    | TOTAL: | 6 days and 1<br>hour |             |

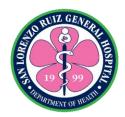

#### 2. Request for Technical Assistance

Integrated Hospital Operations and Management Program (IHOMP) provides technical assistance to any personnel or office under the San Lorenzo Ruiz General Hospital. This can be an assistance on the use of computer, ICT equipment, programs, layout designs and the like. This is available Monday to Sunday 8:00 AM to 5:00 PM except during work suspensions declared by the government.

| Office / Section:                                                                                                    | Integrated Hospital Operations and Management Program (IHOMP)                                                    |                    |                          |                       |
|----------------------------------------------------------------------------------------------------|----------------------------------------------------------------------------------------------------|--------------------|--------------------------|-----------------------|
| Classification:                                                                                                    | Simple                                                                                                    | •                  | <u> </u>                 | ,                     |
| Type Of Transaction:                                                                                                    | G2G – Governme                                                                                                   | nt to Governmer    | nt                       |                       |
| Who may avail:                                                                                                    | SLRGH Offices a                                                                                                  | nd Personnel       |                          |                       |
| CHECKLIST OF REC                                                                                                    | QUIREMENTS                                                                                                    | V                  | VHERE TO SECU            | RE                    |
|                                                                                                    |                                                                                                    |                    |                          |                       |
| CLIENTS STEPS                                                                                                    | AGENCY<br>ACTIONS                                                                                                | FEES TO BE<br>PAID | PROCESSING<br>TIME       | PERSON<br>RESPONSIBLE |
| Fill-up the necessary details on the IHOMP Job Order Request Form and submit it to the IHOMP Office.                         | 1. Receive Job Order Request Form and interview the client briefly regarding the requested technical assistance. | None               | 10 Minutes               | IHOMP Staff           |
| 2. Wait for the completion of the technical assistance                                                                       | 2. Provide the technical assistance being requested                                                              | None               | 2 days                   | IHOMP Staff           |
| 3. Fill-out the IHOMP Job Order Accomplishment Form and IHOMP Client Satisfaction Survey Form. Submit it to the IHOMP Staff. | 3. Retrieve the IHOMP Job Order Accomplishme nt Form and IHOMP Client Satisfaction Survey Form from the client.  | None               | 10 minutes               | IHOMP Staff           |
|                                                                                                    | TOTAL:                                                                                                    | None               | 2 days and 20<br>minutes |                       |

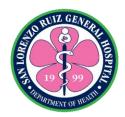

#### 3. Request for Technical Assistance on iHOMIS

One of the core functions of the Integrated Hospital Operations and Management Program (IHOMP) is to maintain the functionality of Integrated Hospital Operations and Management Information System (iHOMIS). The IHOMP can provide technical assistance when there is an error encountered in the use of iHOMIS. This is available Monday to Sunday 8:00 AM to 5:00 PM except during work suspensions declared by the government.

| Office / Section:                                                                                                    | Integrated Hospital Operations and Management Program (IHOMP)                                                                               |                       |                       |                       |
|----------------------------------------------------------------------------------------------------|----------------------------------------------------------------------------------------------------|-----------------------|-----------------------|-----------------------|
| Classification:                                                                                                    | Complex                                                                                                    |                       |                       |                       |
| Type Of Transaction:                                                                                                    | G2G – Government to Government                                                                                                    |                       |                       |                       |
| Who may avail:                                                                                                    | SLRGH End-Users of iHOMIS                                                                                                    |                       |                       |                       |
| CHECKLIST OF REQUIREMENTS                                                                                                    |                                                                                                    | WHERE TO SECURE       |                       |                       |
|                                                                                                    |                                                                                                    |                       |                       |                       |
| CLIENTS STEPS                                                                                                    | AGENCY<br>ACTIONS                                                                                                    | FEES<br>TO BE<br>PAID | PROCESSING<br>TIME    | PERSON<br>RESPONSIBLE |
| Fill-up the necessary details on the HOMIS Functionality     Assessment & Enhancement Slip and submit it to the IHOMP Office. | 1. Receive HOMIS Functionality Assessment & Enhancement Slip and interview the client briefly regarding the requested technical assistance. | None                  | 10 Minutes            | IHOMP Staff           |
| Wait for the completion of the technical assistance                                                                           | 2. Provide the technical assistance being requested                                                                                         | None                  | 6 days                | IHOMP Staff           |
| 3. Fill-out the IHOMP<br>Client Satisfaction<br>Survey Form. Submit<br>it to the IHOMP Staff.                                 | 3. Retrieve the IHOMP Client Satisfaction Survey Form from the client.                                                                      | None                  | 10 minutes            | IHOMP Staff           |
|                                                                                                    | TOTAL:                                                                                                    | None                  | 6 days and 20 minutes |                       |

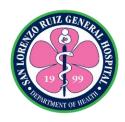

| FEEDBACK AND COMPLAINTS MECHANISM                 |                                                                                                    |  |  |  |
|---------------------------------------------------|----------------------------------------------------------------------------------------------------|--|--|--|
| How to send feedback                              | Answer the "Sarbey sa Paglilingkod" form or Client Satisfaction Survey form and drop it at the designated Client Satisfaction Survey Box in each area or in front of the Public Assistance and Complaints Office.                                                                                                    |  |  |  |
| How feedbacks are processed                       | Every day, the Public and Complaint Officer will collect and Sarbey sa Paglilingkod form or Client Satisfaction Survey form and compiles all feedback submitted. Every feedbacks are forwarded immediately upon receipt to concerned Unit or Section for immediate action. The PACD staff will validate what actions those concerned unit done after the feedback. |  |  |  |
| How to file a complaint                           | Fill up the necessary information in the Client Complaint form or Mga Hinaing or Reklamo form (Blue form) and forward it to the Public Assistance and Complaint Officer                                                                                                    |  |  |  |
| How complaints are processed                      | The PACD staff will evaluate each complaint. The PACD will interview the complainant about how, why and what causes their dissatisfaction. It will be forwarded to respective unit head of each unit concerned or to the Grievance Committee or to the Head of Agency. Concerned The complainant officer will give feedback to the client                          |  |  |  |
| Contact Information of SLRGH PACD, CCB, PCC, ARTA | SLRGH Public Assistance and Complaints Desk: 8294-4853 loc. 103 ARTA: complaint@arta.gov.ph :1-ARTA (2782) PCC: 8888 CCB:0908-881-6565 (SMS)                                                                                                    |  |  |  |

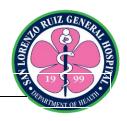

| Office                                           | Contact Information           |  |  |
|--------------------------------------------------|-------------------------------|--|--|
| Office of The Medical Center Chief               | 8294-4853/8294-4854 (200)     |  |  |
| Office of the Chief of Clinics                   | 8294-4853/8294-4854 (204)     |  |  |
| Office of the Chief of Nursing Service           | 8294-4853/8294-4854 (213)     |  |  |
| Office of The Supervising Administrative Officer | 8294-4853/8294-4854 (209)     |  |  |
| Ward 1                                           | 8294-4853/8294-4854 (105)     |  |  |
| Ward 2                                           | 8294-4853/8294-4854 (217)     |  |  |
| Emergency Section                                | 8294-4853/8294-4854 (102)     |  |  |
| Out-Patient Section                              | 8294-4853/8294-4854 (100)     |  |  |
| Laboratory Section                               | 8294-4853/8294-4854 (108)     |  |  |
| Radiology Section                                | 8294-4853/8294-4854 (107/106) |  |  |
| Pharmacy Section                                 | 8294-4853/8294-4854 (214)     |  |  |
| Hospital Information and Management Section      | 8294-4853/8294-4854 (117)     |  |  |
| Medical Social Work Section                      | 8294-4853/8294-4854 (103)     |  |  |
| Billing and Claims Unit                          | 8294-4853/8294-4854 (122/118) |  |  |
| Material and Management Section                  | 8294-4853/8294-4854 (208)     |  |  |
| Accounting Section                               | 8294-4853/8294-4854 (207)     |  |  |
| Procurement Section                              | 8294-4853/8294-4854 (212)     |  |  |
| Cash Operation Unit                              | 8294-4853/8294-4854 (104)     |  |  |
| Nutrition and Dietetics Section                  | 8294-4853/8294-4854 (206)     |  |  |
| Public Assistance and Complaints Unit            | 8294-4853/8294-4854 (103)     |  |  |
| Hi-Precision Diagnostic Center Inc.              | 8863-99-99                    |  |  |
| Valenzuela Medical Center                        | 8294-67-11                    |  |  |